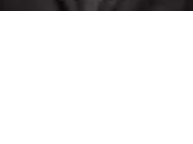

 $\frac{1}{2}$ 

 $\overline{\mathbf{r}}$ 

c<sub>1</sub>d<sub>13</sub>

milik UIN

 $\circ$  $\hskip10mm \square$ **ISKa** 

刀  $\overline{\omega}$  $\subset$ 

State Islamic University of Sultan Syarif Kasim Riau

 $\sum$ 

- Dilarang mengutip sebagian atau seluruh karya tulis ini tanpa mencantumkan dan menyebutkan sumber:
- $\omega$  $\sigma$ Pengutipan tidak merugikan kepentingan yang wajar UIN Suska Riau Pengutipan hanya untuk kepentingan pendidikan, penelitian, penulisan karya ilmiah, penyusunan laporan, penulisan kritik atau tinjauan suatu masalah.

# IMPLEMENTASI METODE SMARTER UNTUK SISTEM PENDUKUNG KEPUTUSAN PEMILIHAN LAHAN KELAPA SAWIT PADA PT. EKA DURA INDONESIA

# TUGAS AKHIR

Diajukan Sebagai Salah Satu Syarat untuk Memperoleh Gelar Sarjana Komputer pada Program Studi Sistem Informasi

Oleh:

ABDUL WAHID 11553105115

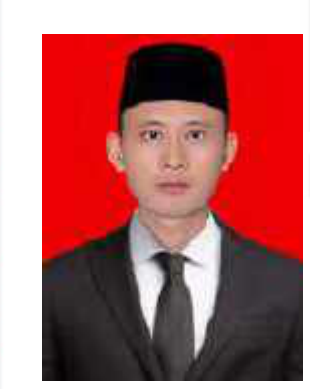

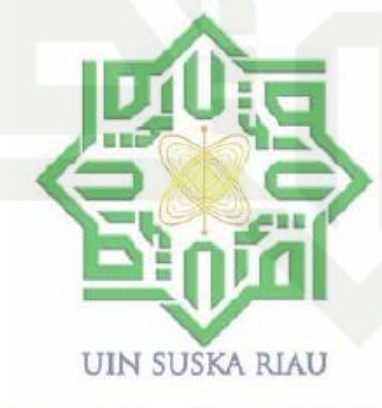

FAKULTAS SAINS DAN TEKNOLOGI UNIVERSITAS ISLAM NEGERI SULTAN SYARIF KASIM RIAU PEKANBARU

2021

Dilarang mengumumkan dan memperbanyak sebagian atau seluruh karya tulis ini dalam bentuk apapun tanpa izin UIN Suska Riau

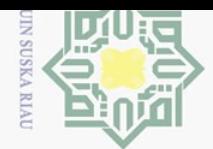

 $\overline{C}$ 

Pengutipan tidak merugikan kepentingan yang wajar UIN Suska Riau

 $\sum$ 

Dilarang mengumumkan dan memperbanyak sebagian atau seluruh karya tulis ini dalam bentuk apapun tanpa izin UIN Suska Riau

 $\odot$  $\frac{1}{2}$  $\overline{\times}$ cipta milik UIN  $\circ$  $\sqsubset$ **ISKa**  $\overline{\lambda}$  $\overline{\omega}$  $\subset$ 

Hak Cipta Dilindungi Undang-Undang

Dilarang mengutip sebagian atau seluruh karya tulis ini tanpa mencantumkan dan menyebutkan sumber:

Pengutipan hanya untuk kepentingan pendidikan, penelitian, penulisan karya ilmiah, penyusunan laporan, penulisan kritik atau tinjauan suatu masalah.

State Islamic University of Sultan Syarif Kasim Riau

# **LEMBAR PERSETUJUAN**

# **IMPLEMENTASI METODE SMARTER UNTUK SISTEM PENDUKUNG KEPUTUSAN PEMILIHAN LAHAN KELAPA SAWIT PADA PT. EKA DURA INDONESIA**

# **TUGAS AKHIR**

Oleh:

**ABDUL WAHID 11553105115**

Telah diperiksa dan disetujui sebagai laporan tugas akhir di Pekanbaru, pada tanggal 01 Februari 2021

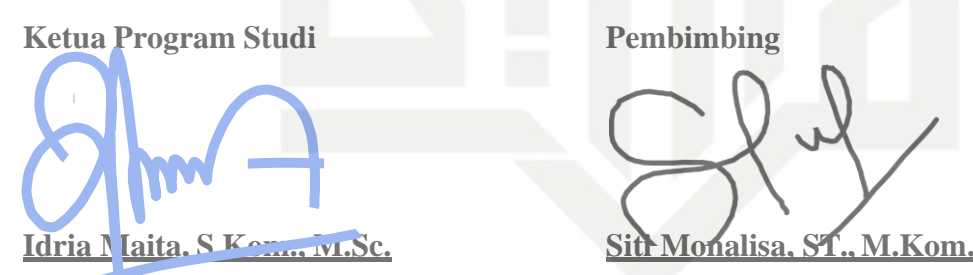

**NIP. 197905132007102005 NIP. 198502142015032004**

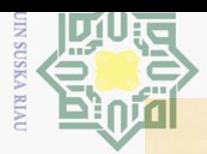

 $\sigma$ 

Pengutipan tidak merugikan kepentingan yang wajar UIN Suska Riau

Hak Cipta Dilindungi Undang-Undang

E<sub>1</sub>

milik UIN

 $\circ$ 

uska

 $\overline{\mathcal{X}}$ 

Dilarang mengutip sebagian atau seluruh karya tulis ini tanpa mencantumkan dan menyebutkan sumber

Pengutipan hanya untuk kepentingan pendidikan, penelitian, penulisan karya ilmiah, penyusunan laporan, penulisan kritik atau tinjauan suatu masalah.

 $\sum$ 

Dilarang mengumumkan dan memperbanyak sebagian atau seluruh karya tulis ini dalam bentuk apapun tanpa izin UIN Suska Riau

# **LEMBAR PENGESAHAN**

# $\odot$ -IMPLEMENTASI METODE SMARTER UNTUK SISTEM PENDUKUNG KEPUTUSAN PEMILIHAN LAHAN KELAPA  $C1D$ **SAWIT PADA PT. EKA DURA INDONESIA**

**TUGAS AKHIR** 

Oleh:

# **ABDUL WAHID** 11553105115

 $\overline{\omega}$ Telah dipertahankan di depan sidang dewan penguji  $\subset$ sebagai salah satu syarat untuk memperoleh gelar Sarjana Komputer Fakultas Sains dan Teknologi Universitas Islam Negeri Sultan Syarif Kasim Riau di Pekanbaru, pada tanggal 06 Januari 2021

> Pekanbaru, 06 Januari 2021 Mengesahkan,

Dekan

S

**Kasım** 

**Ria** 

 $\overline{a}$ Darmawi, M.Ag umad

FNIP. 196606041992031004

**DEWAN PENGUJI:** 

Ketua : Idria Maita, S.Kom., M.Sc.

: Siti Monalisa, ST., M.Kom. **Sekretaris** 

: DR. Rice Novita S.Kom., M.Kom.  $A$ nggota 1

a<br>EAnggota 2 : Mustakim ST., M.Kom. **Ketua Program Studi** 

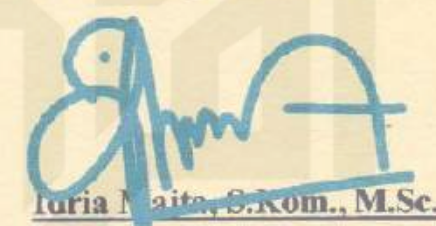

NIP. 19/905132007102005

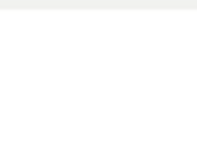

 $\odot$ 

 $\pm$ 

 $\omega$  $\overline{\mathbf{r}}$ 

 $\subset$ 

 $\sim$ 

# Dilarang mengumumkan dan memperbanyak sebagian atau seluruh karya tulis ini dalam bentuk apapun tanpa izin UIN Suska Riau

- Pengutipan tidak merugikan kepentingan yang wajar UIN Suska Riau
	-
- 

Hak Cipta Dilindungi Undang-Undang

- Pengutipan hanya untuk kepentingan pendidikan, penelitian,
	-
- penulisan karya ilmiah, penyusunan laporan, penulisan kritik atau tinjauan suatu masalah.
- Dilarang mengutip sebagian atau seluruh karya tulis ini tanpa mencantumkan dan menyebutkan sumber
	-
- 
- State Islamic University of Sultan Syarif Kasim Ria  $\equiv$

# LEMBAR HAK ATAS KEKAYAAN INTELEKTUAL

 $\bigcirc$ Tugas Akhir yang tidak diterbitkan ini terdaftar dan tersedia di Perpustakaan  $\circ$ Universitas Islam Negeri Sultan Syarif Kasim Riau adalah terbuka untuk umum, de- $\overline{\omega}$ ngan ketentuan bahwa hak cipta ada pada penulis. Referensi kepustakaan diperke- $\overline{a}$ nankan dicatat, tetapi pengutipan atau ringkasan hanya dapat dilakukan atas izin  $\overline{\phantom{a}}$  penulis dan harus dilakukan mengikuti kaedah dan kebiasaan ilmiah serta menyebutkan sumbernya.

 $\geq$ Penggandaan atau penerbitan sebagian atau seluruh Tugas Akhir ini harus  $\omega$ memperoleh izin tertulis dari Dekan Fakultas Sains dan Teknologi, Universitas  $\subseteq$  $\frac{1}{8}$ Islam Negeri Sultan Syarif Kasim Riau. Perpustakaan dapat meminjamkan Tugas  $\omega$ Akhir ini untuk anggotanya dengan mengisi nama, tanda peminjaman dan tanggal 刀 pinjam pada *form* peminjaman.  $\frac{1}{\omega}$ 

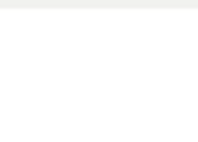

 $\frac{1}{2}$ 

듯

 $\frac{1}{2}$  $\circ$  $\subseteq$  $\omega$ ika

刀  $\overline{\omega}$  $\subseteq$ 

State Islamic University of Sultan Syarif Kasim Riau

Hak Cipta Dilindungi Undang-Undang

 $\sum$ 

# Dilarang mengumumkan dan memperbanyak sebagian atau seluruh karya tulis ini dalam bentuk apapun tanpa izin UIN Suska Riau  $\sigma$

- Pengutipan tidak merugikan kepentingan yang wajar UIN Suska Riau
- 
- $\omega$

# Dilarang mengutip sebagian atau seluruh karya tulis ini tanpa mencantumkan dan menyebutkan sumber: Pengutipan hanya untuk kepentingan pendidikan, penelitian, penulisan karya ilmiah, penyusunan laporan, penulisan kritik atau tinjauan suatu masalah.

# **LEMBAR PERNYATAAN**

 $\bigcirc$ Dengan ini saya menyatakan bahwa dalam Tugas Akhir ini tidak terdae<sub>1d</sub> pat karya yang pernah diajukan untuk memperoleh gelar kesarjanaan di suatu Perguruan Tinggi, dan sepanjang pengetahuan saya juga tidak terdapat karya atau  $\exists$ pendapat yang pernah ditulis atau diterbitkan oleh orang lain kecuali yang secara  $\overline{\phantom{a}}$ tertulis diacu dalam naskah ini dan disebutkan di dalam daftar pustaka.  $\subset$ 

> Pekanbaru, 06 Januari 2021 Yang membuat pernyataan,

**ABDUL WAHID NIM. 11553105115**

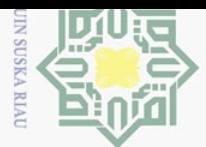

 $\pm$ 

 $\omega$ 듯

 $\frac{1}{2}$ 

 $\overline{e}$ 

milik

 $\overline{z}$ 

 $\overline{\omega}$  $\equiv$ 

 $\sim$ 

# Hak Cipta Dilindungi Undang-Undang Dilarang mengutip sebagian atau seluruh karya tulis

# ini tanpa mencantumkan dan menyebutkan sumber

 $\omega$  $\sigma$ Pengutipan tidak merugikan kepentingan yang wajar UIN Suska Riau Pengutipan hanya untuk kepentingan pendidikan, penelitian, penulisan karya ilmiah, penyusunan laporan, penulisan kritik atau tinjauan suatu masalah.

Dilarang mengumumkan dan memperbanyak sebagian atau seluruh karya tulis ini dalam bentuk apapun tanpa izin UIN Suska Riau

# LEMBAR PERSEMBAHAN

وَلِلْذَانَةِ وَإِلَى

 $\subset$ "Sungguh...atas kehendak Allah semua ini terwujud, tiada kekuatan kecuali dengan pertologan Allah" (QS.Al-Kahfi:99)  $\omega$ 

u<sub>S</sub> Alhamdulillahi Rabbil Alamin, Segala puji bagi Allah SWT yang telah ka memberikan taufik, hidayah, ilmu pengetahuan, kesehatan dan kesempatan dalam 刀

penyelesaian Tugas Akhir ini.

Tugas Akhir ini saya persembahkan Kepada

1. Teruntuk Ayahanda tercinta Suhari beserta Ibunda tercinta Romiyati, berkah lantunan Al-fatihah yang beriring dengan sholawat dan do'a, pengorbanan, serta dukungan kepada penulis telah membawakan hasil kecil sebagai awal dari gerbang kesuksesan serta untuk memenuhi tanggung jawab Ananda dalam karya, dan gelar ini yang sekarang bisa ku persembahkan atas perjuangan cinta mu itu, semoga ini menjadi langkah awal untuk membuat Ayah dan Ibu bahagia, tidaklah mungkin ini akan cukup untuk membalas pengorbanan yang telah beliau berikan kepada ku, dan aku serahkan semuanya kembali kepada Allah SWT semoga di ganjar dengan sebaik-baiknya balasanya

2. Teruntuk Hidnatul Faidah, Solehah, Miftahul Huda, Khoirul Huda, mereka<br>adalah saudara dan saudari saya yang saya sayangi, saya hormati, dan saya kasiadalah saudara dan saudari saya yang saya sayangi, saya hormati, dan saya kasihi, terimakasih atas do'a dan dukungan yang telah kalian tujukan kepada ku, semoga Allah SWT memberikan ganjaran sebaik-baiknya balasan

"Sesungguhnya setelah kesulitan itu ada kemudahan, maka apabila telah selesai dari suatu urusan, kerjakanlah urusan lainnya dengan sungguh-sungguh dan ersity of Sultan Syarif Kasim Ria hanya kepada Tuhanmulah hendaknya kamu berharap" (QS.Al-Insyirah:6-8)

 $\equiv$ 

Islamic

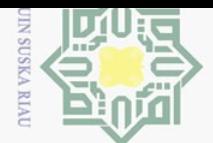

 $\sigma$ 

 $\overline{C}$ 

# KATA PENGANTAR

وَلِلْذَانَةِ وَإِلَى

Assalamualaikum Wr. Wb.

 $\overline{z}$ Allhamdulilla hirobbil'alamin. Puji syukur kepada Allah SWT yang telah  $\omega$  $\subset$  memberikan berkah dan hidayah-Nya dan disertai dengan usaha yang maksimal  $\circ$ serta motivasi yang diberikan oleh berbagai pihak, maka akhirnya Laporan Tugas  $\alpha$ Akhir ini dapat terselesaikan. Tidak lupa pula shalawat serta salam kita hadiahkan ス kepada junjungan alam Nabi Besar Muhammad SAW yang telah membawa umat- $\overline{\omega}$  $\subseteq$ nya dari alam kebodohan menuju alam yang penuh ilmu pengetahuan seperti yang dirasakan saat ini.

Laporan Tugas Akhir ini merupakan salah satu prasyarat untuk memenuhi persyaratan akademis dalam rangka meraih gelar kesarjanaan di Program Studi Sistem Informasi, Fakultas Sains dan Teknologi Universitas Islam Negeri Sultan Syarif Kasim Riau (UIN SUSKA RIAU). Selama menyelesaikan Laporan Tugas Akhir ini, penulis telah banyak mendapatkan bantuan, bimbingan, dan petunjuk dari banyak pihak baik secara langsung maupun tidak langsung. Pada kesempatan ini penulis ingin mengucapkan terimakasih dan do'a kepada:

- 1. Bapak Prof. Dr. Suyitno, M.Ag., sebagai Rektor Universitas Islam Negeri Sultan Syarif Kasim Riau.
- 2. Bapak Dr. Drs. Ahmad Darmawi, M.Ag, sebagai Dekan Fakultas Sains dan TeknologiUniversitas Islam Negeri Sultan Syarif Kasim Riau
- 3. Ibu Idria Maita, S.Kom., M.Sc., sebagai Ketua Program Studi Sistem InformasiKetua Program Studi Sistem Informasi Fakultas Sains dan Teknologi Universitas Islam Negeri Sultan Syarif Kasim Riau dan sekaligus sebagai ketua sidang tugas akhir saya yang telah meluangkan waktunya membimbing jalannya sidang tugas akhir ini.
- 4. Bapak Eki Saputra, S.Kom., M.Kom, Sekretaris Program Studi Sistem Informasi Fakultas Sains dan Teknologi Universitas Islam Negri Sultan Syarif Kasim Riau.
- 5. Bapak Arif Marsal, Lc., M.A. M.Sc sebagai dosen pembimbing Akademik yang telah meluangkan waktu untuk membimbing dan memotivasi dari semester awal hingga selesai.

# $\overline{S}$ itate  $\overline{S}$ lamic University of Sultan Syarif Kasim Ria

 $\equiv$ 

Hak Cipta Dilindungi Undang-Undang Dilarang mengutip sebagian atau seluruh karya

 $\odot$ 

 $\top$ 

 $\omega$  $\overline{\mathbf{r}}$  $\bigcirc$  $\overline{\sigma}$  $\overline{e}$ 

milik

 $\subset$ 

l tulis

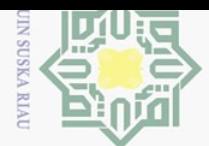

 $\pm$ 

 $\omega$  $\overline{\mathbf{r}}$ 

 $\frac{1}{2}$ 

 $\overline{e}$ 

milik

 $\subset$  $\frac{1}{2}$  $\omega$  $\subseteq$  $\omega$ ka.

刀  $\overline{\omega}$ 

 $\subset$ 

 $\Omega$ itate

 $\overline{\mathbf{s}}$ 

lamic University of Sultan Syarif Kasim Ria

 $\equiv$ 

Hak Cipta Dilindungi Undang-Undang

 $\sim$ 

# Dilarang mengumumkan dan memperbanyak sebagian atau seluruh karya tulis ini dalam bentuk apapun tanpa izin UIN Suska Riau  $\sigma$ Pengutipan tidak merugikan kepentingan yang wajar UIN Suska Riau

penulisan karya ilmian, penyusunan laporan,

siint

 $\omega$ Dilarang mengutip sebagian atau seluruh karya Pengutipan hanya untuk kepentingan pendidikan. penelitian, penulisan kritik atau tinjauan suatu masalah.

ini tanpa mencantumkan dan menyebutkan sumber

- 6. Ibu Siti Monalisa, ST., M.Kom., sebagai dosen pembimbing Tugas Akhir yang telah banyak meluangkan waktu, memberikan masukan dan motivasi, semangat, arahan dan bimbingan yang sangat membantu dalam pengembangan diri dan menyelesaikan Laporan Tugas Akhir ini.
- 7. Ibu DR. Rice S.Kom., M.Kom., sebagai dosen penguji I Tugas Akhir yang telah meluangkan waktu, memberikan masukan dan arahan yang sangat membantu dalam pengembangan diri dan menyelesaikan Laporan Tugas Akhir ini.
- 8. Bapak Mustakim ST., M.Kom., sebagai dosen penguji II Tugas Akhir yang telah meluangkan waktu, memberikan masukan dan arahan yang sangat membantu dalam pengembangan diri dan menyelesaikan Laporan Tugas Akhir ini.
- 9. Dosen Program Studi Sistem Informasi yang telah memberikan banyak ilmu, motivasi yang tak terhingga hingga saat ini.
- 10. Pegawai dan Staff Program Studi Sistem Informasi yang telah bersedia meluangkan waktu dan tenaga membantu dan mempermudah dalam pengurusan administrasi tugas akhir.
- 11. Kepada kedua orang tua tercinta Bapak Suhari dan Ibu Romiyati, beserta saudara dan saudari ku Hidnatul Faidah, Solehah, Miftahul Huda dan Khoirul Huda yang telah memberikan segalanya, Ibu yang selalu memberikan perhatian berupa kasih sayang dan semangat, dan Ayah yang telah mengorbankan segalanya, ayah yang selalu memberikan perhatian berupa kasih sayang dan semangat. Terima kasih atas semua pengorbanan dan kerja keras yang telah kalian lakukan dengan penuh keikhlasan tanpa pamrih demi kesuksesan. Semoga Allah selalu menjaga dan melindungi Ibu dan Ayah dimanapun kalian berada. Amiin Ya Rabbalamin
- 12. Kepada Sahabat yang sudah saya anggap seperti saudara sendiri Haris Suyanda, Solehan, Kusnanto, Ripangi, Wahyu Ramadhan, Rizki Handinata, M. Anang Ramadhan, Khairullah, M Agung Suprapto, M Rizal, dan lainnya yang telah banyak membantu memberikan dukungan dan motivasi.
- 13. Kepada Keluarga Jurusan Sistem Informasi Terutama SIF A yang telah banyak membantu dan memberikan dukungan kepada penulis dan maaf tidak dapat menyebutkan nama teman-teman satu persatu,
- 14. Semua pihak yang tidak dapat disebutkan satu persatu pada kesempatan ini yang telah banyak membantu dalam penyelesaian Tugas Akhir ini. Semoga bantuan dan bimbingan yang telah diberikan selama ini akan menjadi amal kebajikan dan mendapatkan pahala dari sisi Allah SWT.

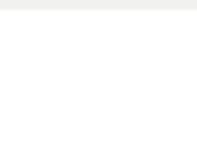

 $\sigma$ 

Pengutipan tidak merugikan kepentingan yang wajar UIN Suska Riau

Pengutipan hanya untuk kepentingan pendidikan, penelitian,

 $\sim$ 

Dilarang mengumumkan dan memperbanyak sebagian atau seluruh karya tulis ini dalam bentuk apapun tanpa izin UIN Suska Riau

# $\odot$  $\pm$  $\omega$  $\overline{\phantom{1}}$  $\bigcirc$  $\overline{\sigma}$  $\overline{\phantom{a}}$  $\subset$  $\overline{z}$  $\circ$  $\subseteq$  $\circ$ ka. 刀  $\overline{\omega}$  $\subset$

Hak Cipta Dilindungi Undang-Undang

Dilarang mengutip sebagian atau seluruh karya tulis ini tanpa mencantumkan dan menyebutkan sumber:

State Islamic University of Sultan Syarif Kasim Ria

 $\equiv$ 

penulisan karya ilmiah, penyusunan laporan, penulisan kritik atau tinjauan suatu masalah.

Semoga kebaikan yang telah diberikan kepada penulis mendapat balasan dan diterima oleh Allah SWT, aamiin.

Penulis menyadari bahwa penelitian ini masih ada kekurangannya, untuk  $\frac{1}{\omega}$ itu kritik dan saran yang bersifat membangun dari semua pihak sangat diharap- $\exists$  kan untuk kesempurnaan penelitian ini. Kritik dan saran yang membangun dapat dikirim melalui e-mail abdul.wahid1@students.uin-suska.ac.id. Akhirnya, penulis berharap semoga tugas akhir ini bermanfaat bagi kita semua.

> Pekanbaru, 01 Februari 2021 Penulis,

> > ABDUL WAHID NIM. 11553105115

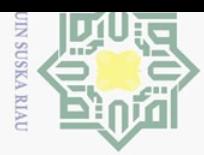

 $\sim$ 

# IMPLEMENTASI METODE SMARTER UNTUK SISTEM PENDUKUNG KEPUTUSAN PEMILIHAN LAHAN KELAPA SAWIT PADA PT. EKA DURA INDONESIA

# ABDUL WAHID NIM: 11553105115

Tanggal Sidang: 06 Januari 2021 Periode Wisuda:

Program Studi Sistem Informasi Fakultas Sains dan Teknologi Universitas Islam Negeri Sultan Syarif Kasim Riau Jl. Soebrantas, No. 155, Pekanbaru

# ABSTRAK

Aplikasi ini merupakan sistem pendukung keputusan untuk penentuan lokasi lahan perkebunan kelapa sawit dengan menggunakan metode *Simple Multi-Attribute Rating Technique Exploiting Ranks* (SMARTER) dan menggunakan *Rank Order Centroid* (ROC) untuk perhitungan, dengan studi kasus yang digunakan adalah PT. Eka Dura Indonesia. sesuai dengan hasil penelitian yang dilakukan diperoleh 5 (lima) kriteria yang dijadikan penilaian dalam analisa kelayakan pemilihan lokasi pekebunan yaitu luas area, tekstur tanah, curah hujan, lereng, dan topografi. Hasil akhir dari perhitungan SMARTER ini beruparank nilai dari total keseluruhan data yang sudah  $\overline{c}$ di rangkingkan sehingga nilai tertinggi merupakan rekomendasi terbaik untuk dibangun lahan perkebunan kelapa sawit. Output penelitian ini berupa sebuah aplikasi Pemilihan Lahan Kelapa  $\overline{S}$ sawit yang dapat digunakan dengan mudah dan dapat diimplementasikan untuk mendukung dalam merekomendasikan sebuah pemilihan berdasarkan analisa yang telah dilakukan. Dengan adanya SPK ini diharapkan dapat membantu pihak PT. Eka Dura Indonesia dalam mengambil keputusan secara terkomputerisasi dalam pemilihan lokasi pembangunan lahan kelapa sawit selanjutnya. Kata Kunci: Kelapa Sawit, Lahan, ROC, SMARTER

# E  $\overline{\circ}$ **ers** ty of Sultan Syarif Kasim Ria

 $\equiv$ 

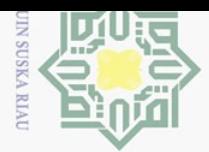

Hak Cipta Dilindungi Undang-Undang

Dilarang mengutip sebagian atau seluruh karya tulis

Pengutipan hanya untuk kepentingan

pendidikan,

penelitian,

ini tanpa mencantumkan dan menyebutkan sumber

penulisan karya ilmiah, penyusunan laporan, penulisan kritik atau tinjauan suatu masalah.

# *IMPLEMENTATION OF THE SMARTER METHOD FOR DECISION SUPPORT SYSTEM FOR PALM OIL LAND SELECTION IN PT EKA DURA INDONESIA*

# ABDUL WAHID NIM: 11553105115

*Date of Final Exam: January 06th 2021 Graduation Period:*

*Department of Information System Faculty of Science and Technology State Islamic University of Sultan Syarif Kasim Riau Soebrantas Street, No. 155, Pekanbaru*

# *ABSTRACT*

*This application is a decision support system for determining the location of oil palm plantations using the Simple Multi-Attribute Rating Technique Exploiting Ranks (SMARTER) method and using the Rank Order Centroid (ROC) for calculations, with the case study used is PT. Eka Dura Indonesia. According to the results of the research conducted, it was obtained 5 (five) criteria that were used as an assessment in the feasibility analysis of selecting the location of the plantation, namely the area, soil texture, rainfall, slope, and topography. The final result of this SMARTER calculation is in the form of a rank value from the total data that has been ranked so that the highest value is the best recommendation for oil palm plantation development. The output of this research is an application of oil palm land selection that can be used easily and can be implemented to support in recommending a selection based on the analysis that has been done. With this SPK, it is hoped that it can help PT. Eka Dura Indonesia in making computerized decisions in selecting the location for the next plantation of oil palm.*

Keywords: Land, Oil Palm, ROC, SMARTER

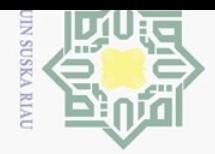

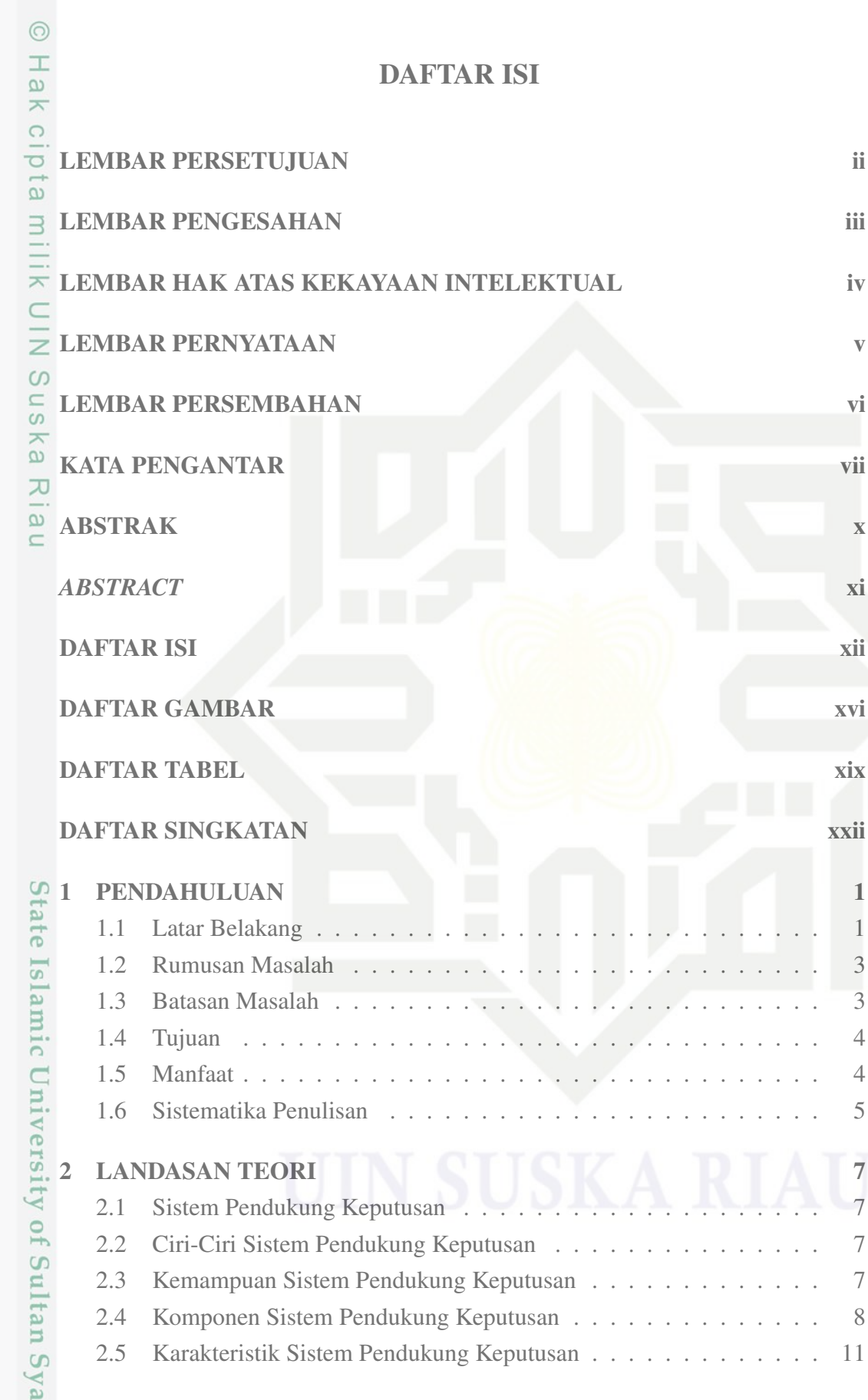

Hak Cipta Dilindungi Undang-Undang

1. Dilarang mengutip sebagian atau seluruh karya tulis ini tanpa mencantumkan dan menyebutkan sumber:

rif Kasim Riau

a. Pengutipan hanya untuk kepentingan pendidikan, penelitian, penulisan karya ilmiah, penyusunan laporan, penulisan kritik atau tinjauan suatu masalah.

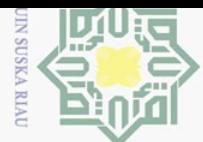

 $\top$ 

 $\omega$  $\overline{\mathbf{r}}$ 

 $\bigcirc$ ㅎ  $\overline{e}$ 

milik

 $\subset$  $\frac{1}{2}$  $\omega$  $\subseteq$  $\omega$ ika

刀  $\overline{\omega}$ 

 $\subseteq$ 

Hak Cipta

Dilindungi Undang-Undang

 $\sim$ 

# $\omega$ Pengutipan hanya untuk kepentingan pendidikan, penelitian, penulisan karya ilmian, penyusunan laporan,

Dilarang mengumumkan dan memperbanyak sebagian atau seluruh karya tulis ini dalam bentuk apapun tanpa

izin UIN Suska

Riau

- ō Pengutipan tidak merugikan kepentingan yang g wajar **DIN Suska Riau** penulisan kritik atau tinjauan suatu masalah.
	- Dilarang mengutip sebagian atau seluruh karya siint  $\equiv$ edue<sub>1</sub> mencantumkan dan menyebutkan sumber
- (SMARTER) . . . . . . . . . . . . . . . . . . . . . . . . . . . . . 11 2.7 Pembobotan *Rank Order Centroid* (ROC) . . . . . . . . . . . . . 11 2.8 Sistem . . . . . . . . . . . . . . . . . . . . . . . . . . . . . . . . 13 2.9 Bahasa Pemrograman PHP . . . . . . . . . . . . . . . . . . . . . . 13 2.10 *Waterfall* . . . . . . . . . . . . . . . . . . . . . . . . . . . . . . . 14 2.11 Tahapan *Waterfall* . . . . . . . . . . . . . . . . . . . . . . . . . . 15 2.12 *Unified Modeling Language* (UML) . . . . . . . . . . . . . . . . 16 2.12.1 *Use Case Diagram* . . . . . . . . . . . . . . . . . . . . . 16 2.12.2 *Activity Diagram* . . . . . . . . . . . . . . . . . . . . . . 17 2.13 Evaluasi Kesesuaian Lahan . . . . . . . . . . . . . . . . . . . . . . 18 2.14 Karakteristik Lahan . . . . . . . . . . . . . . . . . . . . . . . . . 19 2.15 Dampak Ekspansi Lahan Perkebunan . . . . . . . . . . . . . . . . 19 2.16 Penataan Lokasi Lahan . . . . . . . . . . . . . . . . . . . . . . . . 20 2.17 Kelapa Sawit . . . . . . . . . . . . . . . . . . . . . . . . . . . . . 20 2.18 Jenis-Jenis Kelapa Sawit . . . . . . . . . . . . . . . . . . . . . . . 21 2.19 Tekstur Tanah . . . . . . . . . . . . . . . . . . . . . . . . . . . . . 21 2.20 Gambut . . . . . . . . . . . . . . . . . . . . . . . . . . . . . . . . 22 2.21 Pasir . . . . . . . . . . . . . . . . . . . . . . . . . . . . . . . . . 23 2.22 Tanah Liat . . . . . . . . . . . . . . . . . . . . . . . . . . . . . . 23 2.23 Hujan . . . . . . . . . . . . . . . . . . . . . . . . . . . . . . . . . 24 2.24 Curah Hujan . . . . . . . . . . . . . . . . . . . . . . . . . . . . . 24 2.25 Lereng . . . . . . . . . . . . . . . . . . . . . . . . . . . . . . . . 25 2.26 Topografi . . . . . . . . . . . . . . . . . . . . . . . . . . . . . . . 25 2.27 Identitas Perusahaan . . . . . . . . . . . . . . . . . . . . . . . . . 26 2.28 Lokasi Usaha dan Kegiatan . . . . . . . . . . . . . . . . . . . . . 27 2.29 Struktur Perusahaan . . . . . . . . . . . . . . . . . . . . . . . . . 27 2.30 Penelitian Terdahulu . . . . . . . . . . . . . . . . . . . . . . . . . 29 **SETTING A METODE PENELITIAN** 31 3.1 Tahapan Perencanaan . . . . . . . . . . . . . . . . . . . . . . . . . 31 3.2 Tahap Pengumpulan Data . . . . . . . . . . . . . . . . . . . . . . 32 3.3 Tahap Pengolahan Data . . . . . . . . . . . . . . . . . . . . . . . 32 3.4 Desain Perancangan Sistem . . . . . . . . . . . . . . . . . . . . . 33 3.5 Tahapan Dokumentasi . . . . . . . . . . . . . . . . . . . . . . . . 34

2.6 Metode *Simple Multi Attribute Rating Technique Exploiting Rank*

 $\equiv$ 

 $\Omega$ 

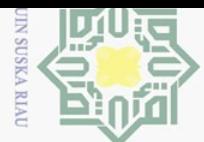

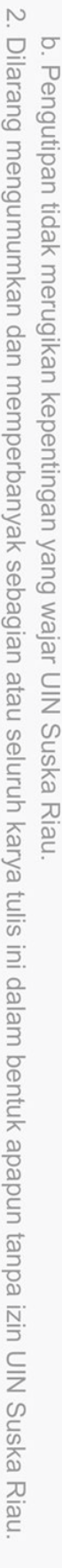

1. Dilarang mengutip sebagian atau seluruh karya tulis ini tanpa mencantumkan dan menyebutkan sumber:

a. Pengutipan hanya untuk kepentingan pendidikan, penelitian, penulisan karya ilmiah, penyusunan laporan, penulisan kritik atau tinjauan suatu masalah.

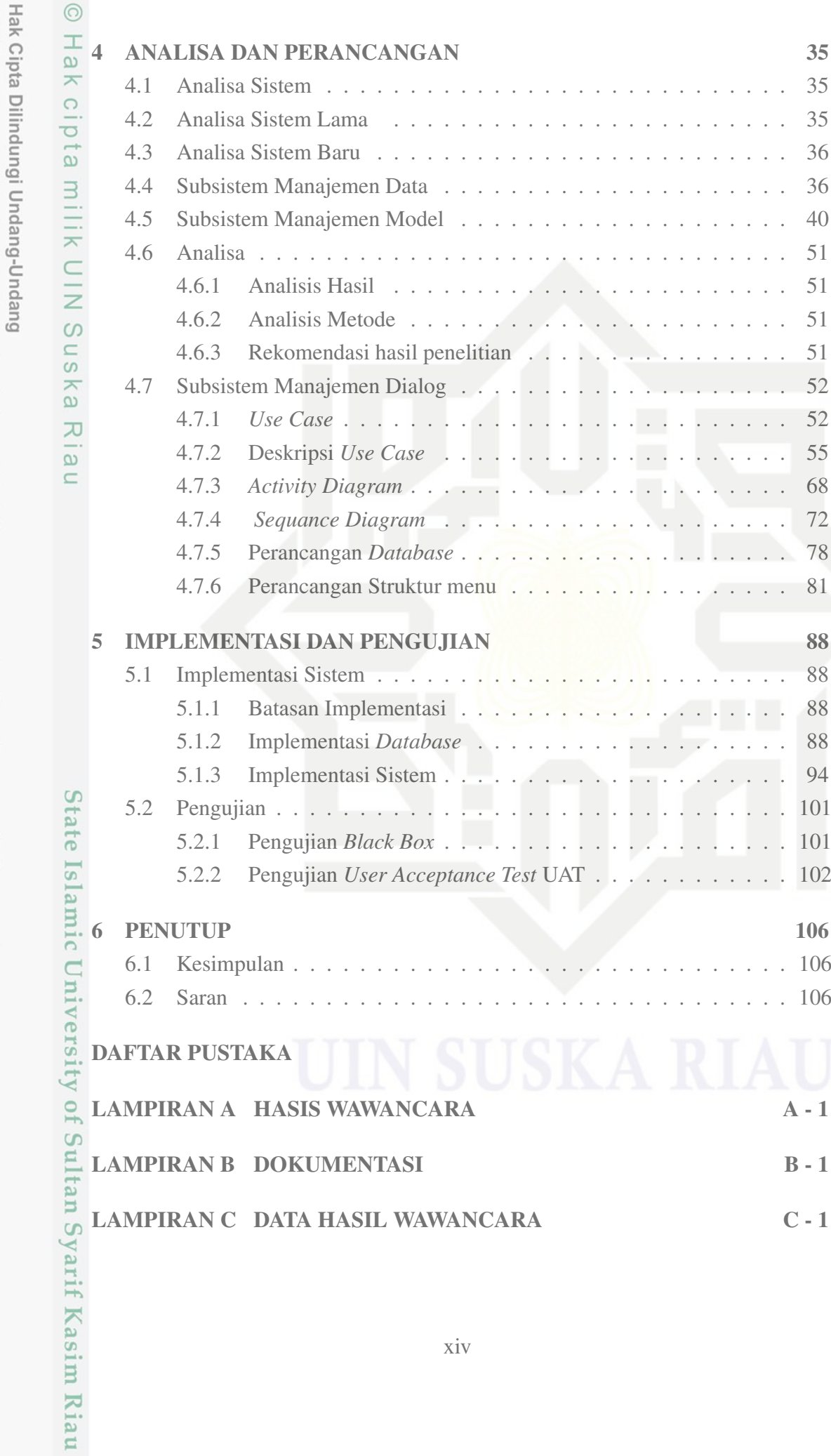

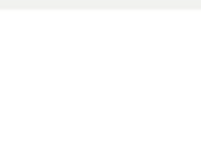

 $\overline{\omega}$ 

 $\odot$ 

Hak

cipta milik UIN S

uska

**Ria**  $\subseteq$ 

State Islamic University of Sultan Syarif Kasim Riau

# Pengutipan tidak merugikan kepentingan yang wajar UIN Suska Riau.

- $\overline{C}$
- 
- 2. Dilarang mengumumkan dan memperbanyak sebagian atau seluruh karya tulis ini dalam bentuk apapun tanpa izin UIN Suska Riau
- . Pengutipan hanya untuk kepentingan pendidikan, penelitian, penulisan karya ilmiah, penyusunan laporan, penulisan kritik atau tinjauan suatu masalah.
- Hak Cipta Dilindungi Undang-Undang

LAMPIRAN D HASIL UJI UAT D - 1

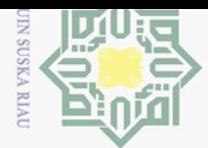

Hak cipta milik UIN Suska

Ria  $\equiv$ 

State Islamic University of Sultan Syarif Kasim Riau

Hak Cipta Dilindungi Undang-Undang

# 2. Dilarang mengumumkan dan memperbanyak sebagian atau seluruh karya tulis ini dalam bentuk apapun tanpa izin UIN Suska Riau  $\overline{\cup}$

Pengutipan tidak merugikan kepentingan yang wajar UIN Suska Riau.

1. Dilarang mengutip sebagian atau seluruh karya tulis ini tanpa mencantumkan dan menyebutkan sumber:

a. Pengutipan hanya untuk kepentingan pendidikan, penelitian, penulisan karya ilmiah, penyusunan laporan, penulisan kritik atau tinjauan suatu masalah.

# DAFTAR GAMBAR

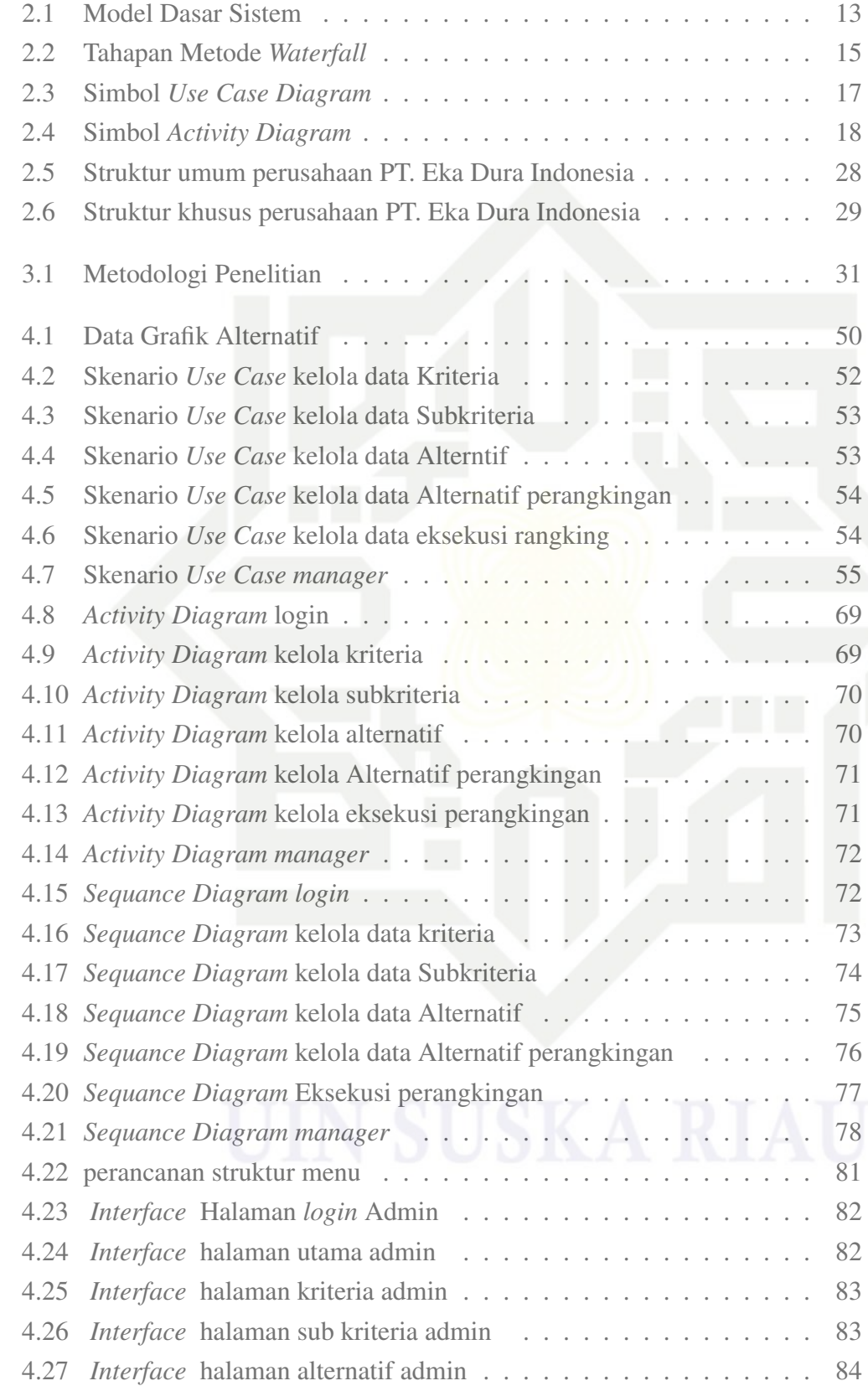

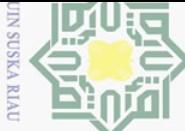

a. Pengutipan hanya untuk kepentingan pendidikan, penelitian, penulisan karya ilmiah, penyusunan laporan, penulisan kritik atau tinjauan suatu masalah.

1. Dilarang mengutip sebagian atau seluruh karya tulis ini tanpa mencantumkan dan menyebutkan sumber:

Hak Cipta Dilindungi Undang-Undang

# State Islamic University of Sultan Syarif Kasim Riau

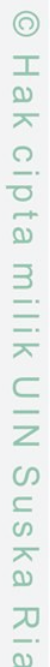

 $\square$ 

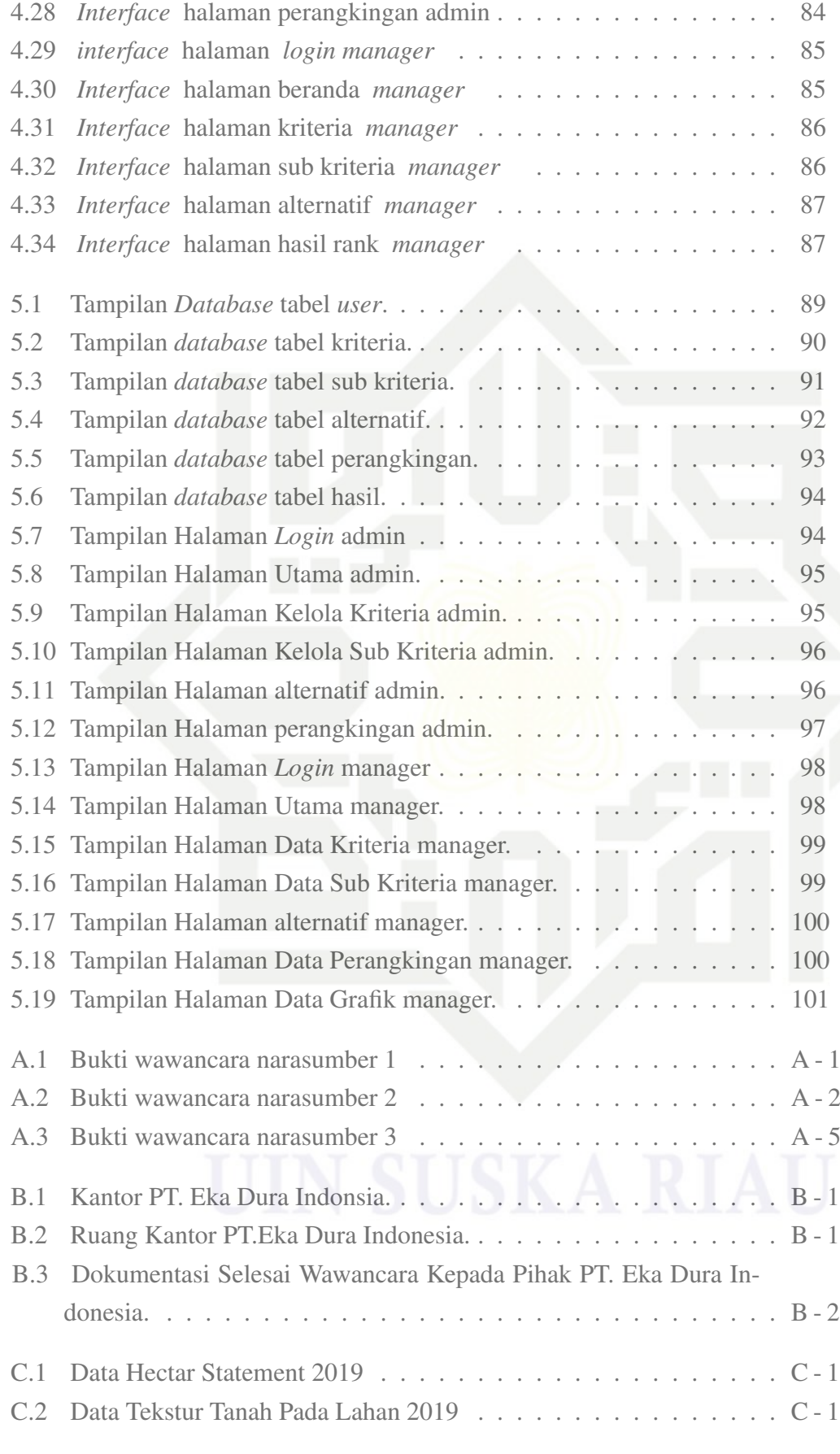

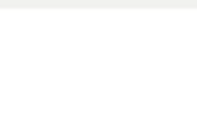

 $\overline{C}$ 

Pengutipan tidak merugikan kepentingan yang wajar UIN Suska Riau.

2. Dilarang mengumumkan dan memperbanyak sebagian atau seluruh karya tulis ini dalam bentuk apapun tanpa izin UIN Suska Riau

# $\odot$ Hak cipta milik UIN Suska Riau

# State Islamic University of Sultan Syarif Kasim Riau

# Hak Cipta Dilindungi Undang-Undang

l. Dilarang mengutip sebagian atau seluruh karya tulis ini tanpa mencantumkan dan menyebutkan sumber:

a. Pengutipan hanya untuk kepentingan pendidikan, penelitian, penulisan karya ilmiah, penyusunan laporan, penulisan kritik atau tinjauan suatu masalah.

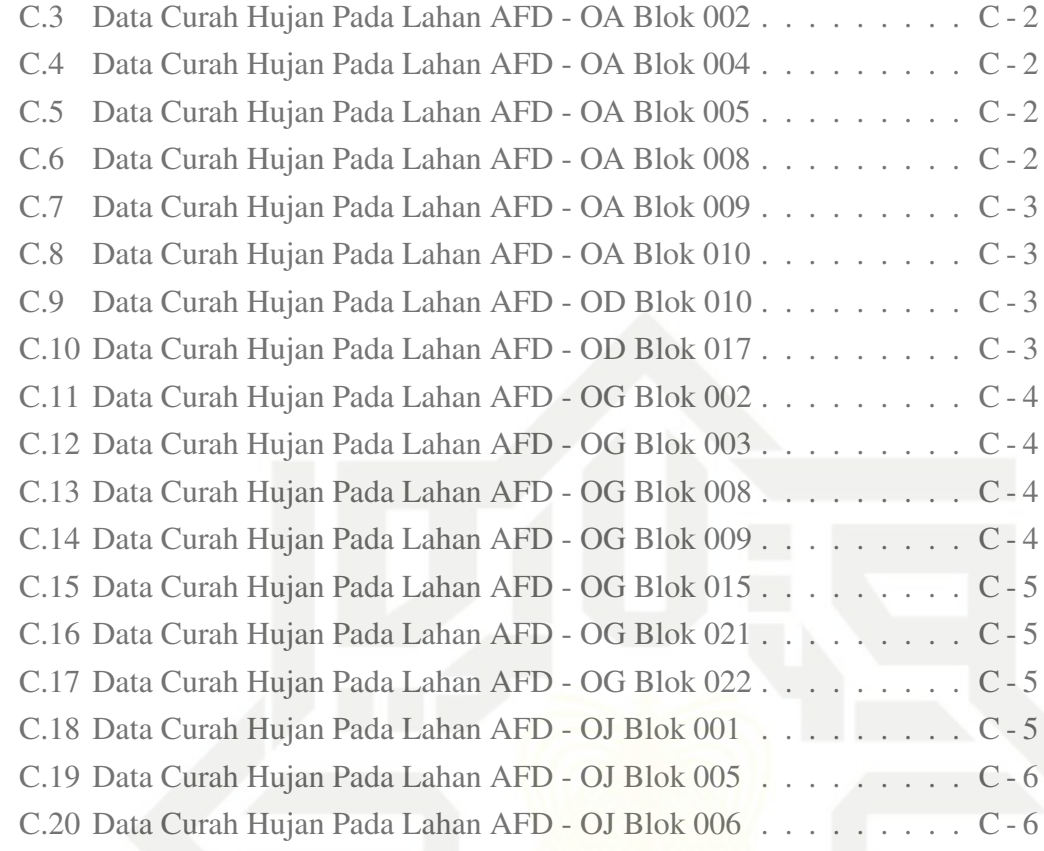

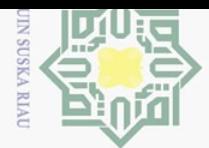

Hak cipta milik UIN Suska

Ria  $\equiv$ 

State Islamic University of Sultan Syarif Kasim Riau

# 2. Dilarang mengumumkan dan memperbanyak sebagian atau seluruh karya tulis ini dalam bentuk apapun tanpa izin UIN Suska Riau

- 
- . Pengutipan tidak merugikan kepentingan yang wajar UIN Suska Riau.
- 1. Dilarang mengutip sebagian atau seluruh karya tulis ini tanpa mencantumkan dan menyebutkan sumber:

Hak Cipta Dilindungi Undang-Undang

- 
- ō. a. Pengutipan hanya untuk kepentingan pendidikan, penelitian, penulisan karya ilmiah, penyusunan laporan, penulisan kritik atau tinjauan suatu masalah.

# DAFTAR TABEL

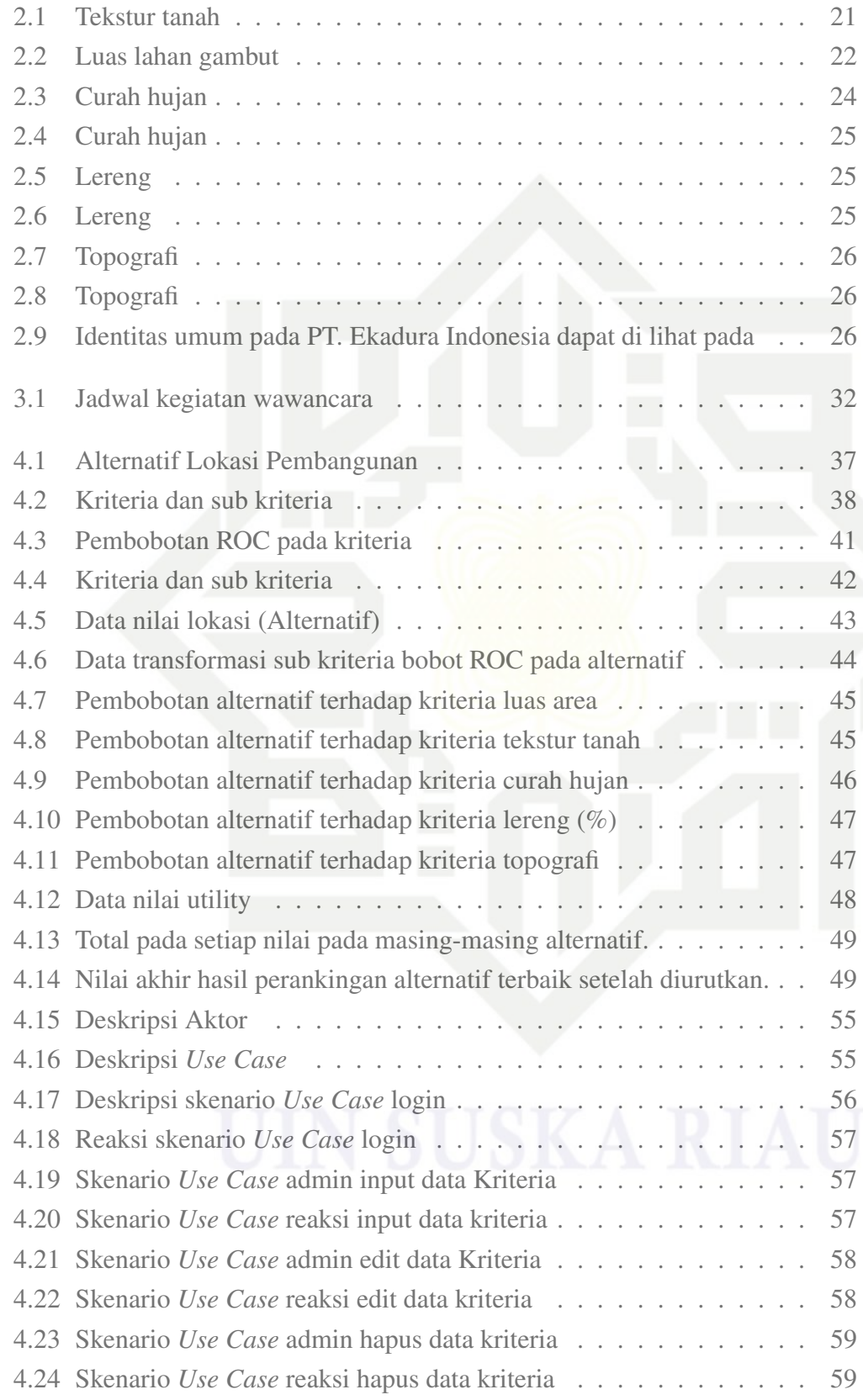

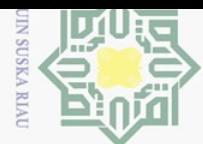

 $\sim$ 

Dilarang mengumumkan dan memperbanyak sebagian atau seluruh karya tulis ini dalam bentuk apapun tanpa

Pengutipan tidak merugikan kepentingan yang wajar UIN Suska Riau

# $\odot$  $\pm$  $\omega$  $\overline{\mathbf{r}}$  $C1D$  $\overline{e}$ milik U  $\frac{1}{2}$  $\omega$  $\subseteq$  $\omega$ ka. 刀  $\overline{\omega}$  $\subseteq$

Hak Cipta Dilindungi Undang-Undang

Dilarang mengutip sebagian atau seluruh karya

siint

Ini tanpa mencantumkan dan menyebutkan sumber

penulisan karya ilmian, penyusunan laporan,

penulisan kritik atau tinjauan suatu masalah.

izin UIN Suska

Riau

penelitian,

Pengutipan hanya untuk kepentingan pendidikan,

# itate Islamic University of Sultan Syarif Kasim Ria

 $\equiv$ 

 $\overline{C}$ 

# 4.25 Skenario *Use Case* admin input data sub kriteria . . . . . . . . . . 59 4.26 Skenario *Use Case* reaksi input sub kriteria . . . . . . . . . . . . . 60 4.27 Skenario *Use Case* admin edit data sub Kriteria . . . . . . . . . . . 60 4.28 Skenario *Use Case* reaksi edit data sub kriteria . . . . . . . . . . . 60 4.29 Skenario *Use Case* admin hapus data sub Kriteria . . . . . . . . . . 61 4.30 Skenario *Use Case* admin hapus data . . . . . . . . . . . . . . . . 61 4.31 Skenario *Use Case* admin input data alternatif . . . . . . . . . . . . 62 4.32 Skenario *Use Case* reaksi input data Alternatif . . . . . . . . . . . 62 4.33 Skenario *Use Case* admin edit data alternatif . . . . . . . . . . . . 62 4.34 Skenario *Use Case* reaksi edit data alternatif . . . . . . . . . . . . 63 4.35 Skenario *Use Case* admin hapus data alternatif . . . . . . . . . . . 63 4.36 Skenario *Use Case* reaksi hapus data alternatif . . . . . . . . . . . 64 4.37 Skenario *Use Case* admin input data alternatif rangking . . . . . . 64 4.38 Skenario *Use Case* reaksi input data Alternatif ranking . . . . . . . 64 4.39 Skenario *Use Case* admin edit data alternatif rangking . . . . . . . 65 4.40 Skenario *Use Case* reaksi edit data alternatif rangking . . . . . . . 65 4.41 Skenario *Use Case* admin hapus data alternatif rangking . . . . . . 66 4.42 Skenario *Use Case* reaksi hapus data alternatif rangking . . . . . . 66 4.43 Skenario *Use Case* admin melakukan eksekusi perangkingan . . . . 66 4.44 Skenario *Use Case* reaksi dari eksekusi perangkingan . . . . . . . . 67 4.45 Skenario *Use Case manager* melakukan pengecekan data . . . . . 67 4.46 Skenario *Use Case* reaksi *manager* melakukan pengecekan data . 68 4.47 *Sequance Diagram login* . . . . . . . . . . . . . . . . . . . . . . . 73 4.48 *Sequance Diagram* kelola data kriteria . . . . . . . . . . . . . . . 73 4.49 *Sequance Diagram* kelola data Subkriteria . . . . . . . . . . . . . 74 4.50 *Sequance Diagram* kelola data Alternatif . . . . . . . . . . . . . . 75 4.51 *Sequance Diagram* kelola data Alternatif perangkingan . . . . . . . 76 4.52 *Sequance Diagram* Eksekusi perangkingan . . . . . . . . . . . . . 77 4.53 *Sequance Diagram manager* . . . . . . . . . . . . . . . . . . . . 78 4.54 Deskripsi Aktor . . . . . . . . . . . . . . . . . . . . . . . . . . . 79 4.55 Deskripsi Aktor . . . . . . . . . . . . . . . . . . . . . . . . . . . 79 4.56 Deskripsi Aktor . . . . . . . . . . . . . . . . . . . . . . . . . . . 79 4.57 Deskripsi Aktor . . . . . . . . . . . . . . . . . . . . . . . . . . . 80 4.58 Deskripsi Aktor . . . . . . . . . . . . . . . . . . . . . . . . . . . 80 4.59 Deskripsi Aktor . . . . . . . . . . . . . . . . . . . . . . . . . . . 81 5.1 User . . . . . . . . . . . . . . . . . . . . . . . . . . . . . . . . . 88

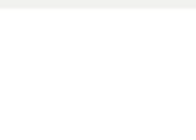

Hak cipta milik UIN Suska

Riau

Hak Cipta Dilindungi Undang-Undang

# Dilarang mengutip sebagian atau seluruh karya tulis ini tanpa mencantumkan dan menyebutkan sumber:

- a. Pengutipan hanya untuk kepentingan pendidikan, penelitian, penulisan karya ilmiah, penyusunan laporan, penulisan kritik atau tinjauan suatu masalah. ō
- 
- Pengutipan tidak merugikan kepentingan yang wajar UIN Suska Riau.
- 
- -
- 
- 2. Dilarang mengumumkan dan memperbanyak sebagian atau seluruh karya tulis ini dalam bentuk apapun tanpa izin UIN Suska Riau
- 

State Islamic University of Sultan Syarif Kasim Riau

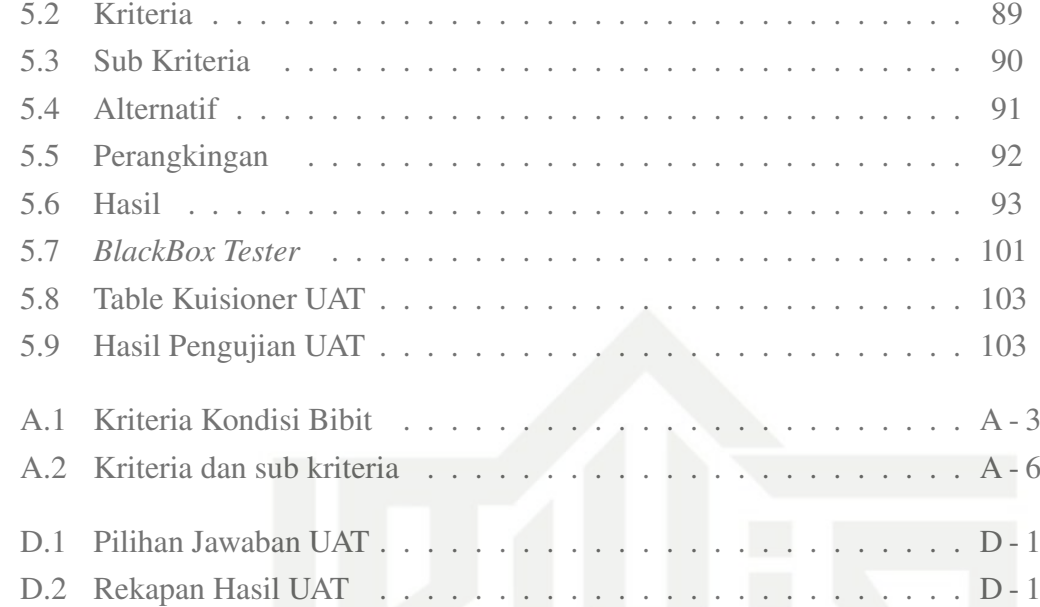

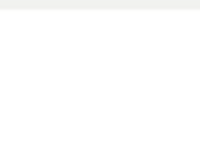

# 2. Dilarang mengumumkan dan memperbanyak sebagian atau seluruh karya tulis ini dalam bentuk apapun tanpa izin UIN Suska Riau  $\overline{\omega}$  $\overline{C}$ Pengutipan tidak merugikan kepentingan yang wajar UIN Suska Riau.

- 
- 
- . Pengutipan hanya untuk kepentingan pendidikan, penelitian, penulisan karya ilmiah, penyusunan laporan, penulisan kritik atau tinjauan suatu masalah.

# Dilarang mengutip sebagian atau seluruh karya tulis ini tanpa mencantumkan dan menyebutkan sumber:

State Islamic University of Sultan Syarif Kasim Riau

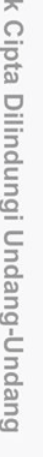

곱

 $\odot$ 

Hak cipta milik UIN

Suska

Riau

# DAFTAR SINGKATAN

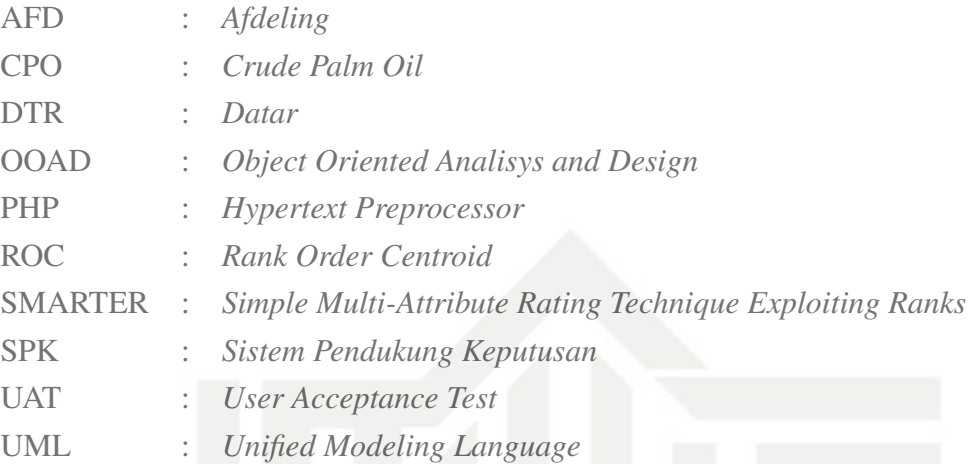

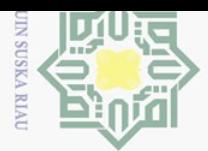

 $\sim$ 

# Dilarang mengumumkan dan memperbanyak sebagian atau seluruh karya tulis ini dalam bentuk apapun tanpa izin UIN Suska Riau

Pengutipan tidak merugikan kepentingan yang wajar UIN Suska Riau

 $\omega$ Dilarang mengutip sebagian atau seluruh karya tulis Pengutipan hanya untuk kepentingan pendidikan, penelitian, penulisan karya ilmiah, penyusunan laporan, penulisan kritik atau tinjauan suatu masalah.

ini tanpa mencantumkan dan menyebutkan sumber

Kasim Ria

 $\equiv$ 

# BAB 1 PENDAHULUAN

# $\overline{\circ}$ 1.1 Latar Belakang  $\overline{c}$

 $\odot$ 

 $\pm$ 

 $\omega$  $\overline{\mathbf{r}}$  $\circ$ 

Hak Cipta Dilindungi Undang-Undang

 $\exists$ Pada umumnya tanaman kelapa sawit merupakan suatu jenis tanaman perkebunan yang menduduki posisi penting dalam bidang pertanian dan khususnya bidan- $\overline{\phantom{1}}$ g perkebunan. Hal ini dikarenakan dari berbagai tananam yang menghasilka- $\epsilon$ n minyak atau lemak, kelapa sawitlah yang memberikan nilai ekonomi terbesar per hektarnya di dunia (Khaswarina, 2001), Berdasarkan data dari Demitria  $\omega$ Dewi Hendaryati (2018) produksi CPO *CPO Crude Palm Oil* di Indonesia sebesar  $\subseteq$  $\omega$  $\frac{1}{\infty}$ 42.869.429 ton dengan luas areal sebesar 14.677.560 ha. Penerimaan devisa negara dan penerimaan karyawan tenaga kerja semakin nyata disebabkan perkebunan kelapa sawit rakyatlah yang saat ini menjadi penopangnya. Kepemilikan perkebunan kelapa sawit ialah solusi dalam mengatasi beberapa masalah pengangguran dan kemiskinan di pedesaan (Wigena, Siregar, Sitorus, dkk., 2016). Perkebunan kelapa sawit rakyat saat ini menjadi bagian yang sangat vital dari rantai suplai minyak kelapa sawit global dan ada sekitar tiga juta petani perkebunan kelapa sawit rakyat di seluruh dunia yang mengolah sekitar 4 juta ton minyak kelapa sawit (Nagiah dan Azmi, 2013).

PT. Eka Dura Indoneisa merupakan salah satu Badan Swasta yang bergerak dibidang pertanian khususnya perkebunan, pengelolahan, penjualan, serta pemasaran buah kelapa sawit di Sei Manding, Rokan Hulu, Riau. Sebagai perusahaan penghasil minyak kelapa sawit pada PT. Eka Dura Indoneisa selalu berusaha dalam menjaga kualitas minyak kelapa sawit yang di hasilkan agar tetap terjaga kualitas  $\overline{\sigma}$ produksinya, dengan cara memilih kualitas yang layak diproduksi dari setiap buah  $\overline{S}$ kelapa sawit yang dihasilkan. produktivitas kelapa sawit dapat mencapai sekitar 20- Iam 25 ton/ha/tahun atau sekitar 4-5 ton minyak sawit (Widhya Adhy, 2016). (Pahan,  $\overline{\circ}$ 2008) Kualitas minyak kelapa sawit dapat ditentukan oleh kegiatan panen, pengolahan lahan, transportasi dan penimbunan. Produktivitas dapat tercapai maksimal apabila sistem pengelolaan penanaman kelapa sawit sudah berjalan dengan baik dan **TS** benar.

Pengelolaan pananaman lahan kelapa sawit di tinjau dari lokasi lahan yang akan di tanami, Lokasi areal perkebunan merupakan bagian dari faktor sumberdaya alam yang paling mendasar bagi syarat pembangunan perkebunan kelapa saw- $E_1$ it karena aktifitas budidaya tanaman hanya dapat dilakukan dengan baik jika lahan atau tanah telah tersedia. lahan yang subur merupakan salah satu faktor yang pent- $\alpha$ ing dalam terciptanya kualitas buah kelapa sawit yang baik (Khaswarina, 2001).Varif

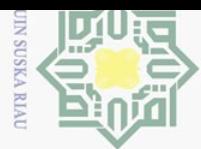

Hak Cipta Dilindungi Undang-Undang

Dilarang mengutip sebagian atau seluruh karya tulis

 $\sim$ 

Dilarang mengumumkan dan memperbanyak sebagian atau seluruh karya tulis ini dalam bentuk apapun tanpa izin UIN Suska Riau Pengutipan tidak merugikan kepentingan yang wajar UIN Suska Riau

 $\omega$  $\sigma$ Pengutipan hanya untuk kepentingan pendidikan, penelitian, penulisan karya ilmiah, penyusunan laporan, penulisan kritik atau tinjauan suatu masalah.

ini tanpa mencantumkan dan menyebutkan sumber

E

 $\overline{\mathcal{F}}$ Pada lahan perkebunan yang luas arealnya lebih dari sembilan ribu hektar, hampir  $\overline{\mathbf{z}}$ setiap bagian operasional kerja lapangannya dapat menjadi faktor masalah. Lu- $\frac{1}{10}$ as areal perkebunan kelapa sawit yang sangat besar merupakan salah satu bagian penyebab posisi lahan kebun kelapa sawit yang tidak layak untuk tanaman kelapa  $\exists$  sawit, untuk itu persiapan dan pembukaan lahan merupakan kegiatan awal terhadap areal lahan perkebunan. Pembukaan lokasi lahan pada PT. Eka Dura Indonesia saat  $\overline{\mathbf{z}}$ ini sangat tergantung pada luas areal yang dimiliki oleh perusahaan dan biaya operasionalnya tanpa memperhitungkan penilaian kriteria yang lain, Pada dasarnya PT. Eka Dura Indonesia memiliki beberapa kriteria dalam menentukan lokasi pemba- $\omega$ ngunan lahan kelapa sawit, seperti tekstur tanah, curah hujan, lereng dan topografi, ka karena rumitnya perhitungan dan perkiraan tersebut serta dilakukan secara manual sehingga membutuhkan energi dan waktu yang tidak sedikit, keadaan inilah yang membuat pihak PT.Eka Dura Indonesia cendrung memilih lokasi dengan lahan yang luas sebagai acuan utama dengan mengabaikan kriteria pendukung lainnya dalam pemilihan lokasi lahan baru kelapa sawit. akibat dari perhitungan yang di lakukan tersebut kerap kali mengalami kegagalan dalam membangun sebuah lahan kelapa sawit, dengan biaya besar tetapi lahan tidak tertanam secara maksimal. Sedangkan tanaman kelapa sawit memerlukan lingkungan dengan kondisi yang baik agar mampu tumbuh, berkembang dan berproduksi secara optimal seperti keadaan iklim dan tanah yang merupakan faktor utama bagi pertumbuhan tanaman kelapa sawit (Setyamidjaja, 2006).

Metode *Simple Multi-Attribute Rating Technique Exploiting Ranks* S-MARTER adalah metode pengambilan keputusan multi kriteria yang diajukan oleh Edwards dan Baron pada tahun 1994. Teknik pengambilan keputusan multi kriteria te. SMARTER didasarkan pada teori bahwa semua alternatif terdiri dari beberapa  $\overline{S}$ kriteria yang mempunyai nilai dan setiap kriteria memiliki bobot masing-masing **Lam** yang menggambarkan seberapa penting kriteria dibandingkan dengan kriteria lain.  $\overline{\circ}$ Pembobotan metode SMARTER menggunakan range antara 0 sampai dengan 1, sehingga mempermudah perhitungan dan perbandingan nilai dalam masing-masing alternatif (Edwards dan Barron, 1994). Pada metode SMARTER ini bobot dihitung 5 menggunakan rumus pembobotan Metode *Rank Order Centroid ROC*. Perhitungan ROC ini dilihat dari seberapa penting tingkat kepentingan atau prioritas dari kriteria yang digunakan.

S Dalam pemembukaan lokasi lahan baru tanaman kelapa sawit maka se-Ē belumnya lahan tersebut haruslah melakukan evaluasi lokasi lahan dengan benar yang bertujuan untuk mengetahui kesesuain lokasi lahan kelapa sawit dengan syarat yarif Kasim Ria tumbuhnya kelapa sawit itu sendiri agar nantinya, tidak menimbulkan berbagai

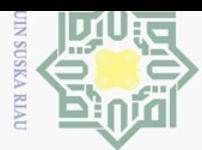

Hak Cipta Dilindungi Undang-Undang

Dilarang mengutip sebagian atau seluruh karya tulis

 $\sim$ 

ini tanpa mencantumkan dan menyebutkan sumber

 $\frac{1}{\omega}$ masalah pada waktu mendatang yang dapat menyebabkan meningkatnya biaya pen- $\overline{\mathbf{z}}$ gelolaan kebun kelapa sawit. Evaluasi lokasi lahan bagi tanaman kelapa sawit ialah  $\overline{C}$ suatu aktivitas penilaian kecocokan potensi sumberdaya lokasi lahan yang meliputi  $\frac{1}{\sqrt{2}}$ beberapa faktor iklim diantaranya: temperatur, curah hujan, lama penyinaran dan  $\overline{c}$  $\exists$  angin, kemudian beberapa faktor tanah diantaranya: dataran, teras, perbukitan, pegunungan, dan lainnya (Sunarko, 2010). Apabila lokasi lahan dari wilayah tersebut  $\geq$ sesuai dengan persyaratan tumbuh tanaman kelapa sawit, maka lokasi lahan tersebut  $\epsilon$ dikategorikan sebagai lokasi lahan yang baik untuk dikembangkan bagi perkebunan tanaman kelapa sawit. Evaluasi lokasi lahan perkebunan kelapa sawit ini nantinya  $\subseteq$ akan memberikan informasi atau penjelasan terhadap kelayakan suatu lokasi lahan  $\alpha$ ka dalam penanaman buah kelapa sawit, cara pengelolaannya dan gambaran produktivitas yang diberikan nantinya akan menghasilkan keuntungan bagi perusahaan PT.  $\overline{\omega}$  Eka Dura Indoneisa. Oleh sebab itu, diperlukan referensi sistem pengambilan keputusan untuk menentukan lokasi pembangunan lahan kelapa sawit dengan menggunakan metode yang dapat menyelesaikan permasalah ini yaitu metode *Simple Multi-Attribute Rating Technique Exploiting Ranks* SMARTER. Referensi ini diperuntukkan bagi pihak perusahaan PT. Eka Dura Indoneisa yang akan membangun lahan kelapa sawit.

Sebelumnya telah ada penelitian SPK untuk Sistem Pendukung Keputusan untuk menentukan produk asuransi jiwa bagi nasabah menggunakan metode SMARTER oleh (Okfalisa dan Gunawan, 2014) dan rekomendasi pemilihan lokasi pembangunan perumahan di pekanbaru menggunakan metode *Simple Multi-Attribute Rating Technique Exploiting Ranks* SMARTER (Ramadhan, Bella, Mustakim, Handinata, dan Niam, 2018), untuk tugas akhir ini penulis membuat dengan  $\mathbf{e}$ Salah satu metode SPK yang digunakan untuk penentuan lokasi perkebunan kela- $\overline{S}$ pa sawit adalah metode *Simple Multi-Attribute Rating Technique Exploiting Ranks* lamic SMARTER.

# 1.2 Rumusan Masalah

Berdasarkan permasalahan diatas, rumusan masalah dalam penelitian ini **GIB** adalah bagaimana menerapkan metode *Simple Multi-Attribute Rating Technique Exploiting Ranks* SMARTER sebagai sistem pendukung keputusan dalam pemilihan lokasi lahan kelapa sawit pada PT. Eka Dura Indoneisa. C

# S 1.3 Batasan Masalah

 $\equiv$ 

ulta Agar tidak menyimpang dari apa yang telah direncanakan sebelumnya, maka dalam suatu penelitian diperlukan batasan-batasan adapun batasan masalah  $\overline{C}$ yarif Kasim Ria dalam penelitian ini ialah:

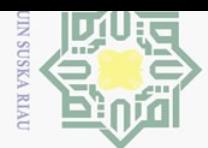

 $\odot$ 

 $\pm$ 

 $\omega$  $\overline{\phantom{1}}$  $\bigcirc$  $\overline{\sigma}$ **b** 

milik

 $\subset$  $\frac{1}{2}$  $\omega$  $\simeq$  $\omega$ ka

刀  $\overline{\omega}$  $\equiv$ 

**State** 

 $1s$ 

 $\equiv$ 

Hak Cipta Dilindungi Undang-Undang

Dilarang mengutip sebagian atau seluruh karya tulis

pendidikan,

penelitian

ini tanpa mencantumkan dan menyebutkan sumber

penulisan karya ilmiah, penyusunan laporan, penulisan kritik atau tinjauan suatu masalah.

- 1. Penelitian ini hanya menerapkan metode SMARTER sebagai sistem pendukung keputusan dalam pemilihan lokasi lahan kelapa sawir pada PT. Eka Dura Indonesia
- 2. Penelitian ini memberikan informasi kepada pihak terkait yaitu PT. Eka Dura Indonesia dan memberikan gambaran rekomendasi tambahan dalam pengambilan keputusan dengan menerapkan metode perhitungan *Simple Multi Attribute Rating Technique Exploiting Ranks* dengan pembobotan menggunakan *Rank Order Centroid* ROC.
- 3. Penentuan kriteria yang digunakan adalah sebagai berikut:
	- (1) Luas Area
	- (2) Tekstur Tanah
	- (3) Curah Hujan
	- (4) Lereng
	- (5) Topografi

sedangkan pembobotannya menggunakan rumus ROC.

4. Penerapan hasil sistem ini diserahkan kembali kepada pihak PT. Eka Dura Indonesia sehingga tidak ada pemaksaan tertentu untuk penerapan hasil sistem. *Rank Order Centroid* dan *Simple Multi Attribute Rating Technique Exploiting Ranks*.

# 1.4 Tujuan

Adapun yang menjadi tujuan dilakukannya penelitian ini adalah sebagai berikut:

- 1. Untuk merancang dan membangun sebuah sistem pendukung keputusan dengan metode *Simple Multi Attribute Rating Technique Exploiting Ranks* S-MARTER untuk menentukan lokasi lahan kebun sawit.
- 2. Untuk mempermudah pihak PT. Eka Dura Indonesia dalam pengambilan keputusan pemilihan lahan kelapa sawit mgan m<br>
1.5 Manfaat<br>
1.5 Manfaat<br>
1.5 Manfaat<br>
1.5 Manfaat<br>
1.5 Manfaat<br>
1.5 Manfaat<br>
1.5 Manfaat<br>
1.5 Manfaat<br>
1.5 Memba<br>
1.5 Memba<br>
1.5 Memba<br>
1.5 Memba<br>
1.5 Memba<br>
1.5 Memba<br>
1.5 Memba<br>
1.5 Memba<br>
1.1 Mempe
	- 3. Untuk memberikan informasi berupa solusi alternatif pendukung keputusan dalam menentukan lokasi lahan kebun sawit terbaik

Adapun manfaat dari penelitian ini adalah sebagai berikut:

- 1. Mempermudah perusahaan PT. Eka Dura Indoneisa dalam melakukan perencanaan pembangunan lahan kelapa sawit.
- 2. Membantu perusahaan PT. Eka Dura Indoneisa dalam menyediakan alternatif pilihan sebagai bahan pertimbangan dalam pengambilan keputusan

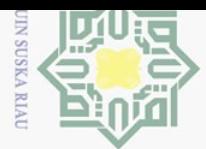

 $\pm$ 

 $\omega$  $\overline{\mathbf{r}}$  $\bigcirc$  $\overline{\sigma}$  $\overline{6}$ 

> mili  $\overline{\mathbf{r}}$

 $\overline{a}$ 

 $\equiv$ 

Hak Cipta Dilindungi Undang-Undang

 $\sim$ Dilarang mengumumkan dan memperbanyak sebagian atau seluruh karya tulis ini dalam bentuk apapun tanpa izin UIN Suska Riau  $\sigma$ Pengutipan tidak merugikan kepentingan yang wajar UIN Suska Riau

- 
- $\omega$ Dilarang mengutip sebagian atau seluruh karya tulis Pengutipan hanya untuk kepentingan pendidikan, penelitian, ini tanpa mencantumkan dan menyebutkan sumber penulisan karya ilmiah, penyusunan laporan, penulisan kritik atau tinjauan suatu masalah.

perencanaan pembangunan lahan kelapa sawit.

- 3. Mempermudah pimpinan staf PT. Eka Dura Indoneisa dalam menentukan kelayakan pembangunan lahan kelapa sawit.
- 4. memberikan informasi dan menjadi referensi pengambilan keputusan bagi pihak perusahaan PT. Eka Dura Indoneisa mengenai pemilihan lokasi pembangunan lahan kelapa sawit menggunakan metode SMARTER

# $\subseteq$ 1.6 Sistematika Penulisan

 $\overline{z}$ Sistematika penulisan laporan Tugas Akhir ini disusun agar pembuatan laporan dapat lebih terstruktur dan lebih mudah dalam memahami penelitian yang dilakukan. Adapun sistematika penulisan tersebuat adalah sebagai berikut: ka

# BAB 1. PENDAHULUAN

刀 BAB 1 pada tugas akhir ini berisi tentang: (1) latar belakang; (2) rumusan  $\omega$ masalah; (3) batasan masalah; (4) tujuan; (5) manfaat; (6) sistematika penulisan.

# BAB 2. LANDASAN TEORI

BAB 2 pada tugas akhir ini berisi tentang: (1) sistem pendukung keputusan; (2) ciri-ciri sistem pendukung keputusan; (3) kemampuan sistem pendukung keputusan (4) karakteristik sistem pendukung keputusan (5) metode *Simple Multi Attribute Rating Technique Exploiting Rank* (SMARTER); (6) pembobotan *Rank Order Centroid* (ROC); (7) sistem; (8) bahasa pemrograman php; (9) *Waterfall* ; (10) Tahapan *Waterfall* ; (11) *Unified Modeling Language* (UML); (12) evaluasi kesesuaian lahan; (13) karakteristik lahan; (14) dampak ekspansi lahan; (15) penataan lokasi lahan; (16) kelapa sawit; (17) jenis-jenis kelapa sawit; (18) tekstur tanah; (19) gambut; (20) pasir; (21) tanah liat; (22) hujan; (21) curah hujan; (22) lereng; (23) topografi; (24) identitas; perusahaan; (25) lokasi usaha dan kegiatan; (26) setruktur perusahaan; (27) penelitian terdahulu;

# BAB 3. METODE PENELITIAN

E BAB 3 pada tugas akhir ini berisi tentang: (1) tahapan perencanaan; (2) JΓ  $C$ tahapan pengumpulan data; (3) tahapan pengolahan data; (4) desain perancangan Exercisem;<br>exercisem;<br>exercise

# BAB 4. ANALISA DAN PERANCANGAN

BAB 4 pada tugas akhir ini berisi tentang: (1) analisa sistem; (2) analisa sistem lama; (3) analisa sistem baru; (4) subsistem manajemen data; (5) subistem  $\circ$ manajemen model; (6) analisa; (7) subsistem manajemen dialog;

# BAB 5. IMPLEMENTASI DAN PENGUJIAN

uream BAB 5 pada tugas akhir ini berisi tentang: (1) implementasi sistem; (2) pengujian; arif Kasim Ria

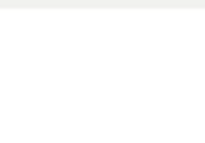

- Pengutipan tidak merugikan kepentingan yang wajar UIN Suska Riau
- 
- $\overline{\omega}$
- Pengutipan hanya untuk kepentingan pendidikan, penelitian, penulisan karya ilmiah, penyusunan laporan, penulisan kritik atau tinjauan suatu masalah.
- Hak Cipta Dilindungi Undang-Undang Dilarang mengutip sebagian atau seluruh karya tulis ini tanpa mencantumkan dan menyebutkan sumber:

Hak cipta milik UIN S

uska

**Ria**  $\subseteq$ 

# State Islamic University of Sultan Syarif Kasim Riau

BAB 6. PENUTUP

BAB 6 pada tugas akhir ini berisi tentang: (1) kesimpulan; (2) saran;

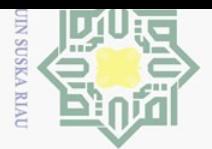

 $\pm$ 

 $\omega$  $\overline{\mathbf{r}}$  $\circ$ 

 $\omega$ 刀  $\omega$  $\subset$ 

 $\overline{\mathbf{s}}$ 

lamic University of Sultan Syarif Kasim Ria

 $\equiv$ 

Hak Cipta Dilindungi Undang-Undang

# BAB 2

# LANDASAN TEORI

# $\overline{\circ}$ 2.1 Sistem Pendukung Keputusan  $\overline{c}$

Sistem pendukung keputusan merupakan suatu proses pemilihan alternatif  $\overline{\mathbf{B}}$ terbaik dari beberapa alternatif secara sistematis untuk digunakan sebagai suatu cara  $\overline{\wedge}$ pemecahan masalah(Erfaim Turban, 2005).  $\epsilon$ 

# $\geq$  2.2 Ciri-Ciri Sistem Pendukung Keputusan

 $\omega$ Ciri-ciri SPK yang dirumuskan oleh Alters Keen, sebagai berikut (K. d. M. A. R. Suryadi, 1998):

- 1. SPK ditujukan untuk membantu keputusan-keputusan yang kurang tersetruktur dan umumnya dihadapi oleh para manajer yang berada ditingkat puncak.
- 2. SPK merupakan gabungan antara kumpulan model kualitatif dan kumpulan data.
- 3. SPK memiliki fasilitas interaktif yang dapat mempermudah hubungan antara manusia dengan komputer.
- 4. SPK bersifat luwes dan dapat menyesuaikan dengan perubahanperubahan yang terjadi.

# 2.3 Kemampuan Sistem Pendukung Keputusan

Menurut (Erfaim Turban, 2005), kemampuan yang harus dimiliki oleh sebuah sistem pendukung keputusan, diantaranya adalah sebagai berikut: itate

- 1. Menunjang pembuatan keputusan manajemen dalam menangani masalah semi terstruktur.
- 2. Manajemen, mulai dari manajemen tingkat atas sampai manajemen tingkat dan tidak terstruktur.
- 3. Membantu manajer pada berbagai tingkatan bawah.
- 4. Menunjang pembuatan keputusan secara kelompok dan perorangan.
- 5. Menunjang pembuatan keputusan yang saling bergantungan dan berurutan.
- 6. Menunjang tahap-tahap pembuatan keputusan antara lain intelligence, design,choice dan implementation.
- 7. Menunjang berbagai bentuk proses pembuatan keputusan dan jenis keputusan
- 8. Kemampuan untuk melakukan adaptasi setiap saat dan bersifat fleksibel.
- 9. Kemudahan melakukan interaksi sistem.
- 10. Meningkatkan efektifitas dalam pembuatan keputusan daripada efesiensi.

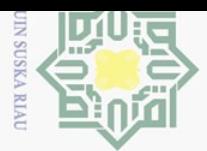

 $\pm$ 

 $\overline{\omega}$  $\overline{\mathbf{r}}$  $\bigcirc$ ㅎ  $\overline{6}$ 

 $\overline{z}$  $\omega$  $\subseteq$  $\omega$ ka

刀  $\overline{\omega}$ 

 $\subset$ 

 $\overline{S}$ itate

Islamic University of Sultan Syarif Kasim Ria

 $\equiv$ 

 $\mathcal{N}$ 

- Dilarang mengumumkan dan memperbanyak sebagian atau seluruh karya tulis ini dalam bentuk apapun tanpa izin UIN Suska Riau  $\sigma$ Pengutipan tidak merugikan kepentingan yang wajar UIN Suska Riau
- $\omega$ Dilarang mengutip sebagian atau seluruh karya untuk kepentingan pendidikan. siint

Hak Cipta Dilindungi Undang-Undang

- penelitian, ini tanpa mencantumkan dan menyebutkan sumber
- Pengutipan hanya penulisan karya ilmiah, penyusunan laporan, penulisan kritik atau tinjauan suatu masalah.
- 11. Mudah dikembangkan oleh pemakai akhir.
- 12. Kemampuan pemodelan dan analisis dalam pembuatan keputusan.
- 13. Kemudahan dalam melakukan pengaksesan berbagai sumber dan format data.

 $\exists$  Kemudian menurut Erfaim Turban (2005), kemampuan dan karakteristik seperti dikemukakan diatas, sistem pendukung keputusan memiliki juga keterbatasan an- $\overline{\phantom{1}}$ tara lain:  $\subset$ 

- 1. Ada beberapa kemampuan manajemen dan bakat manusia yang tidak dapat dimodelkan. Sehingga model yang ada dalam sistem tidak semuanya mencerminkan persoalan yang sebenarnya.
- 2. Kemampuan suatu sistem pendukung keputusan terbatas pada pengetahuan dasar serta model dasar yang dimilikinya.
- 3. Proses-proses yang dapat dilakukan oleh sistem pendukung keputusan biasanya tergantung juga pada kemampuan perangkat lunak yang dimilikinya.
	- 4. Sistem pendukung keputusan tidak memiliki intuisi seperti yang dimiliki manusia.

Secara implisit, sistem pendukung keputusan berlandaskan pada kemampuan dari sebuah sistem berbasis komputer dan dapat melayani penyelesaian masalah.

# 2.4 Komponen Sistem Pendukung Keputusan

Ada 3 komponen utama dari SPK, yaitu (Erfaim Turban, 2005):

1. Subsistem Manajemen Data

Subsistem manajemen data memasukkan satu database yang berisi data yang relevan untuk situasi dan dikelola oleh perangkat lunak yang disebut sistem manajemen database (DBMS). Sistem manajemen database melakukan 3 (tiga) fungsi dasar yakni Sebagai penyimpanan data dalam basis data, Menerima data dari data basis data, Pengendali basis data. Elemen-elemen subsistem manajemen data:

(a) Database SPK

Database adalah kumpulan data yg saling terkait yg diorganisasi untuk memenuhi kebu-tuhan dan struktur sebuah organisasi dan dapat digunakan oleh lebih dari satu orang untuk lebih dari satu aplikasi.

(b) Ekstraksi

Untuk membuat sebuah database SPK atau data warehouse, sering perlu mengcapture data dari beberapa sumber. Operasi ini di-sebut ekstraksi. Pada dasarnya ekstraksi berisi file-file penting, rangkuman,

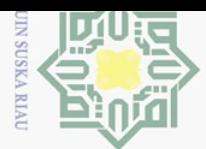

 $\odot$ 

 $\pm$ 

 $\omega$  $\overline{\mathbf{r}}$  $\bigcirc$ ㅎ  $\overline{e}$ 

milik

 $\subset$  $\overline{z}$  $\omega$  $\subseteq$  $\omega$ ka.

刀  $\overline{\omega}$ 

 $\subset$ 

 $\Omega$ itate

Islamic University of Sultan Syarif Kasim Ria

 $\equiv$ 

Hak Cipta Dilindungi Undang-Undang

 $\sim$ 

**UIN Suska Riau** 

siint

 $\equiv$ 

Dilarang mengutip sebagian atau seluruh karya Pengutipan hanya untuk kepentingan pendidikan, penelitian penulisan karya ilmiah, penyusunan laporan, penulisan kritik atau tinjauan suatu masalah.

tanpa mencantumkan dan menyebutkan sumber

filtrasi standarisasi, dan kondensasi data. Ekstraksi juga terjadi ketika pengguna menghasilkan laporan-laporan dari data di dalam database SPK

(c) Sistem Manajemen Database

Database dibuat, diakses, dan diperbaharui oleh sebuah DBMS. Kebanyakan SPK dibuat dengan sebuah DBMS relational komersial standar yang memberikan berbagai kapabilitas.

(d) Query Facility

Membangun dan menggunakan SPK sering memerlukan akses, manipulasi dan query data. Tugas-tugas tersebut dilakukan oleh query facility.

(e) Direktori

Direktori data merupakan sebuah katalog dari semua data di dalam database. Ia berisi definisi data, dan fungsi utamanya adalah untuk menjawab pertanyaan mengenai item-item data, sumbernya dan makna eksak data.

2. Subsistem Manajemen Model

Subsistem Manajemen Model merupakan sistem perangkat lunak yang mempunyai 4 fungsi pokok yakni Sebagai perancang model, Sebagai perancang format keluaran model laporan-laporan, Untuk memperbaharui dan merubah model, Untuk memanipulasi data.

Subsistem Manajemen model dari SPK terdiri dari elemen-elemen:

- (a) Basis Model, berisi rutin dan statistik khusus, keuangan, forecasting, ilmu manajemen, dan model kuantitatif lainnya yang
- (b) memberikan kapabilitas analisis pada sebuah SPK Model dalam basis model dibagi menjadi 4 katagori, yaitu: Model Strategis, Model Taktik, Model Operasional, Model Analitik
- (c) Sistem Manajemen Basis Model Fungsi perangkat lunak sistem manajemen basis model adalah membuat model dengan menggunakan bahasa pemrograman, alat SPK, dan/atau subrutin.
- (d) Direktori Model adalah katalog dari semua model dan perangkat lunak lainnya pada basis model. Ia berisi definisi model dan fungsi utamanya adalah menjawab pertanyaan tentang ketersediaan dan kapabilitas model.

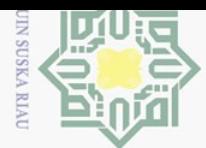

 $\odot$ 

 $\pm$ 

 $\omega$  $\overline{\mathbf{r}}$  $\bigcirc$  $\overline{\sigma}$ **b** 

milik

 $\subset$  $\frac{1}{2}$  $\omega$  $\subseteq$  $\omega$ ka.

刀  $\overline{\omega}$  $\subset$ 

 $\overline{S}$ itate

Islamic University of Sultan Syarif Kasim Ria

 $\equiv$ 

Hak Cipta Dilindungi Undang-Undang

 $\sim$ 

- Dilarang mengutip sebagian atau seluruh karya tulis pendidikan, penelitian, ini tanpa mencantumkan dan menyebutkan sumber
- Pengutipan hanya untuk kepentingan penulisan karya ilmiah, penyusunan laporan, penulisan kritik atau tinjauan suatu masalah.
- (e) Eksekusi model, Integrasi, dan perintah Eksekusi model adalah proses mengontrol model. Integrasi model mencakup gabungan operasi dari beberapa model saat diperlukan atau mengintegrasikan SPK dengan aplikasi lain. Command processor model digunakan untuk menerima dan menginterpretasikan instruksi-instruksi pemodelan dan komponen antar muka pengguna dan merutekannya ke subsistem manajemen model.
- 3. Subsistem Antar Muka Pengguna atau Dialog

Subsistem antar muka pengguna merupakan subsistem untuk berkomunikasi dgn pengguna. Tugas utamanya adalah menerima masukkan dan memberikan keluaran yang dikehendaki pengguna. Fleksibilitas dan kekuatan karakteristik SPK timbul dari kemampuan interaksi antara sistem dan pengguna. Manajemen subsistem antar muka pengguna, merupakan subsistem antar muka pengguna dikelola oleh sebuah perangkat lunak yang terdiri dari beberapa program yang memberikan kapabilitas tertentu pada SPK. Kapabilitas utamanya adalah:

- (a) Memberikan dialog grafis, penggunaan secara sering sebuah browser Web.
- (b) Mengakomodasikan pengguna dengan berbagai alat input.
- (c) Menyajikan data dengan berbagai format & alat output.
- (d) Memberikan kepada para pengguna kapabilitas help, prompting, diagonistik, dan rutin-rutin saran, atau semua dukungan fleksibelitas lainnya.
- (e) Memberikan interaksi dengan database dan basis model
- (f) Menyimpan data input dan output
- (g) Memberikan grafis berwarna, grafis 3 dimensi, dan plotting data.
- (h) Memiliki window yg memungkinkan banyak fungsi utk ditampilkan secara konkuren.
- (i) Dapat mendukung komunikasi di antara dan antar pengguna melalui proses input dan pemodelan.
- (j) Dapat mendukung komunikasi di antara dan antar pengguna dan pembangun MSS.
- (k) Memberikan pelatihan berdasarkan contoh
- (l) mengakomodasi masalah dan teknologi yg berbeda-beda.

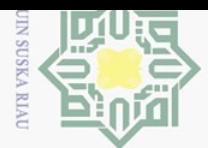

 $\pm$ 

 $\omega$  $\overline{\mathbf{r}}$  $\circ$  $\overline{\circ}$  $\overline{6}$ 

 $\overline{\vphantom{1}}$ 

 $\geq$  $\omega$  $\subseteq$  $\omega$ ka.

刀  $\overline{\omega}$  $\subseteq$ 

Kasim Ria

 $\equiv$ 

Hak Cipta Dilindungi Undang-Undang

 $\sim$ 

- Dilarang mengumumkan dan memperbanyak sebagian atau seluruh karya tulis ini dalam bentuk apapun tanpa izin UIN Suska Riau  $\sigma$ Pengutipan tidak merugikan kepentingan yang wajar UIN Suska Riau
	- $\omega$ Dilarang mengutip sebagian atau seluruh karya tulis Pengutipan hanya untuk kepentingan pendidikan, penelitian, ini tanpa mencantumkan dan menyebutkan sumber penulisan karya ilmiah, penyusunan laporan, penulisan kritik atau tinjauan suatu masalah.
- (m) Berinteraksi dengan banyak *style dialog* yg berbeda-beda.
- (n) Menangkap, menyimpan, dan menganalisis pemakaian dialog (pelacakan) untuk meningkatkan sistem dialog, pelacakan oleh pengguna juga disediakan.

# $\equiv$  2.5 Karakteristik Sistem Pendukung Keputusan

Sistem Pendukung Keputusan memiliki beberapa karakteristik yaitu  $\subseteq$ (K. d. M. A. R. Suryadi, 1998)

- 1. Kapabilitas interaktif, SPK memberi pengambil keputusan akses cepat ke data dan informasi yang dibutuhkan.
- 2. Fleksibelitas, SPK dapat menunjang para manajer pembuat keputusan diberbagai bidang fungsional (keuangan, pemasaran, operasi produksi dan lain-lain)
- 3. Kemampuan menginterasikan model, SPK memungkinkan para pembuat keputusan berinteraksi dengan model-model, termasuk memanipulasi model-model.
- 4. Fleksibilitas Output, SPK mendukung para pembuat keputusan dengan menyediakan berbagai macam output, termasuk kemampuan grafik menyeluruh atas pertanyaan-pertanyaan pengendalian.

# 2.6 Metode *Simple Multi Attribute Rating Technique Exploiting Rank* (S-MARTER)

*Simple Multi Attribute Rating Technique Exploiting Rank* (SMARTER) Merupakan metode pengambilan keputusan multi kriteria yang diusulkan oleh Edwards dan Barron (1994) teknik pengambilan keputusan multi kriteria ini di-ಸ dasarkan pada teori bahwa setiap alternatif terdiri dari sejumlah kriteria yang memi- $\overline{S}$ liki nilai-nilai dan setiap kriteria memiliki bobot yang menggambarkan seberapa penting ia dibandingkan dengan kriteria lain. Pembobotan pada metode SMARTER menggunakan range antara 0 sampai 1, sehingga mempermudah perhitungan dan perbandingan nilai pada masing-masing alternatif (Edwards dan Barron, 1994).

# ers 2.7 Pembobotan *Rank Order Centroid* (ROC)

*Rank Order Centroid* (ROC) didasarkan pada tingkat kepentingan atau prioritas dari kriteria. Menurut Jeffreys dan Cockfield, teknik ROC memberikan bobot pada setiap kriteria sesuai dengan ranking yang dinilai berdasarkan tingkat Lta prioritas. Biasanya dibentuk dengan pernyataan "Kriteria 1 lebih penting dari kriteria 2, yang lebih penting dari kriteria 3" dan seterusnya hingga kriteria ke n, yang lebih penting dari kriteria 3" dan seterusnya hingga kriteria ke n, ditulis*CR*1 ≥

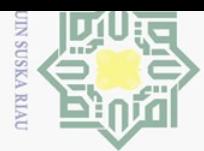

 $\sum$ 

Dilarang mengumumkan dan memperbanyak sebagian atau seluruh karya tulis ini dalam bentuk apapun tanpa izin UIN Suska Riau

Pengutipan hanya untuk kepentingan pendidikan, penelitian, penulisan karya ilmiah, penyusunan laporan, penulisan kritik atau tinjauan suatu masalah.

Dilarang mengutip sebagian atau seluruh karya tulis ini tanpa mencantumkan dan menyebutkan sumber

Hak Cipta Dilindungi Undang-Undang

 $\odot$ 

milik UIN S

 $\equiv$ **ISKa** 

> $\overline{\lambda}$  $\overline{\omega}$  $\subseteq$

 $\Omega$ itate

 $\equiv$ 

*CR*2 ≥ *CR*3 ≥ ... ≥ CRn Untuk menentukan bobotnya, diberikan aturan yang sama  $\overline{\frown}$ yaitu *W*1 ≥ *W*2 ≥ *W*3 ≥ ... ≥ Wn dimana W1 merupakan bobot untuk kriteria C1. cipta Atau dapat dijelaskan sebagai berikut Jika

 $CR1 \geq CR2 \geq CR3 \geq ... \geq CRn$ 

Maka

*W*1 ≥ *W*2 ≥ *W*3 ≥ ... ≥ Wn

Selanjutnya, jika k merupakan banyaknya kriteria, maka

 $W_1$ <sup>(1+ $\frac{1}{2}$ )</sup> 2  $+\frac{1}{2}$ 3  $+ \dots \frac{1}{7}$ *k* ) *k*  $W_2$ <sup>(0+ $\frac{1}{2}$ )</sup> 2  $+\frac{1}{2}$ 3  $+ \dots \frac{1}{r}$ *k* ) *k*  $W_3$ <sup>(0+0+ $\frac{1}{3}$ )</sup> 3  $+ \ldots \frac{1}{1}$ *k* ) *k*  $W_4$ <sup>(0+...+0+ $\frac{1}{k}$ </sup> *k* ) *k*

Secara umum pembobotan *Rank Order Centroid* (ROC) dapat dirumuskan sebagai berikut:

$$
wk = \frac{1}{k} \sum_{i=0}^{k} \frac{1}{i},
$$

w: Nilai pembobotan kriteria

k: Jumlah kriteria

i: nilai alternatif

Secara umum metode *Simple Multi Attribute Rating Technique Exploiting Rank* (SMARTER) dapat dirumuskan sebagai berikut:

$$
n_i = \sum_{j=1}^k W_j U_{ij}
$$

Wj: Bobot dari kriteria ke 1

Uij: Nilai utility kriteria ke –j untuk keluarga ke i

ni: Nilai Akhir

Dimana Wj adalah nilai skala pembobotan kriteria ke-j dari k kriteria, Uij adalah nilai utilitas I pada kriteria j. Berikut langkah-lagkah algoritma SMARTER:

1 Masukkan kriteria (k)

2 Masukkan sub kriteria (sk)

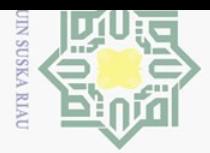

 $\sim$ 

 $\odot$ 

 $\pm$ 

 $\omega$  $\overline{\phantom{1}}$  $\bigcirc$ lp1ql

milik

 $\frac{1}{2}$ 

 $\circ$  $\subseteq$  $\omega$ ka.

刀  $\omega$ 

 $\Omega$ tate

 $\overline{\mathbf{s}}$ 

Kasim Ria

 $\equiv$ 

Hak Cipta Dilindungi Undang-Undang

- Dilarang mengutip sebagian atau seluruh karya tulis Ini tanpa mencantumkan dan menyebutkan sumber
- $\omega$ Pengutipan tidak merugikan kepentingan yang wajar Pengutipan hanya untuk kepentingan pendidikan. penelitian **UIN Suska Riau** penulisan karya ilmiah, penyusunan laporan, penulisan kritik atau tinjauan suatu masalah.

Dilarang mengumumkan dan memperbanyak sebagian atau seluruh karya tulis ini dalam bentuk apapun tanpa izin UIN Suska Riau

- 3 Masukkan nilai rangking dari pada kriteria dan sub kriteria berdasarkan prioritas (r)
- 4 Rumus ROC kriteria  $wk = \frac{1}{t}$ *k k*  $\sum_{i=0}$ 1 *i* ,
- 5 Masukkan alternatif (a)
- 6 Masukkan pilihan alternatif terhadap kriteria menggunakan sub kriteria (x)

7 Hitung SMARTER  

$$
n_i = \sum_{i=1}^{k} W_j U_{ij}
$$

$$
j=1
$$

8 Hasil hitungan SMARTER

# $\subseteq$ 2.8 Sistem

Sistem adalah seperangkat elemen yang saling berinteraksi, membentuk kegiatan atau suatu prosedur yang mencari pencapaian suatu tujuan bersama dengan mengoperasikan data dan barang pada waktu rujukan tertentu untuk menghasilkan informasi, energi dan barang (Suryadi, 2000) Gambar 2.1

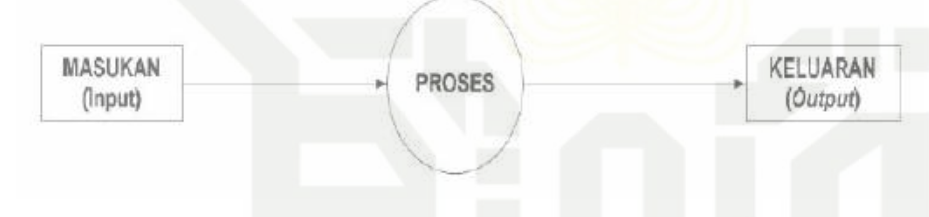

Gambar 2.1. Model Dasar Sistem

ā Sistem terdiri dari 3 unsur yaitu: Input, Proses, dan Output. Input meru-Ë  $\overline{D}$ pakan komponen penggerak atau pemberi tenaga dimana sistem itu dioperasikan sedangkan output adalah hasil operasi. Dalam pengertian sederhana output berarti menjadi tujuan sasaran atau target pengoperasian suatu sistem, sedangkan proses merupakan aktivitas yang mentransformasikan input menjadi output.

# 2.9 Bahasa Pemrograman PHP

PHP singkatan dari *Hypertext Prepocessor*. PHP digunakan sebagai bahasa  $C \cap C$ scripting yang berjalan pada sebuah web server. Skrip PHP tersebut dimasukkan ke dalam dokumen HTML untuk diproses web server ketika ada request dari user. PHP juga didesain untuk dapat bekerja dengan kebanyakan SQL server ter-Triatif masuk *opensource SQL server*, seperti *MySQL*. PHP diciptakan pertama kali oleh

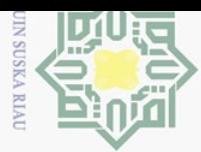

Hak Cipta Dilindungi Undang-Undang

Dilarang mengutip sebagian atau seluruh karya tulis

 $\sim$ 

Dilarang mengumumkan dan memperbanyak sebagian atau seluruh karya tulis ini dalam bentuk apapun tanpa izin UIN Suska Riau Pengutipan tidak merugikan kepentingan yang wajar UIN Suska Riau

- pendidikan, penelitian, penulisan karya ilmian, penyusunan laporan,
- $\omega$  $\sigma$ Pengutipan hanya untuk kepentingan penulisan kritik atau tinjauan suatu masalah.

Ini tanpa mencantumkan dan menyebutkan sumber

of Sultan Syarif Kasim Ria

 $\equiv$ 

 $\frac{1}{\omega}$ Rasmus Lerdoff pada tahun 1994. Semula PHP diciptakan untuk menyimpan data  $\overline{\mathbf{z}}$ dari orang-orang yang telah berkunjung ke sebuah website, serta untuk mengetahui  $d$  |  $a$ berapa jumlah orang yang telah berkunjung ke website tersebut. Namun, karena software ini disebar luaskan sebagai software opensource sehingga dalam pertum- $\overline{c}$  $\exists$  buhannya banyak sekali mendapatkan kontribusi atau masukan dari pengguna. Pada dasarnya PHP dapat mengerjakan semua yang dapat dikerjakan oleh *program Common Gateway Interface (CGI)*, seperti menyimpan data yang diinputkan melalui sebuah form dalam website, menampilkan isi website yang dinamis, serta menerima cookies. Selain itu, kemampuan PHP yang paling menonjol adalah dukungan  $\subseteq$  kebanyak database. Adapun daftar database yang dapat diakases melalui script PHka P, antara lain: *dBase, DBM, FilePro, mSQL, MySQL, ODBC, Oracle, Postgres, Sybase, Velocis*. PHP adalah bahasa pemogramman *web server side* yang bersifat *open source*. PHP merupakan skrip yang terintegrasi dengan html dan berda pada sever. PHP adalah skrip yang digunakan untuk membuat halaman website yang dinamis. Dinamis berarti halaman yang akan ditampilkan dibuat saat halaman itu diminta oleh *client*. Mekanisme ini menyebabkan informasi yang diterima *client* selalu yang terbaru / *up todate*. Semua skrip PHP dieksekusi pada server dimana skrip tersebut dijalankan (Saputra, 2000).

# 2.10 *Waterfall*

*Waterfall* adalah metode perancangan sistem yang terurut dan mudah. Model *Waterfall* merupakan pendekatan pengembangan perangkat lunak secara sekuensial yang terlihat seperti aliran air terjun, dengan fase-fase system requirement, software requrement, analisis, desain program, coding, testing, dan operasi (fabrianti Kusumasari, 2011). Metode *Waterfall* merupakan metode yang sifatnya sistematik dan sekuensial, dimana tiap tahap yang dilalui harus menanti une tahap yang sebelumnya selesai dikerjakan. Sedangkan menurut Pascapraharastyan Ξ (2014), Model *Waterfall* ini melakukan pendekatan secara sistematis dan urut mu- $\Box$ lai dari level kebutuhan sistem lalu menuju ke tahap analisis, desain, coding, testing/verification, dan maintenance. Berikut adalah tahapan metode *Waterfall* seperti ersity Gambar 2.2.
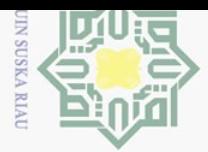

 $\sim$ 

Hak Cipta Dilindungi Undang-Undang

 $\omega$ 

 $\overline{\mathbf{r}}$ 

cipta

 $\subseteq$  $\omega$ ka.

 $\overline{\omega}$  $\subset$ 

 $\omega$  $\sigma$ Pengutipan tidak merugikan kepentingan yang wajar UIN Suska Riau Pengutipan hanya untuk kepentingan pendidikan. penelitian penulisan karya ilmiah, penyusunan laporan, penulisan kritik atau tinjauan suatu masalah.

Dilarang mengumumkan dan memperbanyak sebagian atau seluruh karya tulis ini dalam bentuk apapun tanpa izin UIN Suska Riau

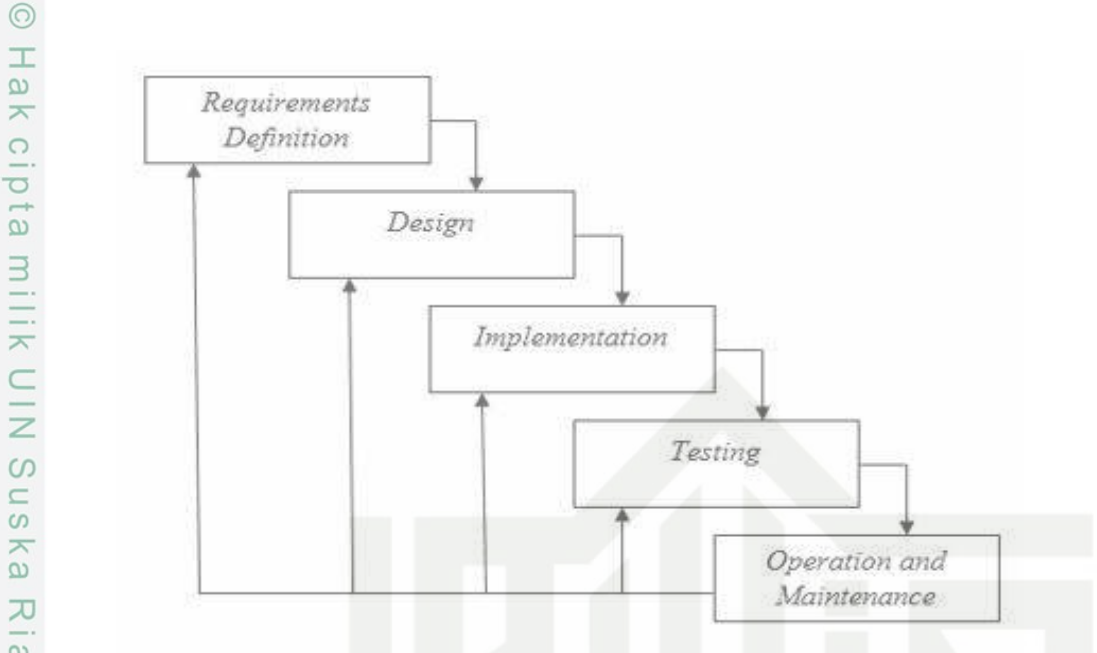

Gambar 2.2. Tahapan Metode *Waterfall*

#### 2.11 Tahapan *Waterfall*

Dalam pengembangannya metode watetfall memiliki beberapa tahapan yang berurut yaitu (Aprisa, 2015)

1. *Requirement Analysis*

Seluruh kebutuhan software didapatkan pada fase ini, termasuk di dalamnya kegunaan software yang diharapkan pengguna dan batasan software. Informasi ini biasanya dapat diperoleh melalui jwawancara, survey atau diskusi. Informasi tersebut dianalisis untuk mendapatkan dokumentasi kebutuhan pengguna untuk digunakan pada tahap selanjutnya.

2. *System Design*

Tahap ini dilakukan sebelum melakukan tahapan coding system. Tahap ini bertujuan untuk memberikan gambaran seperti apa sistem yang akan dibuat dan bagaimana interface untuk setiap kegiatannya. Tahap ini membantu dalam menspesifikasikan kebutuhan hardware dan sistem serta mendefinisikan arsitektur sistem secara keseluruhan.

3. *Implementation*

Pada tahap ini dilakukan tahapan pemrograman. Pembuatan software dipecah menjadi modul-modul kecil yang nantinya akan digabungkan dalam tahap berikutnya. Selain itu dalam tahap ini juga dilakukan pemeriksaan terhada modul yang dibuat, apakah telah memenuhi fungsi yang diinginkan atau belum.

4. *Integration and Testing*

 $\equiv$ 

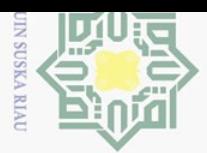

 $\pm$ 

 $\omega$  $\overline{\mathbf{r}}$ 

 $C \dot{1}$ 

E<sub>1</sub>

milik U

 $\frac{1}{2}$ 

 $\equiv$ 

 $\sim$ Dilarang mengumumkan dan memperbanyak sebagian atau seluruh karya tulis ini dalam bentuk apapun tanpa izin UIN Suska Riau Pengutipan tidak merugikan kepentingan yang wajar UIN Suska Riau

 $\omega$ Pengutipan hanya untuk kepentingan pendidikan. penelitian,

Hak Cipta Dilindungi Undang-Undang

- 
- Dilarang mengutip sebagian atau seluruh karya tulis ini tanpa mencantumkan dan menyebutkan sumber penulisan karya ilmiah, penyusunan laporan, penulisan kritik atau tinjauan suatu masalah.

Pada tahap ini dilakukan penggabungan modul-modul yang telah dibuat dan dilakukan pengujian untuk mengetahui apakah software telah sesuai atau belum sesuai dengan desainnya..

5. *Operation and Maintenance*

Ini merupakan tahap terakhir dalam model *Waterfall* . Software yang sudah jadi, dijalankan serta dilakukan pemeliharaan. Pemeliharaan termasuk dalam memperbaiki kesalahan yang tidak ditemukan pada langkah sebelumnya..

#### 2.12 *Unified Modeling Language* (UML)  $\subseteq$

 $\omega$ UML adalah sebuah diagram yang menggambarkan atau mempresentasikan proses berjalannya sebuah sistem. UML adalah suatu bahasa yang digunakan  $\overline{\mathcal{X}}$ untuk menentukan, memvisualisasikan, membangun, dan mendokumentasikan suatu sistem informasi. UML dikembangkan sebagai suatu alat untuk analisis dan desain berorientasi objek oleh Grady Booch, Jim Rumbaugh dan Ivar Jacobson (Rahardi, 2016).

#### 2.12.1 *Use Case Diagram*

*Use Case* digunakan pada saat pelaksanaan tahap requirment dalam pengembangan suatu sistem informasi. *Use Case* menggambarkan hubungan antara entitas yang biasa disebut aktor dengan suatu proses yang dapat dilakukannya. Menurut (Rahardi, 2016), *Use Case* adalah rangkaian/uraian sekelompok yang saling terkait dan membentuk sistem secara teratur yang dilakukan atau diawasi oleh sebuah actor.

Eq *Use Case* digunakan untuk membentuk tingkah laku benda/thing dalam te. sebuah mode serta direalisasikan oleh sebuah collaborator, umumnya *Use Case*  $\overline{S}$ digambarkan dengan sebuah elips dengan garis yang solid, biasanya mengandung Id nama (Rahardi, 2016). Simbol-simbol yang digunakan dalam *Use Case* beserta  $\overline{\circ}$ deskripsinya dapat dilihat pada Tabel *Use Case* pada Gambar 2.3 University of Sultan Syarif Kasim Ria

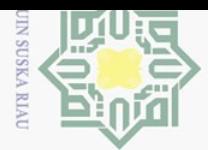

 $\pm$ 

 $\omega$ 

 $\overline{\mathbf{r}}$ 

 $\frac{1}{2}$ 

 $\overline{5}$ 

milik U

 $\frac{1}{2}$ 

 $\omega$ 

 $\subseteq$  $\omega$ ka.

刀  $\overline{\omega}$ 

 $\equiv$ 

Hak Cipta Dilindungi Undang-Undang

 $\overline{C}$ 

 $\omega$ Dilarang mengutip sebagian atau seluruh karya tulis Pengutipan hanya untuk kepentingan pendidikan. penelitian,  $\equiv$ edue<sub>1</sub> mencantumkan dan menyebutkan sumber

Pengutipan tidak merugikan kepentingan yang wajar UIN Suska Riau penulisan karya ilmiah, penyusunan laporan, penulisan kritik atau tinjauan suatu masalah.

Dilarang mengumumkan dan memperbanyak sebagian atau seluruh karya tulis ini dalam bentuk apapun tanpa izin UIN Suska Riau

No Simbol Nama Deskripsi  $\mathbf{1}$ Menggambarkan proses/kegiatan yang UseCase Case dapat diakukan oleh actor  $\overline{2}$ Menggambarkan entitas/subyek yang Actor dapat melakukan suatu proses Actor  $\overline{3}$ End 1 End Relasi antara case dengan actor ataupun Relation << Users>> case dengan case lain.  $\ll$  Extend

Gambar 2.3. Simbol *Use Case Diagram*

#### $\subset$ 2.12.2 *Activity Diagram*

*Activity Diagram* adalah salah satu cara untuk memodelkan event-event yang terjadi dalam suatu Use Case. *Activity Diagram* adalah diagram yang menggambarkan *work flow*. *Activity Diagram* dibuat untuk memperjelas alur proses dari setiap business *Use Case* yang ada. *Activity Diagram* ini didapat dari hasil wawancara dari masing-masing bagian (Aldilla, 2015).

Menurut(Rahardi, 2016), *Activity Diagram* memodelkan workflow proses bisnis dan urutan aktivitas dalam sebuah proses. Diagram ini sangat mirip dengan flowchart karena memodelkan workflow dari satu aktivitas ke aktivitas lainnya atau dari aktivitas ke status. *Activity Diagram* juga bermanfaat untuk menggambarkan cate parallel behaviour atau menggambarkan interaksi antara beberapa Use Case.

*Activity Diagram* digunakan untuk menjelaskan tanggung jawab ele- $\overline{\mathbf{s}}$ men. *Activity Diagram* biasa dikolaburasikan dengan Sequence Diagram dalam pendiskripsian visual dari tahap desain aplikasi. Simbol-simbol yang digunakan dalam *Activity Diagram* dapat dilihat pada Gambar Simbol *Activity Diagram* di bawah ini Gambar 2.4 versity of Sultan Syarif Kasim Ria

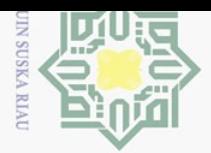

Pengutipan hanya untuk kepentingan

pendidikan,

penelitian,

penulisan karya ilmiah, penyusunan laporan, penulisan kritik atau tinjauan suatu masalah.

arif Kasim Ria

 $\equiv$ 

ō

 $\overline{C}$ 

 $\odot$ 

 $\pm$ 

 $\overline{\omega}$  $\overline{\mathbf{X}}$ 

 $\frac{1}{2}$ 

 $\overline{e}$ 

milik U

 $\frac{1}{2}$  $\omega$  $\subseteq$  $\omega$ ka.

刀  $\overline{\omega}$  $\subset$ 

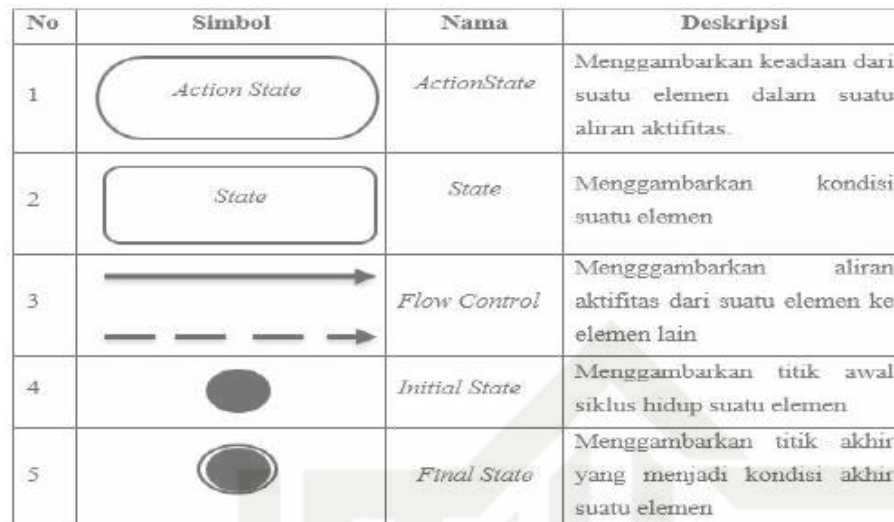

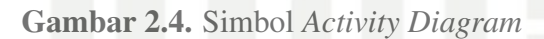

#### 2.13 Evaluasi Kesesuaian Lahan

Tahap awal dari pembukaan perkebunan kelapa sawit adalah melakukan evaluasi lahan. Evaluasi kesesuaian lahan dilakukan terhadap satuan lahan yang telah ditetapkan berdasarkan hasil survei tanah. Evaluasi kesesuaian lahan didahului oleh kegiatan survei dan pemetaan tanah untuk mendeskripsikan satuansatuan lahan. Avaluasi kesesuaian lahan didasarkan pada penilaian beberapa karaktristik lahan yang disesuaikan dengan syarat tumbuh tanaman kelapa sawit. Perkembangan kebun kelapa sawit yang tidak didahului dengan evaluasi kesesuaian lahan akan menimbulkan masalah pada waktu mendatang, khususnya yang berkaitan dengan kultur tehnis, sehingga akan meningkatkan biaya pengelolaan kebun. Apabila care evaluasi keksesuaian lahan dilakukan, maka berbagai faktor pembatas lahan dapat diatasi secara dini. Hasil evaluasi kesesuaina lahan bermamfaat dalam pengelolaan  $\overline{S}$ lahan kebun kelapa sawit, khususnya untuk mencapai produktifitas tanaman sesuai lamic dengan potensi lahannya (Lubis dan Agus Widanarko, 2011)

Evaluasi lahan bagi tanaman kelapa sawit merupakan aktivitas menilai ke- $\overline{C}$ cocokan potensi sumberdaya lahan yang meliputi faktor iklim, tanah dan bentuk ers wilayah dengan persyaratan tumbuh tanaman kelapa sawit. Apabila kondisi lahan dari wilayah tersebut sesuai dengan persyaratan tumbuh tanaman kelapa sawit, maka lahan tersebut dikategorikan sebagai lahan potensial untuk dikembangkan bagi perkebunan kelapa sawit. Hasil evaluasi lahan ini nantinya akan memberikan informasi tentang kelayakan suatu lahan untuk bududaya kelapa sawit, cara pengelolaannya dan gambaran produktivitas yang dihasilkan yang nantinya akan menentukan keuntungan secara finansial.

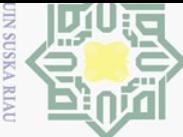

Hak Cipta Dilindungi Undang-Undang

Dilarang mengutip sebagian atau seluruh karya tulis

 $\sim$ 

# $\overline{\pm}_{2.14}$  Karakteristik Lahan

 $\overline{\mathbf{r}}$ Penilaian kesesuain lahan ditujukan pada setiap satuan peta tanah (SPT)  $\bigcap$ yang ditemukan pada suatu areal. Untuk keperluan evaluasi lahan maka sifat fisik  $\overline{\sigma}$ lingkungan suatu wilayah dirinci kedalam suatu kualitas lahan dan setiap kualitas la- $\frac{1}{2}$  $\exists$  han biasanya terdiri dari satu atau lebih karakteristik lahan. Data karakteristik fisik lahan dideskripsi pada saat survei tanah dengan tingkat pemetaan tanah tertentu.  $\overline{\wedge}$ Selanjutnya karakteristik lahan yang diperlukan dalam penilaian lahan untuk kelapa sawit yang meliputi iklim, kemiringan lahan dan kondisi tanah yang berhubungan dengan kebutuhan fisik tanah. berdasarkan pengalaman dalam identifikasi dan  $\subseteq$  interpretasi perkebunan kelapa sawit, tidak seluruh perkebunan kelapa sawit dapat  $\frac{1}{\infty}$ di identifikasi dengan mudah, perkebunan kelapa sawit yang mudah di identifikasi biasanya memiliki skala luas seperti perkebunan besar negara atau swasta yang di tandai dengan adanya pola blok-blok kebun yang teratur dengan luasan yang cukup  $\subseteq$  luas (Lubis dan Agus Widanarko, 2011)

#### 2.15 Dampak Ekspansi Lahan Perkebunan

1. Perubahan Sosio-Ekonomi

Ekspansi kelapa sawit telah menyebabkan konversi lahan pertanian, baik di lahan sawah maupun di lahan kering, khususnya di Sumatera dan Kalimantan. Konversi lahan pertanian menjadi kelapa sawit telah terjadi di Sumatera Utara, Jambi dan tiga provinsi di Kalimantan, Bengkulu, dan Riau (Andi Ishak Rilus A, 2017). Konversi lahan sawah dan lahan kering menjadi kebun kelapa sawit rakyat, telah menyebabkan perubahan pola nafkah petani. (Syahza, 2011) mengungkapkan bahwa dengan pengembangan perkebunan kelapa sawit, mata pencaharian petani tidak lagi terbatas pada sektor onfarm, namun meluas ke off-farm dan non-farm, seperti buruh kebun, pedagang, jasa angkutan, industri rumah tangga, dan buruh bangunan. Pengembangan perkebunan kelapa sawit telah meningkatkan pendapatan petani dan kesempatan kerja sehingga menciptakan efek penggandaan secara ekonomi di Riau sebesar 3,03 akibat terjadinya migrasi masuk ke sekitar lokasi perkebunan. Selain dampak ekonomi, ekspansi kelapa sawit juga menyebabkan beberapa dampak sosial lainnya seperti semakin lunturnya budaya gotong royong pada masyarakat lokal, melemahnya peran pemimpin lokal dan menguatnya peran aktor ekonomi kelapa sawit, perluasan kekerabatan antara masyarakat lokal dengan migran pekerja kebun akibat pernikahan, dan komoditisasi tenaga kerja buruh kebun(Andi Ishak Rilus A, 2017).

2. Kebakaran Hutan/Lahan Gambut

Islamic University of Sultan Syarif Kasim Ria

 $\equiv$ 

 $\omega$  $\sigma$ Pengutipan tidak merugikan kepentingan yang wajar UIN Suska Riau Pengutipan hanya untuk kepentingan pendidikan, penelitian, penulisan karya ilmiah, penyusunan laporan, penulisan kritik atau tinjauan suatu masalah.

Dilarang mengumumkan dan memperbanyak sebagian atau seluruh karya tulis ini dalam bentuk apapun tanpa izin UIN Suska Riau

ini tanpa mencantumkan dan menyebutkan sumber

**State** 

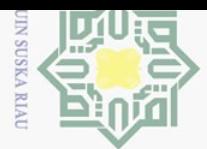

 $\sigma$ 

 $\sim$ 

Hak Cipta Dilindungi Undang-Undang

Dilarang mengutip sebagian atau seluruh karya tulis

Pengutipan hanya untuk kepentingan

pendidikan,

penelitian,

ini tanpa mencantumkan dan menyebutkan sumber

penulisan karya ilmiah, penyusunan laporan, penulisan kritik atau tinjauan suatu masalah.

Indonesia diperkirakan telah kehilangan 1,24 juta hektar hutan selama periode 2009-2011, yang ditengarai banyak dialihfungsikan untuk perkebunan kelapa sawit (Andi Ishak Rilus A, 2017) Sementara itu di Riau pada tahun 2012, hampir 700 ribu ha lahan perkebunan kelapa sawit dibangun dengan mengkonversi lahan gambut(Ramdani F, 2013). Pembukaan kebun kelapa sawit dengan sistem tebang bakar *slash and burn* dan pengeringan lahan gambut telah memicu kebakaran hutan dan lahan. Dua kerugian akibat kebakaran hutan, yaitu kerugian ekonomis dan kerugian ekologis (Ramdani F, 2014). Kerugian ekonomis berupa hilangnya vegetasi yang dapat dimanfaatkan sebagai bahan pangan, bahan bangunan, bahan obat-obatan dan hilangnya populasi satwa yang dapat dijadikan sumber pangan, serta hilangnya lingkungan alam yang potensial untuk lokasi wisata. Sementara itu, kerugian ekologis yaitu hilangnya fungsi hutan sebagai penyedia udara bersih, penahan air, dan pencegah erosi.

#### 2.16 Penataan Lokasi Lahan

Di Indonesia, undang-undang pertama yang mengatur tata ruang adalah UU No. 24 Tahun 1992 yang kemudian direvisi dengan UU Nomor 26 Tahun 2007 tentang Penataan Ruang (Syahadat E, 2012). Hakikat pengaturan penataan ruang adalah untuk mengharmoniskan lingkungan alam dan lingkungan buatan yang mampu mewujudkan keterpaduan penggunaan sumberdaya alam dan sumberdaya buatan, serta memberikan perlindungan terhadap fungsi ruang dan pencegahan dampak negatif terhadap lingkungan sebagai akibat pemanfaatan ruang. berdasarkan pengalaman dalam identifikasi dan interpretasi perkebunan kelapa sawit, tidak seluruh perkebunan kelapa sawit dapat di identifikasi dengan mudah, perkebunan kelapa sawit yang mudah di identifikasi biasanya memiliki skala luas seperti lamic perkebunan besar negara atau swasta yang di tandai dengan adanya pola blok-blok kebun yang teratur dengan luasan yang cukup luas (Lubis dan Agus Widanarko,  $C$ 2011) E

#### Vers 2.17 Kelapa Sawit

Kasim Ria

 $\equiv$ 

Salah satu tumbuhan tropis yang termasuk dalam famili palmae dan berasal dari afrika barat adalah tanaman kelapa sawit. Meskipun demikian, dapat tumbuh di luar daerah asalnya, termasuk di Indonesia. Hingga kini tanaman ini telah di usahakan dalam bentuk perkebunan dan pabrik pengolahan kelapa sawit (Fauzi Yan, 2008). Kelapa sawit adalah salah satu komoditi utama yang mempengaruhi pertumbuhan ekonomi Indonesia. Industri pengolahannya memberikan kontribusi yang  $\circ$ Yarif penting dalam menghasilkan devisa dan lapangan (Khaswarina, 2001) pekerjaan

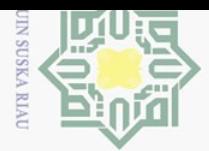

 $\sim$ Dilarang mengumumkan dan memperbanyak sebagian atau seluruh karya tulis ini dalam bentuk apapun tanpa izin UIN Suska Riau  $\sigma$ Pengutipan tidak merugikan kepentingan yang wajar UIN Suska Riau

 $\omega$ Pengutipan hanya untuk kepentingan pendidikan, penelitian,

ini tanpa mencantumkan dan menyebutkan sumber

penulisan karya ilmiah, penyusunan laporan, penulisan kritik atau tinjauan suatu masalah.

Hak Cipta Dilindungi Undang-Undang Dilarang mengutip sebagian atau seluruh karya tulis

 $\equiv$ 

 $\frac{1}{9}$  $\overline{\mathbf{x}}$  $\overline{\circ}$ **b** 1. Dura milik

 $\odot$ 

 $\subset$  $\overline{z}$  $\circ$  $\subseteq$  $\omega$ ika

刀  $\overline{\omega}$  $\subset$ 

(Larasati, Chasanah, Machmudah, dan Winardi, 2016).

#### 2.18 Jenis-Jenis Kelapa Sawit

Beberapa jenis kelapa sawit di Indonesia, yaitu (Fauzi Yan, 2008):

- ciri-ciri
	- (a) Daging buah relatif tipis  $(35 50\%)$
- (b) Tempurung tebal  $(2 8$  mm)
- (c) kernel (daging biji) besar dengan kandungan minyak rendah
- 2. Pisifera
	- (a) Daging buah tebal
	- (b) ketebalan tempurung sangat tipis
	- (c) daging biji sangat tipis
- 3. Tenera
	- (a) hasil dari persilangan dura dengan pisifera
	- (b) Daging buah sangat tebal (60 96 % dari buah)
	- (c) Tempurung tipis  $(0,5 4$  mm)

#### 2.19 Tekstur Tanah

Tekstur tanah adalah perbandingan relative fraksi pasir, debu, dan tanah liat yang menyusun masa tanah, pada tekstur tanah memiliki kepadatan tertentu dalam lapisan tanah dan memiliki tingkatan yang berbeda-beda (Hatta, Pratama, Khairina, dan Maharani, 2017). Dalam penanaman buah kelapa sawit pertumbuhannya dapat **Farm** di lihat dari beberapa jenis tanahnya, diantaranya ialah hidromorfik kelabu, podsolik, alluvial, latosol, atau regosol. Namun, kemampuan produksi kelapa sawit pada  $\overline{C}$ masing-masing jenis tanah tersebut tidak sama (Fauzi Yan, 2008). Kondisi tekstur niversity of Sultan Syarif Kasim Ria tanah dapat di lihat pada Tabel 2.1 di bawah ini:

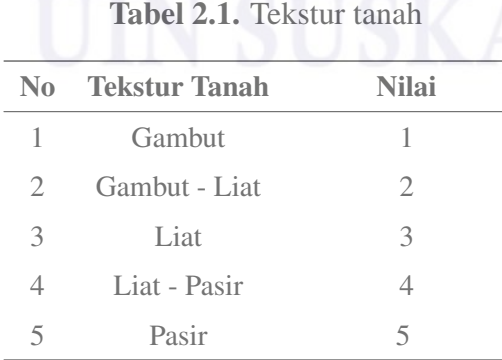

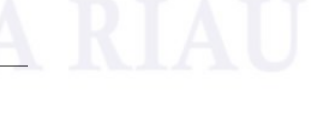

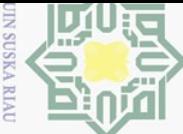

Pengutipan hanya

untuk kepentingan

pendidikan,

penelitian,

 $\sim$ 

Dilarang mengumumkan dan memperbanyak sebagian atau seluruh karya tulis ini dalam bentuk apapun tanpa izin UIN Suska Riau

Pengutipan tidak merugikan kepentingan yang wajar UIN Suska Riau

# $\overline{\pm}$ 2.20 Gambut

 $\odot$ 

 $\omega$  $\subseteq$  $\omega$ ka.

 $\overline{z}$  $\overline{\omega}$  $\subset$ 

 $\overline{\mathbf{r}}$ Dalam klasifikasi tanah secara umum, tanah gambut biasa dikenal dengan  $\subset$ Histosols atau Organosol yang merupakan suatu tanah dengan memiliki lapisan bahan organik dengan berat jenis dalam keadaan lembab  $\ll 0.1$  g cm-3 dengan tebal  $\overline{c}$  $\exists \gg 60$  cm atau lapisan organik dengan BD  $\gg 0.1$  g cm-3 dengan ketebalan sekitar 40 cm. Gambut diklasifikasikan lagi berdasarkan berbagai sudut pandang yang  $\overline{\mathbf{z}}$ berbeda; dari tingkat kedalaman, kesuburan, kematangan dan bagaimana pemben- $\subset$ tukannya. Berdasarkan tingkat kematangannya, gambut dibedakan menjadi:  $\overline{z}$ 

- 1. Gambut saprik (matang) merupakan gambut yang bahan asalnya tidak dikenali serta sudah melapuk lanjut dan, berwarna coklat tua sampai hitam, dan bila diremas kandungan seratnya  $\ll 15\%$ ).
- 2. Gambut hemik (setengah matang) merupakan gambut yang sebagian bahan asalnya masih bisa dikenali, setengah lapuk, berwarma coklat, dan bila diremas bahan seratnya  $15 - 75$ %)
- 3. Gambut fibrik (mentah) merupakan gambut yang bahan asalnya masih bisa dikenali, yang mana bahan asalnya masih belum melapuk, berwarna coklat, dan bila diremas bahan seratnya  $\gg 75$ (%)

Berdasarkan tingkat kesuburannya, gambut dibedakan menjadi:

- 1. Gambut eutrofik merupakan gambut yang kaya akan bahan mineral dan basa-basa serta unsur hara lainnya. Gambut ini biasanya relatif subur di karenakan gambut dipengaruhi oleh sedimen sungai atau laut dan ketebalannya tipis.
- 2. Gambut mesotrofik merupakan gambut dengan kandungan mineral dan basa-basa sedang, gambut ini relatif kurang subur di bandingakan sebelumnya
- 3. Gambut oligotrofik merupakan gambut yang miskin mineral dan basa-basa, gambut ini bersifat tidak subur.

Islamic Luas lahan gambut yang layak untuk pertanian di Indonesia menurut data University of Sultan Syarif Kasim Ria dari (Widhya Adhy, 2016), luas lahan gambut dapat di lihat pada Tabel 2.2. sebagai berikut:

|                       | Tabel 2.2. Luas lahan gambut |              |
|-----------------------|------------------------------|--------------|
| <b>Pulau/Propinsi</b> | Luas Total (ha)              | luas $(\% )$ |
| Sumatera              | 6.436.649                    | 100          |
| Aceh                  | 215.704                      | 3,35         |
| Sumatera Utara        | 261.234                      | 4,06         |

*Bersambung ke halaman selanjutnya*

Hak Cipta Dilindungi Undang-Undang Dilarang mengutip sebagian atau seluruh karya tulis Ini tanpa mencantumkan dan menyebutkan sumber

penulisan karya ilmiah, penyusunan laporan, penulisan kritik atau tinjauan suatu masalah.

 $\equiv$ 

 $\overline{S}$ itate

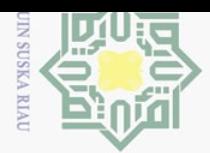

Pengutipan hanya untuk kepentingan pendidikan, penelitian,

 $\sigma$ 

 $\sim$ 

Dilarang mengutip sebagian atau seluruh karya tulis ini tanpa mencantumkan dan menyebutkan sumber

 $\odot$ 

 $\pm$ 

 $\overline{\omega}$ 긎

 $\frac{1}{2}$  $\overline{5}$ 

milik U

 $\frac{1}{2}$  $\circ$  $\subseteq$  $\omega$ ika

刀  $\overline{\omega}$  $\subseteq$ 

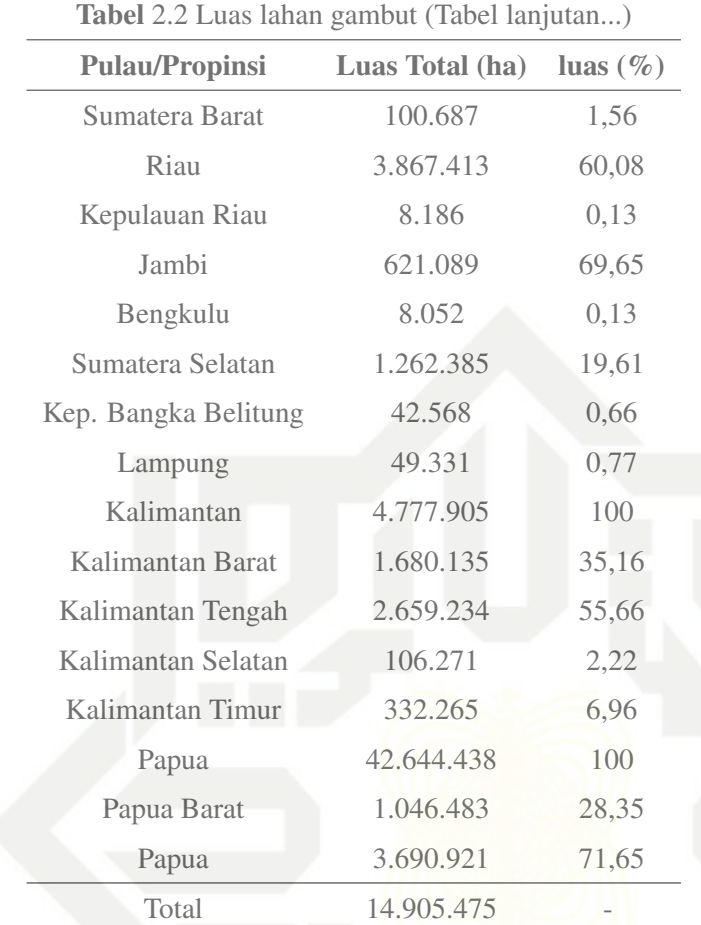

#### 2.21 Pasir

Pasir sungai adalah pasir yang berasal dari penambangan atau penggalian di ene sungai. Sungai yang terjal akan cendrung memiliki arus aliran yang sangat deras, sehingga partikel dari batu-batuannya akan bervariasi cukup besar pada suatu jarak tertentu, biasanya butir halusnya tidak banyak dan batuan-batuannya cukup bersih. **Cam** Pada sungai-sungai yang landai, variasi perbedaan ukuran partikel tidak berubah dari tempat yang satu ke tempat yang lain, kebanyakan partikel-partikelnya lebih bulat dan kotor serta tercampur dengan mica dan small fraction (Qomaruddin, 2018). **GIS** 

#### 2.22 Tanah Liat

Kasim Ria

 $\equiv$ 

Tanah liat merupakan partikel-partikel yang sangat kecil yang membentuk suatu mineral, terutama dari mineral-mineral yang disebut kaolinit, yaitu  $\alpha$ persenyawaan dari Oksida Alumina (Al2O3), dengan Oksida Silika (SiO2) dan Air نغ (H2O). Tanah liat berasal dari hasil pelapukan kulit bumi yang merupakan sebagian besar terdiri dari batuan feldspatik yaitu berupa batuan beku dan batuan granit. Oleyarif h pengaruh tenaga alam berupa air, angin, dan gletser batuan tersebut dipindahkan

penulisan karya ilmiah, penyusunan laporan, penulisan kritik atau tinjauan suatu masalah.

23

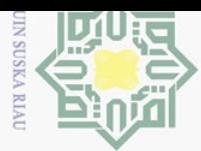

 $\pm$ ke tempat yang lebih rendah dalam bentuk butiran halus, tetapi sebagian lagi tetap  $\overline{\wedge}$ bertahan sebagai batuan induk (Rohmat Sulistya, 2013).  $\circ$ 

#### $\overline{Q}$  2.23 Hujan

 $\odot$ 

刀

yarif Kasim Ria

 $\equiv$ 

Hak Cipta Dilindungi Undang-Undang

 $\omega$ Hujan merupakan suatu proses kondensasi uap air di atmosfer menjadi butir air yang cukup berat sehingga akan terjatuh kepermukaan. Hujan biasanya terjadi disebabkan karena pendinginan suhu udara atau penambahan uap air ke udara.  $\subset$ Kondisi curah hujan biasanya tidak lepas dari pengaruh kelembaban udara yang memacu banyaknya titik-titik air yang terdapat pada udara. Indonesia merupakan salah satu negara yang dilintasi oleh garis khatulistiwa dan sebagian besar daerah di Indonesia merupakan daerah tropis, sehingga beberapa daerah di Indonesia memiliki intensitas hujan yang cukup besar (Wibowo, 2008).

#### $\frac{1}{2}$  2.24 Curah Hujan

 $\subseteq$ curah hujan ialah jumlah air yang jatuh pada permukaan tanah selama periode tertentu bila tidak terjadi penghilangan oleh proses evaporasi, pengaliran dan peresapan, yang diukur dalam satuan tinggi (Setyamidjaja, 2006). Curah hujan optimum yang di perlukan tanaman kelapa sawit rata-rata 2000-2500 mm/tahun dengan distribusi merata sepanjang tahun tanpa bulan kering yang berkepanjangan. Curah hujan yang merata dapat menurunkan penguapan dari tanah dan tanaman kelapa sawit. Namun, yang terpentig adalah tidak terjadi defisit air sebesar 250 mm. Bila tanah dalam keadaan kering, akar tanaman sulit menyerap mineral dari dalam tanah. Oleh karena itu musim kemarau yang berkepanjangan akan menurunkan produksi. Daerah di Indonesia yang yang sering mengalami kekeringan adalah Lampung dan Jawa Barat, sedangkan Kalimantan Timur dan beberapa lokasi lainnya hampir se- $\overline{\sigma}$ tian 5 – 6 tahun sekali. Kondisi curah hujan dapat di lihat pada Tabel 2.3 di bawah ini:

Tabel 2.3. Curah hujan

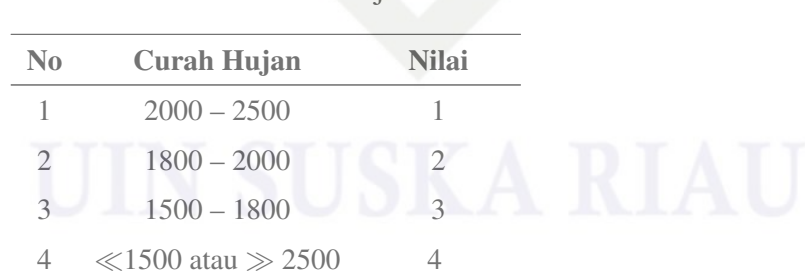

Validasi data pada Kondisi curah hujan dapat di lihat pada Tabel 2.4 di bawah ini (Sunarko, 2010):

Dilarang mengutip sebagian atau seluruh karya tulis untuk kepentingan pendidikan. penelitian, penulisan karya ilmiah, penyusunan laporan, penulisan kritik atau tinjauan suatu masalah.

ini tanpa mencantumkan dan menyebutkan sumber

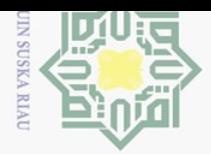

 $\sim$ 

penulisan karya ilmiah, penyusunan laporan, penulisan kritik atau tinjauan suatu masalah.

Dilarang mengutip sebagian atau seluruh karya tulis ini tanpa mencantumkan dan menyebutkan sumber:

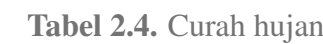

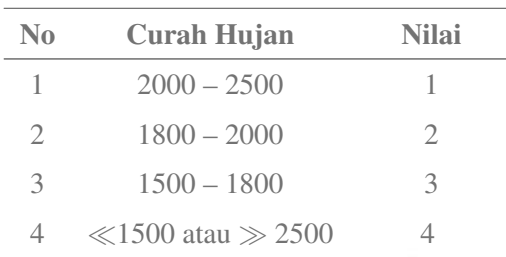

#### $\geq$  2.25 Lereng

 $\odot$ 

 $\pm$ 

 $\omega$ 듯

 $\frac{1}{2}$ 

 $\overline{e}$ 

milik

 $\subset$ 

 $\overline{\omega}$  $\subseteq$ 

 $\Omega$ itate

Islamic Univers

Syarif Kasim Riau

Hak Cipta Dilindungi Undang-Undang

 $\circ$ Lereng adalah bagian yang miring atau sisi yang landai pada sebuah gunung, bukit,  $\subseteq$  $S<sub>K</sub>$ pegunungan, atau perbukitan (Hatta dkk., 2017). Kondisi fisik pada lereng dapat di lihat  $\omega$ pada Tabel 2.5 di bawah ini: 刀

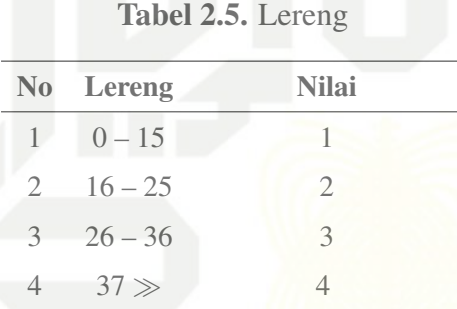

Validasi data pada Kondisi Lereng dapat di lihat pada Tabel 2.6 di bawah ini (Sunarko, 2010):

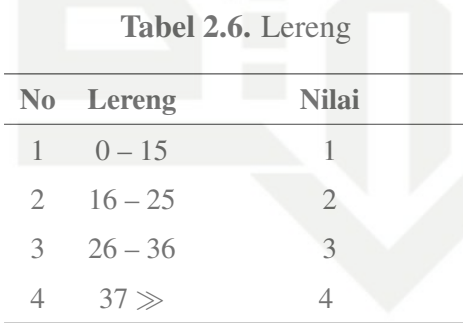

#### 2.26 Topografi

Topografi adalah studi tentang bentuk permukaan bumi dan objek lainnya seperti planet, satelit alami (bulan dan sebagainya) dan asteroid, dalam topografi berpengaruh pada bentuk permukaan tanah yang ada (Hatta dkk., 2017). Kondisi topografi dapat di lihat pada Itan Tabel 2.7 di bawah ini:

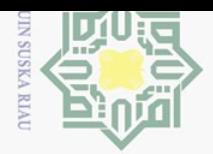

 $\pm$ 

 $\omega$  $\overline{\mathbf{x}}$  $\circ$  $\overline{\sigma}$  $\overline{e}$ 

milik U

 $\overline{z}$  $\circ$  $\circ$ ka

刀  $\omega$  $\subset$ 

 $\Box$ 

 $\equiv$ 

Hak Cipta Dilindungi Undang-Undang

penelitian,

 $\omega$ Dilarang mengutip sebagian atau seluruh karya tulis ini tanpa mencantumkan dan menyebutkan sumber Pengutipan hanya untuk kepentingan pendidikan, penulisan karya ilmiah, penyusunan laporan, penulisan kritik atau tinjauan suatu masalah.

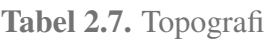

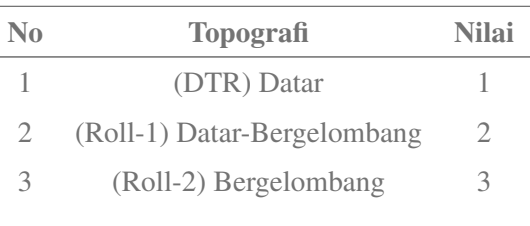

Validasi data pada Kondisi Topografi dapat di lihat pada Tabel 2.8 di bawah ini yang di dapatkan dari hasil wawancara terhadap pihak terkait.

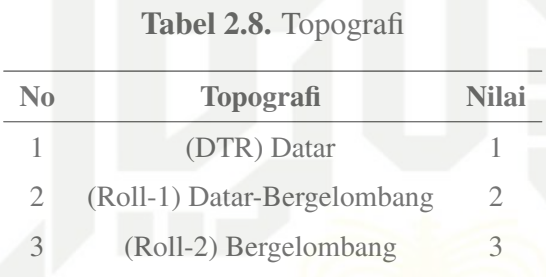

#### 2.27 Identitas Perusahaan

Di dalam sebuah perusahaan pastilah memiliki identitas dalam usahanya dan berikut ini adalah identitas dari PT. Eka Dura Indonesia.

Izin Pemanfaatan Limbah Cair Ke Lahan Izin Land Aplikasi dari Badan Lingkungan Hidup Kabupaten Rokan Hulu No. 660/BLH/AMDAL/2004/33 tanggal 24 Agustus  $\overline{C}$  $\frac{1}{2}$  2004.

Izin Penyimpanan Limbah Bahan Berbahaya dan Beracun (Izin LB3) dari Kemen- $\overline{\mathbf{s}}$ trian Lingkungan Hidup Republik Indonesia No. 320 Tahun 2008 tanggal 12 Juni 2008. lamic untuk identitas perusahaan dapat di lihat pada Tabel 2.9

Tabel 2.9. Identitas umum pada PT. Ekadura Indonesia dapat di lihat pada

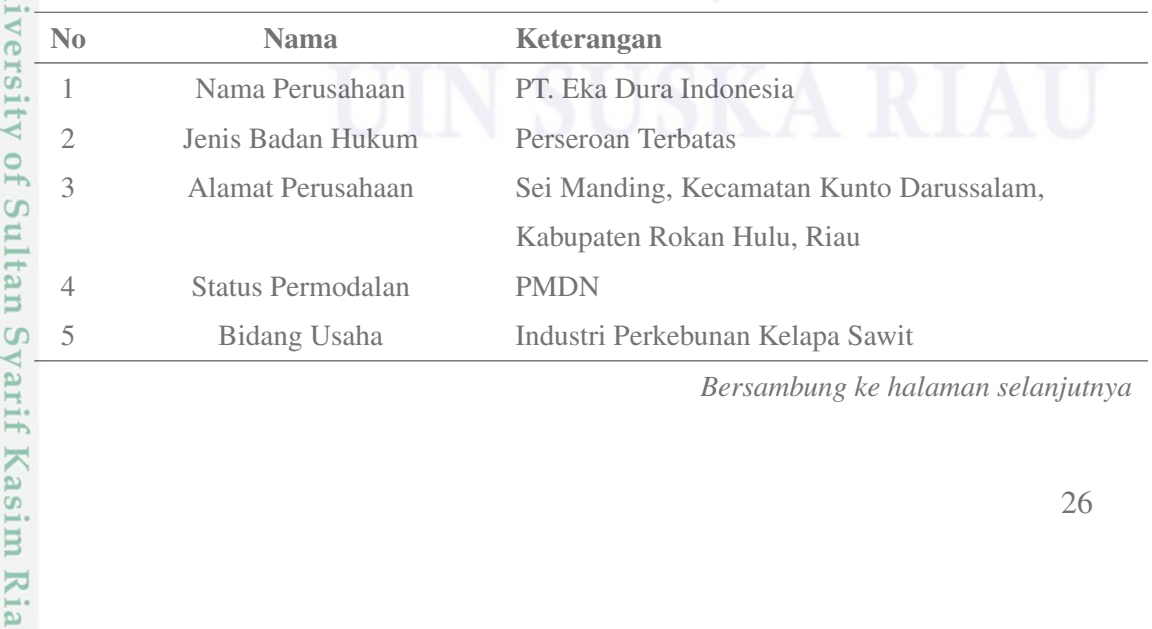

*Bersambung ke halaman selanjutnya*

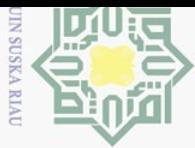

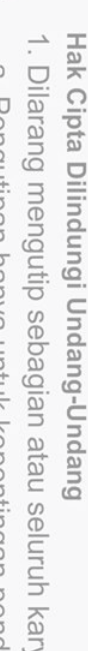

 $\pm$ 

 $\omega$  $\overline{z}$ 

WITHIT

 $\epsilon$ 

 $\subset$ 

 $\overline{c}$ 

**ers** 

ty of Sultan Syarif Kasim Ria

 $\equiv$ 

Tabel 2.9 Identitas umum pada PT. Ekadura Indonesia dapat di lihat pada (Tabel lanjutan...)

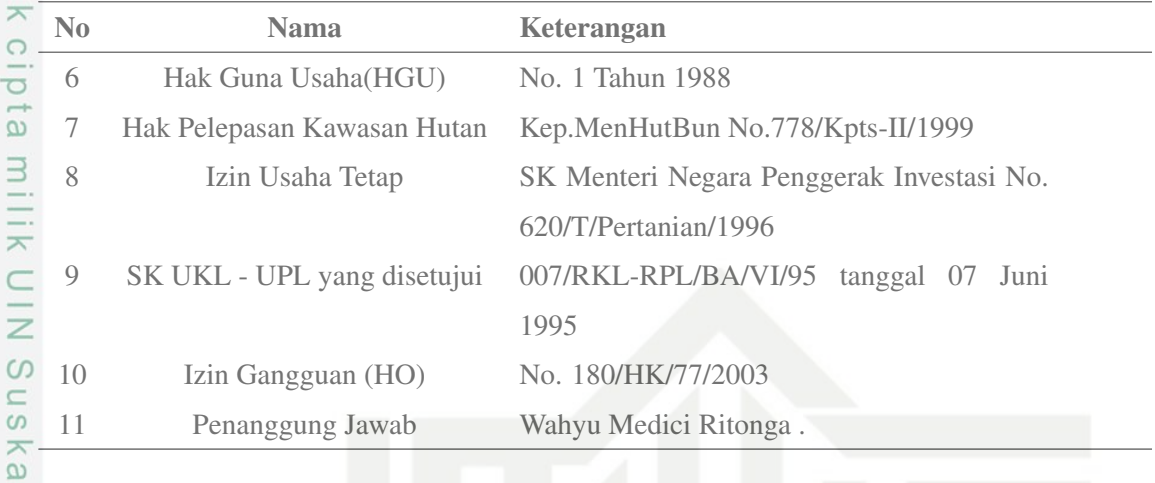

#### 2.28 Lokasi Usaha dan Kegiatan

 $\omega$ PT. Eka Dura Indonesia berlokasi di Sei Manding, Kecamatan Kunto Darussalam, Kabupaten Rokan Hulu, Propinsi Riau. Sebelumnya wilayah ini masuk ke dalam Kabupaten Kampar, namun semenjak dilakukannya pemekaran wilayah maka lokasi kegiatan PT. Eka Dura Indonesia masuk dalam wilayah Kabupaten Rokan Hulu. PT. Eka Dura Indonesia bergerak di bidang industri perkebunan kelapa sawit yang mengelola kebun seluas 10.019 Ha dengan luas kebun tertanam seluas 9701 Ha. Secara geografis, PT. Eka Dura Indonesia berada dalam koordinat 00 57' LU 1000 30' LT – 00 50' LU 1000 38 LT, dan berbatasan langsung dengan Desa Kota Intan, Kota Lama, Muara Dilam dan Kota Baru.

Selain kebun inti, PT. Eka Dura Indonesia juga memiliki areal pencadangan lahan seluas 14.050,40 Ha Kep. MenHutBun No. 778/Kpts-II/1999 tentang Pelepasan Kawasan Hutan Kepada PT. Eka Dura Indonesia tanggal 27 September 1999. Sebagian areal ini  $\overline{1}$  $\overline{\phi}$  kemudian diperuntukkan untuk pengembangan program KKPA untuk masyarakat sekitar  $\overline{9}$ PT. Eka Dura Indonesia, antara lain Masyarakat Kota Lama, Kota Intan, Muara Dilam, uur Pagaran Tapah, dan Lubuk Bendahara dengan total luas areal 5.400 Ha.

#### 2.29 Struktur Perusahaan

Gambaran struktur umum pada PT. Ekadura Indonesia dapat di lihat pada Gambar 2.5.

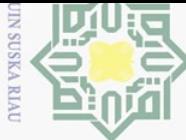

Hak Cipta Dilindungi Undang-Undang

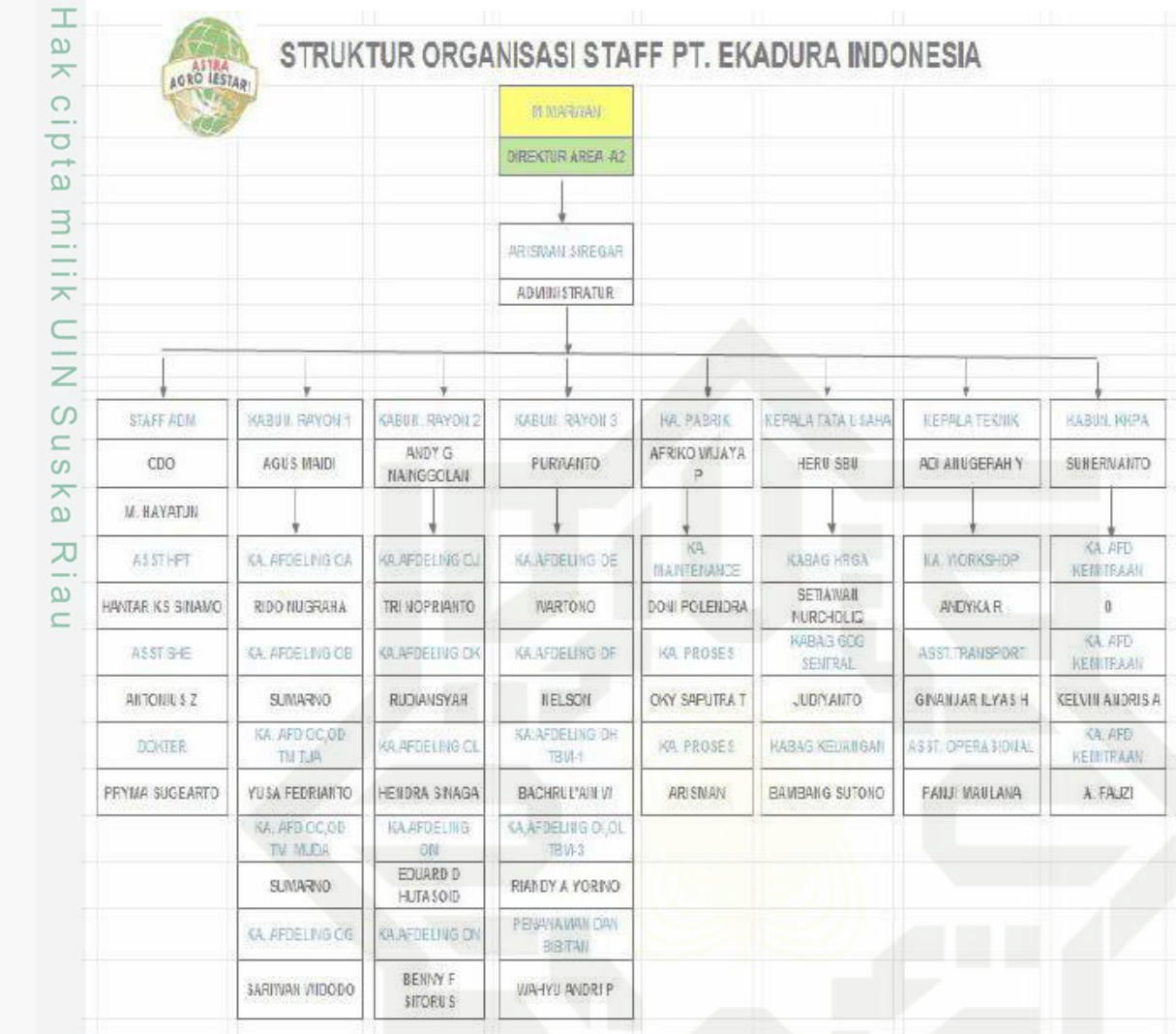

#### Gambar 2.5. Struktur umum perusahaan PT. Eka Dura Indonesia

Gambaran struktur khusus pada PT. Ekadura Indonesia dapat di lihat pada Gambar 2.6.

**State** Islamic University of Sultan Syarif Kasim Riau

Dilarang mengutip sebagian atau seluruh karya tulis ini tanpa mencantumkan dan menyebutkan sumber:

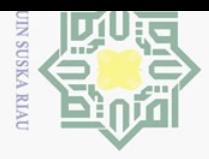

Pengutipan hanya untuk kepentingan pendidikan, penelitian,

 $\odot$ 

Hak Cipta Dilindungi Undang-Undang

Dilarang mengutip sebagian atau seluruh karya tulis ini tanpa mencantumkan dan menyebutkan sumber

 $\sim$ 

| HABUR, RAYON 1<br><b>JGUS MAID</b> | DEREKTLIG AREA 42<br><b>ARISBUA SIREGAN</b><br><b>ADMINISTRATUR</b><br>HESTIL-RAYON?<br><b>ANDY G NATIGGOLIA</b> | NABILIE EAYON 3                           |              |  |
|------------------------------------|----------------------------------------------------------------------------------------------------|-------------------------------------------|--------------|--|
|                                    |                                                                                                    |                                           |              |  |
|                                    |                                                                                                    |                                           |              |  |
|                                    |                                                                                                    |                                           |              |  |
|                                    |                                                                                                    |                                           |              |  |
|                                    |                                                                                                    |                                           |              |  |
|                                    |                                                                                                    |                                           |              |  |
|                                    |                                                                                                    |                                           |              |  |
|                                    |                                                                                                    |                                           |              |  |
|                                    |                                                                                                    |                                           |              |  |
|                                    |                                                                                                    | PURWANTO                                  |              |  |
|                                    |                                                                                                    |                                           |              |  |
| <b>SULTAFAELING CA</b>             | <b>NAMEDIA GO</b>                                                                                                | KILIFDELING GE                            |              |  |
| RIDO NUGRAHA                       | TRI NOPRIANTO                                                                                                    | WARFONG                                   |              |  |
| 机中间比特                              | KRAFIREING OR                                                                                                    | <b>AR AFTELING OF</b>                     |              |  |
| SUBSINO                            | RUDIANSYAH                                                                                                    | NEL SONE                                  |              |  |
| KA NTD 00.00<br>排刊1                | <b>KA AFDELING OL</b>                                                                                            | <b>KANFIELMO DA</b><br>TRU-1              |              |  |
| YU 3A FED RIANTO                   | HENDRA SINACA                                                                                                    | BACHRUL'ALL IN                            |              |  |
| VA. JED DC. 00<br>TM-MEDA          | KA APTIEL ING CIM                                                                                                | KAJFOSLING ULOL<br>TEN-1                  |              |  |
| <b>SUBJENO</b>                     | <b>EDUARD D</b><br><b>HJT#50/D</b>                                                                               | <b>REANDY A YOR IN O</b>                  |              |  |
| KA INFOELING OG                    | KALKFDEL ING CIN                                                                                                 | PENNINNAN GUN<br><b>BETWI</b>             |              |  |
|                                    |                                                                                                    | <b>SURINGAN UNDODO</b><br>BENNY F SITORUS | VAHY! AVDRIP |  |

Gambar 2.6. Struktur khusus perusahaan PT. Eka Dura Indonesia

#### 2.30 Penelitian Terdahulu

Peneliti-peneliti sebelumnya telah banyak menggunakan Metode *Simple Multi*  $\Omega$ eate *Attribute Rating Technique Exploiting Rank* (SMARTER) untuk berbagai macam kasus,  $\overline{\mathbf{s}}$ seperti yang pernah dilakukan oleh beberapa peneliti, dapat dilihat sebagai berikut:

lamic Oleh Ramadhan dkk. (2018) berjudul Implementasi Metode Smarter Untuk Rekomendasi Pemilihan Lokasi Pembangunan Perumahan Di Pekanbaru hasilnya  $\subset$ perangkingan dengan menggunakan perhitungan metode SMARTER dan teknik ROC diperoleh alternatif terbaik setelah diurutkan yaitu Kulim dengan nilai (0.2812), selajutnya **GIB** Arengka (0.2424), Sidomulyo (0.2417), Panam (0.2245) dan yang terakhir Kubang Raya (0.2163). terbitan pada Jurnal Ilmiah Rekayasa dan Manajemen Sistem Informasi, Vol. 4, No. 1, Februari 2018, Hal. 42-47 e-ISSN 2502-8995, p-ISSN 2460-8181

**Sulta** Oleh Okfalisa dan Gunawan (2014) berjudul Sistem Pendukung Keputusan Untuk Menentukan Produk Asuransi Jiwa Bagi Nasabah Menggunakan Metode Smarter. Hasilnya Ë adalah sistem berupa rekomendasi produk yang tepat bagi nasabah berdasarkan kondisi  $\overline{C}$ byarif dan kriteria personalnya. Perangkat Lunak ini diuji baik secara blackbox maupun user

penulisan karya ilmiah, penyusunan laporan, penulisan kritik atau tinjauan suatu masalah.

Kasim Ria

 $\equiv$ 

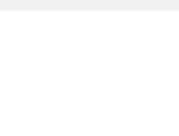

Pengutipan hanya untuk kepentingan pendidikan, penelitian,

 $\sim$ 

Hak Cipta Dilindungi Undang-Undang Dilarang mengutip sebagian atau seluruh karya tulis

 $\odot$ 

 $\overline{S}$ tate Islamic University of Sultan Syarif Kasim Ria

 $\equiv$ 

 $\frac{1}{10}$ acceptance test dengan perolehan hasil 100% optimal dan layak digunakan. Penerrbitan  $\geq$ pada Jurnal Sains, Teknologi dan Industri, Vol. 12, No. 1, Desember 2014, pp. 73 - 79  $\overline{C}$ ISSN 1693-2390 print/ISSN 2407-0939 online. 등

 $\overline{e}$ Oleh Richa Dwi Kusmiyanti (2017) berjudul Analisis Sensitifitas Model SMART-AHP dengan SMARTER-ROC sebagai Pengambilan Keputusan Multi Kriteria hasilnya perangkingan metode SMARTER-ROC memiliki nilai sensitifitas yaitu 0,0011, sedangkan metode SMART AHP memiliki nilai sensitifitas yaitu 0,0274. Hal ini menunjukkan bah- $\overline{\phantom{a}}$ wa metode SMARTER-ROC lebih baik karena memiliki nilai sensitifitas terkecil. Terbitan pada Seminar Nasional Teknologi Informasi, Komunikasi dan Industri SNTIKI 9 ISSN Printed: 2579-7271 Fakultas Sains dan Teknologi, UIN Sultan Syarif Kasim Riau ISSN Online: 2579-5406 Pekanbaru, 18-19 Mei 2017

刀 Oleh Fadly. (2017) berjudul Sistem Penentu Calon Penerima Beasiswa Menggu- $\omega$ nakan Metode Smarter dan Forward Chaining dengan hasil yang diperoleh dari penelitian ini, telah memenuhi kriteria yang diinginkan oleh pihak SMA Muhammadiyah 4 Kota Bengkulu dan penggunaaan Metode ini dinilai efektif digunakan untuk mengantisipasi kesamaan hasil perankingan. Sehingga proses seleksi calon penerima beasiswa di SMA Muhammadiyah 4 Kota Bengkulu tepat sasaran. Terbitan pada Jurnal Media Infotama Vol. 13 No. 2, September 2017 ISSN 1858 – 2680.

ini tanpa mencantumkan dan menyebutkan sumber

penulisan karya ilmiah, penyusunan laporan, penulisan kritik atau tinjauan suatu masalah.

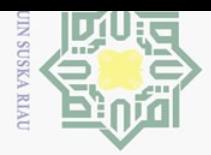

 $\pm$ 

 $\omega$  $\overline{\mathbf{r}}$  $\bigcirc$  $\overline{\circ}$ 

 $\mathcal{N}$ 

#### BAB 3

#### METODE PENELITIAN

 $\overline{e}$ Berikut ini akan membahas tentang metodologi penelitian yang dilakukan dalam penyusunan Tugas Akhir yang dibuat. Adapun langkah-langkah yang ditempuh dalam Tugas Akhir ini dapat dilihat pada Gambar 3.1.  $\overline{\phantom{1}}$ 

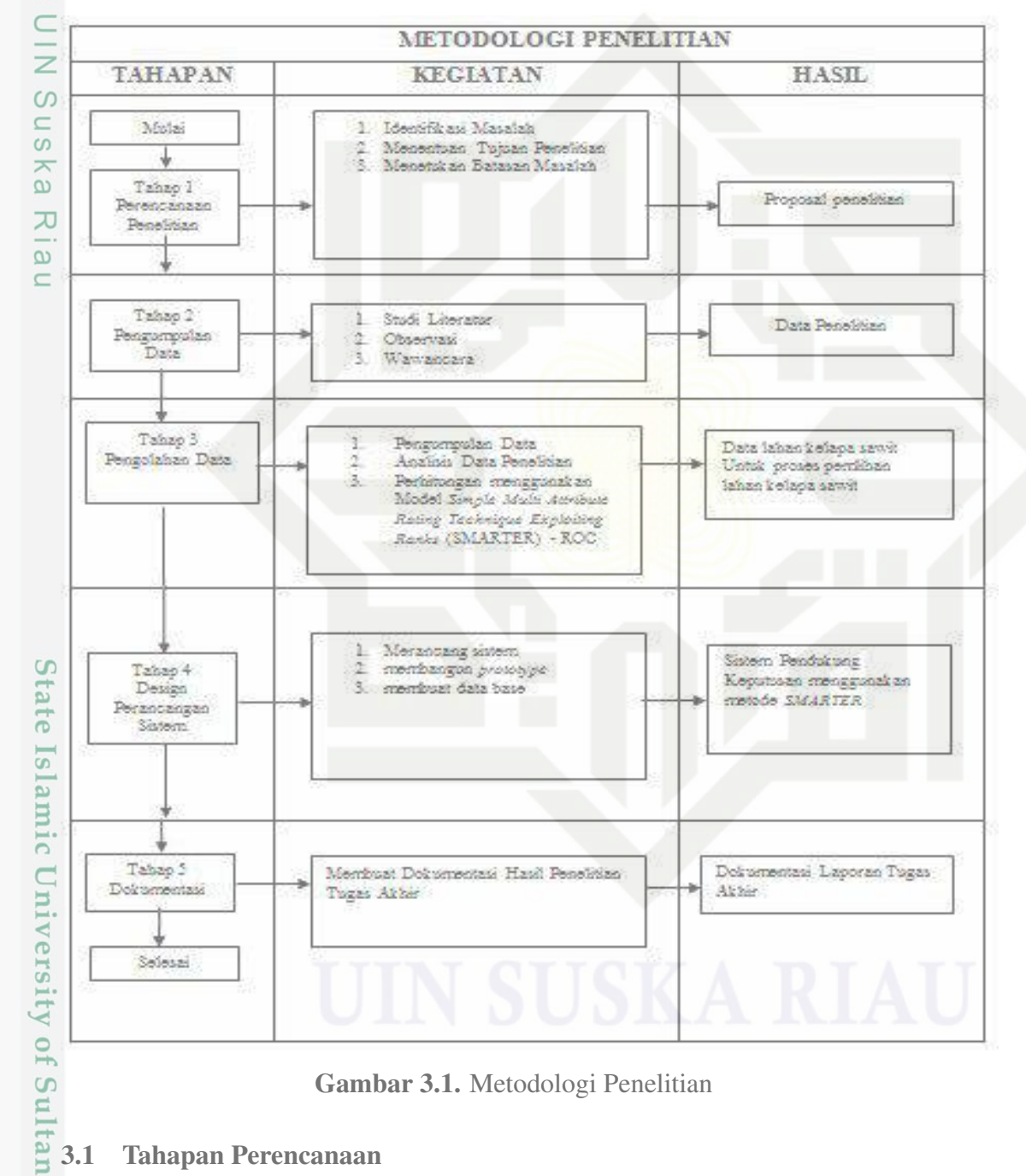

Gambar 3.1. Metodologi Penelitian

#### 3.1 Tahapan Perencanaan

 $\equiv$ 

Tahap perencanaan adalah tahapan yang harus direncanakan saat akan melakukan Tahap perencanaan adalah tahap:<br>
penelitian, data yang direncanakan yaitu:<br> **EXECUS**<br> **EXECUS** 

- $\omega$ untuk kepentingan pendidikan, penelitian, ini tanpa mencantumkan dan menyebutkan sumber: penulisan karya ilmiah, penyusunan laporan,
- $\sigma$ Pengutipan tidak merugikan kepentingan yang wajar Pengutipan hanya **DIN Suska Riau** penulisan kritik atau tinjauan suatu masalah.

Dilarang mengumumkan dan memperbanyak sebagian atau seluruh karya tulis ini dalam bentuk apapun tanpa izin UIN Suska Riau

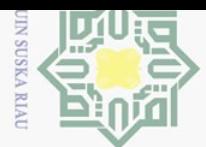

 $\pm$ 

 $\omega$  $\overline{\mathbf{r}}$ 

 $\frac{1}{2}$ 

**b** 

milik

 $\subset$  $\overline{z}$ 

ka.

 $\overline{x}$  $\overline{\omega}$  $\subseteq$ 

 $\overline{S}$ 

E

Syarif Kasim Ria

 $\equiv$ 

- $\sim$ Dilarang mengumumkan dan memperbanyak sebagian atau seluruh karya tulis ini dalam bentuk apapun tanpa izin UIN Suska Riau  $\sigma$ Pengutipan tidak merugikan kepentingan yang wajar **UIN Suska Riau**
- Hak Cipta Dilindungi Undang-Undang Dilarang mengutip sebagian atau seluruh karya tulis
- ini tanpa mencantumkan dan menyebutkan sumber
- $\omega$ Pengutipan hanya untuk kepentingan pendidikan. penelitian, penulisan karya ilmiah, penyusunan laporan, penulisan kritik atau tinjauan suatu masalah.
- 1. Idetifikasi Masalah

Mengamati dan mengidentifikasi permasalahan yang terjadi pada PT Ekadura Indonesia, dimana dalam perumusan masalah dilakukan pertanyaan menggunakan 5W + 1H untuk membantu memicu pemikiran dan mengatasi masalah.

2. Tujuan Penelitian

Penentuan tujuan berfungsi untuk memperjelas kerangka tentang apa saja yang menjadi sasaran dari penelitian ini. Tujuan dari penelitian ini adalah Melakukan pemilihan terhadap lahan kelapa sawit meggunakan metode *Smarter*

#### $\circ$ 3.2 Tahap Pengumpulan Data  $\subseteq$  $\omega$

Untuk memperoleh data yang menunjang penyusunan laporan tugas akhir ini, maka penulis melakukan pengumpulan data dengan cara:

1. Studi literatur

Pada tahap ini peneliti memahami studi litaratur informasi penelitian dari buku maupun jurnal untuk mendukung penulisan yang berkaitan dengan topik yang diangkat. Referensi yang digunakan berupa jurnal nasional dan jurnal internasional, buku, dan website resmi

2. Observasi

Kegiatan observasi dilakukan secara langsung oleh peneliti kepada PT Ekadura Indonesia dengan mengamati dan mengidentifikasi proses kerja di PT. Ekadura Indonesia.

3. Wawancara

Kegiatan wawancara dilakukan kepada Karyawan di PT Ekadura Indoneisa Rokan Hulu Riau. data wawancara dapat di lihat pada Lampiran A.

itate  $\overline{\mathbf{s}}$ kegiatan wawancara dapat di lihat Tabel 3.1 di bawah ini: Iam

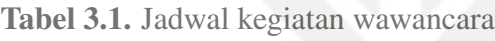

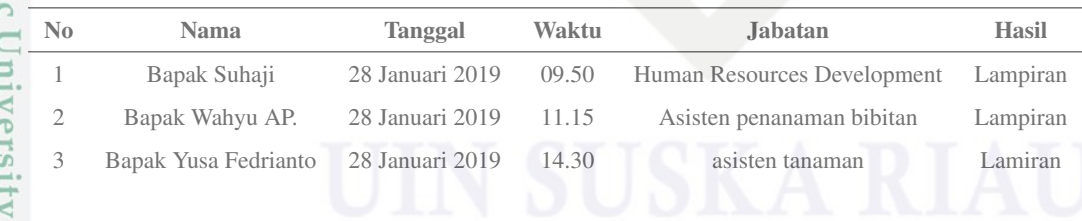

### $\overline{10}$ 3.3 Tahap Pengolahan Data ulta

Pada tahapan pengolahan data yang sudah di dapatkan sebelumnya melalui wawancara dan observasi penulis melakukan beberapa pengolahan diantaranya:

1. Pemilahan data

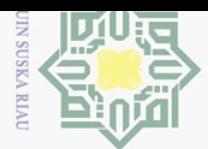

 $\pm$ 

 $\omega$  $\overline{\phantom{1}}$ 

 $C \mid D$ 

ta.

milik

 $\subset$  $\frac{1}{2}$  $\omega$  $\subseteq$  $\omega$ ka

 $\overline{\sim}$  $\overline{\omega}$  $\equiv$ 

 $\mathcal{N}$ 

Dilarang mengumumkan dan memperbanyak sebagian atau seluruh karya tulis ini dalam bentuk apapun tanpa izin UIN Suska Riau  $\sigma$ Pengutipan tidak merugikan kepentingan yang wajar **UIN Suska Riau** 

- 
- penelitian
- Dilarang mengutip sebagian atau seluruh karya tulis

Hak Cipta Dilindungi Undang-Undang

- untuk kepentingan pendidikan, ini tanpa mencantumkan dan menyebutkan sumber
- $\omega$ Pengutipan hanya penulisan karya ilmiah, penyusunan laporan, penulisan kritik atau tinjauan suatu masalah.

Pemilihan data lahan kebun kelapa sawit yang terdiri dari data luas area, curah hujan, bentuk tanah, lereng dan topografi, yang di ambil langsung dari PT. Eka Dura Indonesia. untuk data hasil wawancara dapat dilihat pada Lampiran C.

2. Analisis Data Penelitian

Dalam tahapan ini, kegiatan yang dilakukan adalah menentukan data yang akan di jadikan target sebagai output. Data lahan kelapa sawit akan di pilih sesuai kriteria yang di milikinya, sehingga akan memberikan nilai lahan yang layak di tanami bibit kelapa sawit.

3. Perhitungan menggunakan model *Simple Multi Attribute Rating Technique Exploiting Ranks (SMARTER)* - *Rank Order Centroid (ROC)*

Analisa ini merupakan penjelasan dari Metode *Smarter* menggunakan rumus yang telah ditetapkan. Tahapannya adalah sebagai berikut:

- (a) Identifikasi permasalahan, agar keputusan yang akan diambil lebih terarah dan tidak menyimpang dari tujuan yang akan dicapai
- (b) Tentukan alternatif, kriteria dan sub kriteria yang digunakan dalam membuat keputusan
- (c) Memberikan peringkat untuk setiap kriteria dan sub kriteria
- (d) Menghitung bobot menggunakan pembobotan ROC untuk setiap kriteria, hal ini bergantung pada peringkat yang telah diberikan pada langkah c
- (e) Menghitung bobot menggunakan pembobotan ROC untuk setiap sub kriteria, hal ini bergantung pada peringkat yang telah diberikan pada langkah c
- (f) Menghitung bobot akhir setiap kriteria, dengan mengalikan hasil langkah d dengan hasil langkah e
- (g) Memberikan penilaian pada semua kriteria untuk setiapp alternatif. Nilai diberikan dalam skala 0-100 dimana 0 sebagai nilai minimun dan 100 sebagai nilai maksimum
- (h) Menghitung utilitas terhadap setiap alternatif dengan menggunakan persamaan maksimum, Ada pada BAB II
- (i) Memutuskan, jika hanya satu alternatif yang akan dipilih, makan akan di pilih alternatif dengan nilai utilitas paling besar.

#### 3.4 Desain Perancangan Sistem

Pada desain perancangan sistem ini, menggambarkan bagaimana alur sistem dapat Pada desain perancangan sistem ini, menggambarkan bagai derikut:<br>di baca oleh user dengan baik, prosedurnya adalah sebagai berikut:

 $\equiv$ 

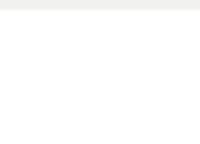

- $\sim$ Dilarang mengumumkan dan memperbanyak sebagian atau seluruh karya tulis ini dalam bentuk apapun tanpa izin UIN Suska Riau ō Pengutipan tidak merugikan kepentingan yang wajar UIN Suska Riau
	-
	-
- $\omega$ Pengutipan hanya untuk kepentingan pendidikan, penelitian,
	- Dilarang mengutip sebagian atau seluruh karya tulis ini tanpa mencantumkan dan menyebutkan sumber: penulisan karya ilmiah, penyusunan laporan, penulisan kritik atau tinjauan suatu masalah.
- 1. Merancang Sistem

 $\pm$ 

 $\omega$  $\overline{\mathbf{r}}$ 

 $C \mid D$  $\overline{5}$ 

milik

 $\subset$  $\overline{z}$  $\circ$  $\subseteq$ 

State Islamic University of Sultan Syarif Kasim Ria

 $\equiv$ 

Hak Cipta Dilindungi Undang-Undang

Pada tahap ini kegiatan yang dilakukan adalah merancang dan membangun sebuah sistem pendukung keputusan untuk menentukan lahan kelapa sawit.

2. Merancang *Prototype*

Pada tahap ini kegiatan yang dilakukan adalah merancang dan membangun sebuah *Prototype* sistem pendukung keputusan dalam pemilihan lahan kelapa sawit.

3. Membuat Database

Pada tahap ini kegiatan yang dilakukan adalah membuat database yang dibutuhkan dalam sistem pendukung keputusan pemilihan lahan kelapa sawit.

# $\frac{\overline{6}}{\infty}$ 3.5 Tahapan Dokumentasi

Tahapan ini merupakan tahapan pengerjaan laporan. Hasil akhir pada tahapan ini 元 berupa dokumentasi laporan Tugas Akhir yang akan dipresentasikan pada sidang Tugas  $\frac{1}{2}$  $\subseteq$ Akhir. untuk hasil dokumentasi dapat di lihat pada Lampiran B.

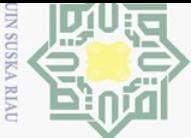

Pengutipan hanya untuk kepentingan

pendidikan,

penelitian,

penulisan karya ilmiah, penyusunan laporan, penulisan kritik atau tinjauan suatu masalah.

# BAB 6 PENUTUP

#### 6.1 Kesimpulan

 $\odot$ 

 $\pm$ 

 $\omega$  $\overline{\mathbf{r}}$  $\bigcirc$  $\overline{\sigma}$  $\overline{e}$ 

 $\subset$  $\overline{z}$  $\omega$  $\subseteq$  $\omega$ ka.

刀  $\overline{\omega}$  $\subset$ 

mill Setelah dilakukan pengujian beserta analisa pada tugas akhir ini, maka dapat diambil kesimpulan sebagai berikut:  $\overline{\phantom{1}}$ 

- 1. Penelitian ini telah berhasil membuat sistem pengambilan keputusan mengunakan Metode SMARTER untuk menyeleksi pemilihan lahan kelapa sawit pada PT. Eka Dura Indonesia, Rokan Hulu, Riau.
- 2. Sistem pengambilan keputusan dengan metode SMARTER ini dapat membantu proses dalam pemilihan lahan kelapa sawit dengan memberikan hasil perhitungan terbaik dari setiap alternatif perencanaan pemilihan lahan kelapa sawit serta dapat dijadikan sebagai bahan pertimbangan dalam pengambilan keputusan. Dibandingkan perhitungan secara manual yang kemungkinan terdapat banyak kesalahan dan kekeliruan, sistem ini dapat memperkecil kesalahan dalam pengolahan data tersebut, sistem ini juga menyediakan beberapa kriteria dan subkriteria sehingga informasi yang dihasilkan nantinya akan lebih akurat.
- 3. Berdasarkan Metode SMARTER memberikan hasil rating keputusan diperoleh AFD OA Block 010, AFD OJ Block 001, dan AFD OA Block 009 menempati peringkat 3 teratas dengan nilai berturut-turut 0,3873, 0,3515, 0,3416. Sedangkan peringkat akhir diduduki oleh AFD OG Block 009 dengan nilai 0,2745.

#### 6.2 Saran

Dari hasil penelitian ini tentunya tidak terlepas dari kelemahan dan kekurangan, adapun saran yang peneliti berikan agar dapat membandingkan metode SMARTER dengan beberapa metode pengambilan keputusan lainnya untuk mengetahui metode yang terbaik.

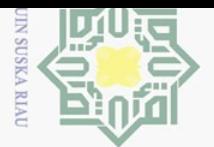

 $\odot$ 

 $\pm$ 

 $\omega$  $\overline{\frown}$ 

 $\frac{1}{2}$ 

 $\overline{\mathbf{r}}$  $\subset$ 

 $\overline{\mathbf{X}}$ 

 $\omega$ 刀  $\overline{\omega}$  $\subset$ 

 $\overline{C}$ 

Kasim Ria

 $\equiv$ 

Hak Cipta Dilindungi Undang-Undang

Dilarang mengutip sebagian atau seluruh karya tulis

#### DAFTAR PUSTAKA

Aldilla, S. T. d. S. E., M. S. (2015). Analisis dan desain sistem informasi koperasi  $\overline{\circ}$ wanita setia bhakti wanita pada unit simpan pinjam. *Jurnal JSIKA*, *4(2).*.  $\overline{e}$ 

Andi Ishak Rilus A, D. S. D., Kinseng Satyawan Sunito. (2017). Ekspansi perkebunan kelapa sawit dan perlunya perbaikan kebijakan penataan ruang. *Sekolah Pascasarjana IPB, Kampus IPB Dramaga, 16680, Bogor – Jawa Barat*, *14 -23*.

 $\overline{Z}_{\text{Aprisa, d. M. S., A. (2015).}$  Rancang bangun sistem informasi monitoring perkem- $\circ$ bangan proyek berbasis web (studi kasus: Pt. inti pratama semesta). *Jurnal*  $\equiv$  $\omega$ *Ilmiah Rekayasa dan Manajemen Sistem Informasi*, *1(1), 49–54*.

Demitria Dewi Hendaryati, Y. A. (2018). Statistik perkebunan indonesia tree crop estate statistic of indonesia kelapa sawit. *Kementerian Pertanian, Sekretariat Direktorat Jenderal Perkebunan*.

Edwards, W., dan Barron, F. H. (1994). Smarts and smarter: Improved simple methods for multiattribute utility measurement. *Organizational behavior and human decision processes*, *60*(3), 306–325.

Erfaim Turban, d. (2005). Decision suport systems and intelligent system. *Penerbit Andi, Jogjakarta*, *137-138*.

fabrianti Kusumasari, T. (2011). Pendekatan empiris dalam rekayasa perangkat lunak. *Jurnal INFORMASI*, *Vol, 4(1), 4.*.

Fadly. (2017). Sistem penentu calon penerima beasiswa menggunakan metode smarter dan forward chaining. *Jurnal Media Infotama*, *Vol. 13 No. 2*.

Eq Fauzi Yan, d. (2008). *Kelapa sawit, budidaya pemanfaatan hasil dan limbah anal-***Fe** *isis usaha dan pemasaran*. Penebar Swadaya.

Hatta, H. R., Pratama, N. W., Khairina, D. M., dan Maharani, S. (2017). Pemililamic han lahan terbaik untuk tanaman kelapa sawit menggunakan metode simple additive weighting.

**Ur** Khaswarina, S. (2001). Keragaan bibit kelapa sawit terhadap pemberian berbagai nivers kombinasi pupuk di pembibitan utama. *Jurnal Natur Indonesia*, *3*(2), 138– 150.

Larasati, N., Chasanah, S., Machmudah, S., dan Winardi, S. (2016). Studi analisa  $\overline{f}$ ekonomi pabrik cpo (crude palm oil) dan pko (palm kernel oil) dari buah kelapa sawit. *Jurnal Teknik ITS*, *5*(2), F212–F215.

Lubis, R. E., dan Agus Widanarko, S. (2011). *Buku pintar kelapa sawit*. AgroMe-Ξ dia.  $\Omega$ 

yarif Nagiah, C., dan Azmi, R. (2013). A review of smallholder oil palm production:

 $\sim$ Dilarang mengumumkan dan memperbanyak sebagian atau seluruh karya tulis ini dalam bentuk apapun tanpa izin UIN Suska Riau Pengutipan hanya untuk kepentingan penelitian penulisan karya ilmiah, penyusunan laporan, penulisan kritik atau tinjauan suatu masalah.

pendidikan.

 $\equiv$ 

tanpa mencantumkan dan menyebutkan sumber

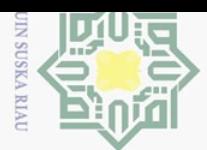

 $\pm$ 

 $\omega$  $\overline{\mathbf{r}}$ 

 $\overline{\vphantom{1}}$  $\subset$ 

Hak Cipta Dilindungi Undang-Undang

Dilarang mengutip sebagian atau seluruh karya tulis

challenges and opportunities for enhancing sustainability-a malaysian perspective. *Journal of Oil Palm, Environment and Health (JOPEH)*, *3*.

 $\supseteq$ Okfalisa, O., dan Gunawan, A. (2014). Sistem pendukung keputusan untuk menen-ਰ  $\overline{e}$ tukan produk asuransi jiwa bagi nasabah menggunakan metode smarter. *Jur-* $\exists$ *nal Sains dan Teknologi Industri*, *12*(1), 73–79.

Pahan, I. (2008). *Paduan lengkap kelapa sawit*. Niaga Swadaya.

- Pascapraharastyan, S. A. d. S. P., R. A. (2014). Rancang bangun sistem informasi manajemen arsip berbasis web pada rumah sakit bedah surabaya. *Jurnal JSI-* $\overline{z}$ *KA*, *3(1), 139–143.*.  $\omega$
- Qomaruddin, M. (2018). Studi komparasi karakteristik pasir sungai dikabupaten  $\circ$  $\overline{\mathbf{z}}$ jepara. *Jurnal Ilmiah Teknosains*, *4*(1), 6–10.  $\tilde{\omega}$

Rahardi, N. L. E. d. F. R., M. (2016). Perancangan sistem group tracking pada aktivitas touring berbasis mobile. *SEMNASTEKNOMEDIA ONLINE*, *4(1),*  $\omega$  $\subseteq$ *4–7.*.

- Ramadhan, M. A., Bella, C., Mustakim, M., Handinata, R., dan Niam, A. (2018). Implementasi metode smarter untuk rekomendasi pemilihan lokasi pembangunan perumahan di pekanbaru. *Jurnal Ilmiah Rekayasa dan Manajemen Sistem Informasi*, *4*(1), 42–47.
- Ramdani F, M. H. (2013). Land use changes and ghg emissions from tropical forest conversion by oil palm plantations in riau province, indonesia. *PLOS ONE*, *8(7):1-6*.

Ramdani F, M. H. (2014). Permasalahan dan dampak kebakaran hutan. *Jurnal Lingkar Widyaiswara*, *1(4):47-59*.  $\overline{S}$ 

Richa Dwi Kusmiyanti, M., Suliatun. (2017). Analisis sensitifitas model smart-ahp  $\vec{e}$ dengan smarter-roc sebagai pengambilan keputusan multi kriteria. *Jurnal*  $\overline{\mathbf{s}}$ *SNTIKI*. Ta

prim Rohmat Sulistya, M., ST. (2013). Pengolahan tahan liat.

Saputra, A. (2000). *Website tukangtukangku sebagai solusi pertemuan kontraktor dengan klien (unpublished doctoral dissertation).* Universitas Kristen Maranatha.

ers. Setyamidjaja, D. (2006). Kelapa sawit: Teknik budidaya, panen, dan pengolahan. *Kanisius. Yogyakarta*, *127*.

Sunarko. (2010). *Budi daya dan pengelolaan kebun kelapa sawit dengan sistem*  $\overline{C}$ E *kemitraan*. Agromedia Pustaka.

 $\Xi$ Suryadi. (2000). *Konsep sistem pendukung keputusan*. PT. Remaja Rosdakarya, Bandung.  $\Omega$ 

Suryadi, K. d. M. A. R. (1998). Sistem pendukung keputusan suatu wacana struktu-

ini tanpa mencantumkan dan menyebutkan sumber

Kasim Ria

 $\equiv$ 

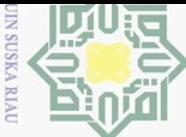

Pengutipan hanya untuk kepentingan pendidikan, penelitian,

 $\odot$ 

 $\pm$ 

 $\omega$  $\overline{\mathbf{r}}$  ral idealisasi dan implementasi konsep pengambilan keputusan. *PT. Remaja Rosdakarya, Bandung*, *137-138*.

 $d$ <sub>12</sub> Syahadat E, S. (2012). Permasalahan penataan ruang kawasan hutan dalam rang- $\overline{e}$ ka revisi rencana tata ruang wilayah provinsin. *Jurnal Analisis Kebijakan* mill *Kehutanaa*, *9(2):131-143*.

Syahza. (2011). Percepatan ekonomi pedesaan melalui pembangunan perkebunan  $\overline{\mathbf{r}}$ kelapa sawit. *Ekonomi Pembangunan*, *12(2):297-310*.

 $\frac{1}{2}$ Wibowo, H. (2008). Desain prototipe alat pengukur curah hujan jarak jauh dengan pengendali komputer.  $\circ$ 

 $\subseteq$ Widhya Adhy, M. Y. H. K. R. W. U. H., Emo Tarma. (2016). Badan penelitian dan  $\circ$ ka. pengembangan pertanian, lahan gambut indonesia pembentukan, karakteristik, dan potensi mendukung ketahanan pangan. 刀

Wigena, I. G. P., Siregar, H., Sitorus, S. R., dkk. (2016). Desain model pengelolaan  $\overline{\omega}$  $\subset$ kebun kelapa sawit plasma berkelanjutan berbasis pendekatan sistem dinamis (studi kasus kebun kelapa sawit plasma ptp nusantara v sei pagar, kabupaten kampar, provinsi riau). *Jurnal Agro Ekonomi*, *27*(1), 81–108.

State Islamic University of Sultan Syarif Kasim Ria

 $\equiv$ 

penulisan karya ilmiah, penyusunan laporan, penulisan kritik atau tinjauan suatu masalah.

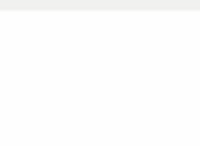

 $\sigma$ 

 $\sum$ 

# LAMPIRAN A HASIS WAWANCARA

 $\frac{1}{2}$  $\overline{e}$ Daftar pertanyaan wawancara ini berfungsi untuk menjawab rumusan masalah pada penelitian yang berjudul " bagaimana menerapkan metode Simple Multi Attribute Rat- $\equiv$ ing Technique Exploiting Ranks (SMARTER) sebagai sistem pendukung keputusan dalam  $\overline{\times}$ pemilihan lokasi lahan kelapa sawit pada PT. Eka Dura Indoneisa "

1. Bapak Suhaji (HRD)

Berikut merupakan lampiran wawancara kepada Bapak Suhaji sebagai HRD perusahaan

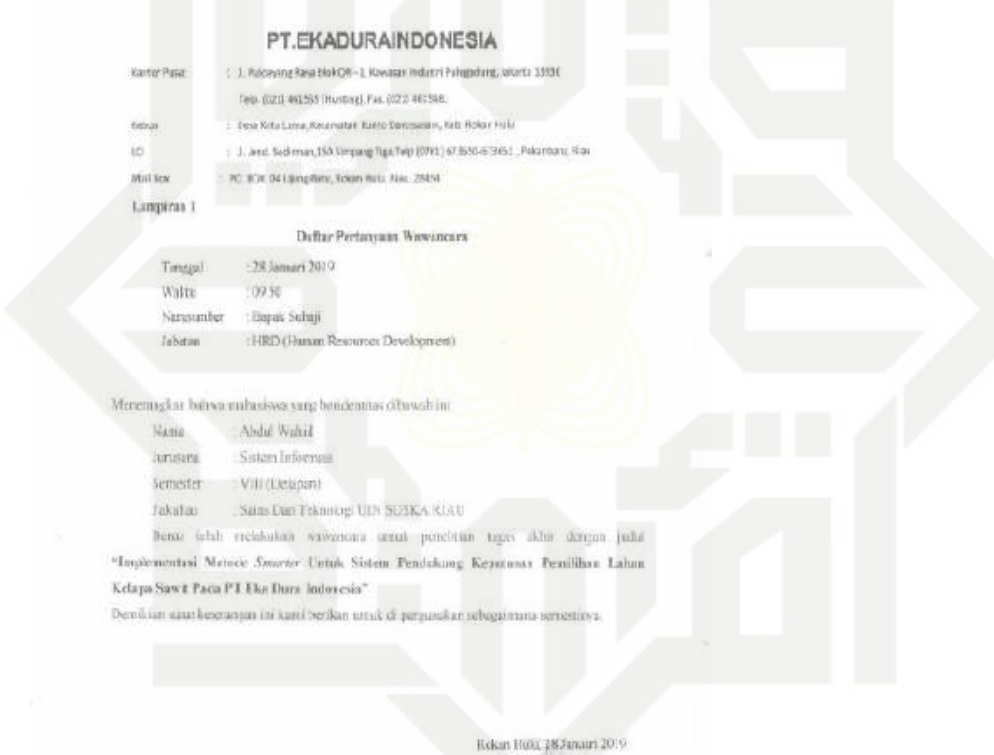

 $\sqrt{\frac{9}{5}}$ 

Gambar A.1. Bukti wawancara narasumber 1

1 Dimana saya dapat mengajukan pertanyaan yang berkaitan dengan lahan kelapa sawit pak?

 $\geq$  $\omega$  $\subseteq$  $\omega$ ka.

刀  $\overline{\omega}$  $\subset$ 

Hak Cipta Dilindungi Undang-Undang

Dilarang mengutip sebagian atau seluruh karya tulis ini tanpa mencantumkan dan menyebutkan sumber:

Pengutipan hanya untuk kepentingan pendidikan, penelitian, penulisan karya ilmiah, penyusunan laporan, penulisan kritik atau tinjauan suatu masalah.

 $\odot$ 

 $\pm$ 

 $\omega$  $\overline{\mathbf{r}}$ 

State Islamic University of Sultan Syarif Kasim Riau

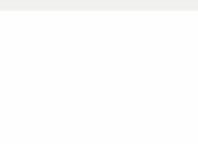

 $\pm$ 

 $\omega$  $\overline{\mathbf{r}}$ 

cipta

milik UIN

 $\circ$  $\subseteq$ **ISKa** 

刀  $\overline{\omega}$  $\subseteq$ 

State Islamic University of Sultan Syarif Kasim Riau

Hak Cipta Dilindungi Undang-Undang

 $\sim$ 

Dilarang mengumumkan dan memperbanyak sebagian atau seluruh karya tulis ini dalam bentuk apapun tanpa izin UIN Suska Riau  $\sigma$ 

- Pengutipan tidak merugikan kepentingan yang wajar UIN Suska Riau
- $\omega$ Pengutipan hanya untuk kepentingan pendidikan, penelitian,

Dilarang mengutip sebagian atau seluruh karya tulis ini tanpa mencantumkan dan menyebutkan sumber: penulisan karya ilmiah, penyusunan laporan, penulisan kritik atau tinjauan suatu masalah.

Jawaban :

Kepada Bapak yusha untuk lahan kelapa sawit untuk pembibitannya sendiri bisa di tanyakan kepada Bapak Wahyu.

2. Bapak Wahyu Andri P. (Asisten pemibitan kelapa sawit )

Berikut merupakan lampiran wawancara kepada Bapak Wahyu Andri P. sebagai Asisten pemibitan kelapa sawit

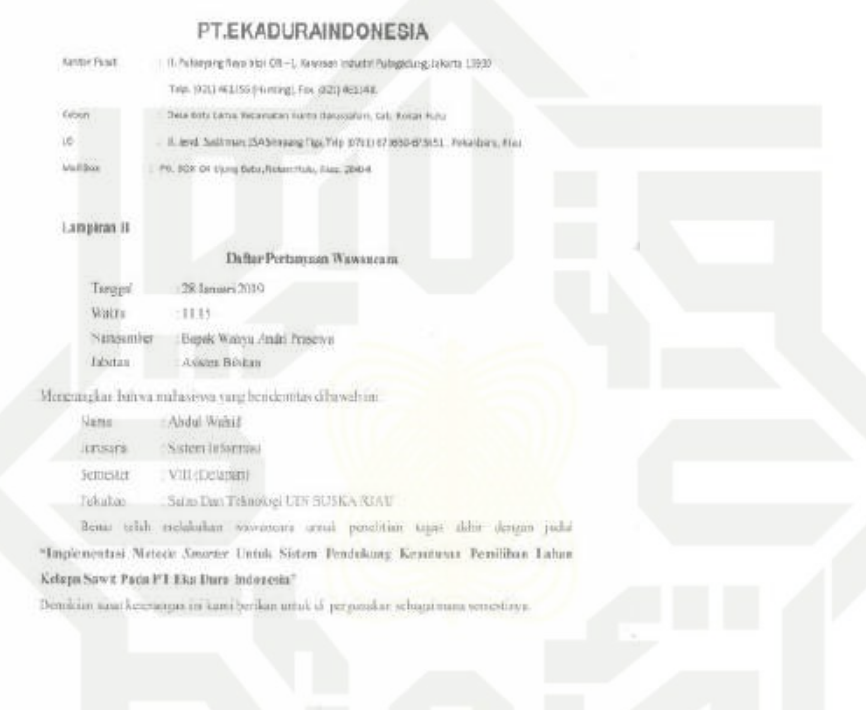

ficken Hutu, 18 Junain 2019

1 Webset

#### Gambar A.2. Bukti wawancara narasumber 2

1 Bagaimana kriteria bibit kelapa sawit di PT. Eka Dura Indonesia, yang di tanam pada lahan PT. Eka Dura Indonesia ? Jawaban :

PT. Eka Dura Indonesia melihat beberapa kriteria dari kondisi bibit yang ingin di tanaminya, sebagai berikut:

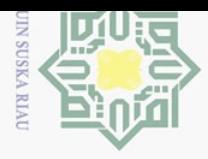

Riau

# 2. Dilarang mengumumkan dan memperbanyak sebagian atau seluruh karya tulis ini dalam bentuk apapun tanpa izin UIN Suska Riau 1. Dilarang mengutip sebagian atau seluruh karya tulis ini tanpa mencantumkan dan menyebutkan sumber: Hak Cipta Dilindungi Undang-Undang a. Pengutipan hanya untuk kepentingan pendidikan, penelitian, penulisan karya ilmiah, penyusunan laporan, penulisan kritik atau tinjauan suatu masalah. b. Pengutipan tidak merugikan kepentingan yang wajar UIN Suska Riau.

# Tabel A.1. Kriteria Kondisi Bibit

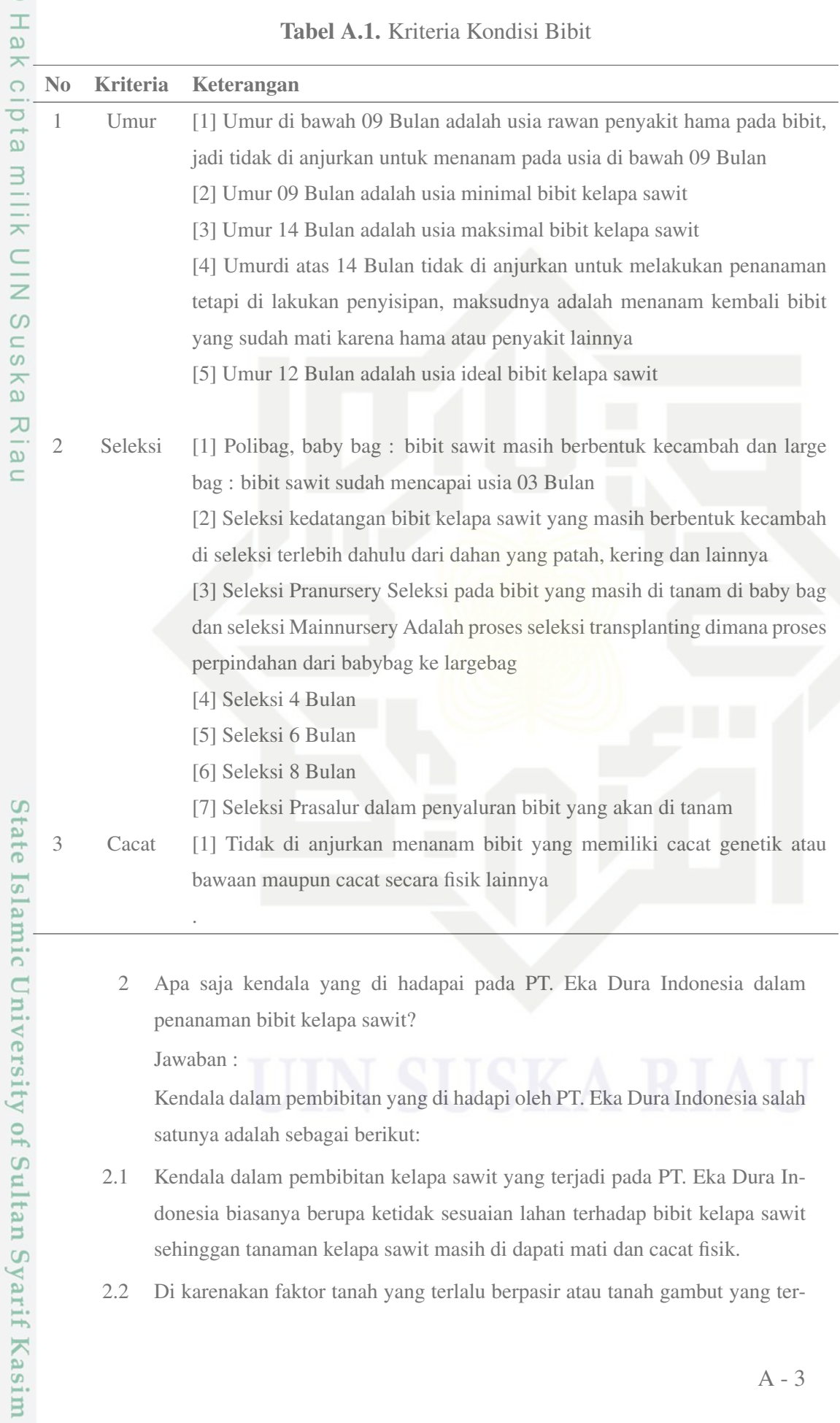

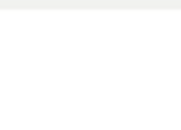

 $\odot$ 

 $\pm$ 

 $\omega$  $\overline{\mathbf{r}}$  $\bigcirc$  $\overline{\sigma}$ **b** 

milik

 $\subset$  $\frac{1}{2}$  $\omega$  $\equiv$  $\omega$ ka.

刀  $\overline{\omega}$  $\subset$ 

Hak Cipta Dilindungi Undang-Undang

Dilarang mengutip sebagian atau seluruh karya tulis

Pengutipan hanya untuk kepentingan

pendidikan,

penelitian,

ini tanpa mencantumkan dan menyebutkan sumber

penulisan karya ilmiah, penyusunan laporan, penulisan kritik atau tinjauan suatu masalah.

State Islamic University of Sultan Syarif Kasim Ria

 $\equiv$ 

 $\sim$ 

lalu berlebihan sehingga menghambat pertumbuhan bibit tanaman kelapa sawit.

- 2.3 Musim kemarau yang berkepanjangan mengakibatkan bibit kekurangan air dan juga musim hujan yang berkepanjangan sehingga volume air meningkat membuat bibit kelapa sawit tidak dapat di pupuk dengan merata, akses jalan yang susah sehingga membuat para petani sulit untuk mengecek tanaman kelapa sawit.
	- 3 Bagaimana proses kegiatan penanaman bibit kelapa sawit? Jawaban :

Kendala dalam pembibitan yang di hadapi oleh PT. Eka Dura Indonesia salah satunya adalah sebagai berikut:

- 3.1 Melakukan seleksi umur terhadap bibit kelapa sawit yang akan di tanami ( untuk seleksi umur yang ideal ada pada pertanyaan no 1 bagian 1 )
- 3.2 Melakukan selesksi fisik terhadap bibit kelapa sawit ( berupa cacat genetik dan cacat fisik yang di sebabkan dari luar tanaman itu sendiri)
- 3.3 Seleski prasalur dalam penyaluran bibit yang akan di tanami di lahan baru kelapa sawit.
- 3. Bapak Yusa Fedrianto (Asisten lahan kelapa sawit ) Berikut merupakan lampiran wawancara kepada Bapak Yusa Fedrianto sebagai Asisten lahan kelapa sawit

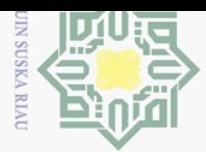

Pengutipan hanya untuk kepentingan pendidikan, penelitian,

 $\sigma$ 

 $\sim$ 

Hak Cipta Dilindungi Undang-Undang

Dilarang mengutip sebagian atau seluruh karya tulis ini tanpa mencantumkan dan menyebutkan sumber:

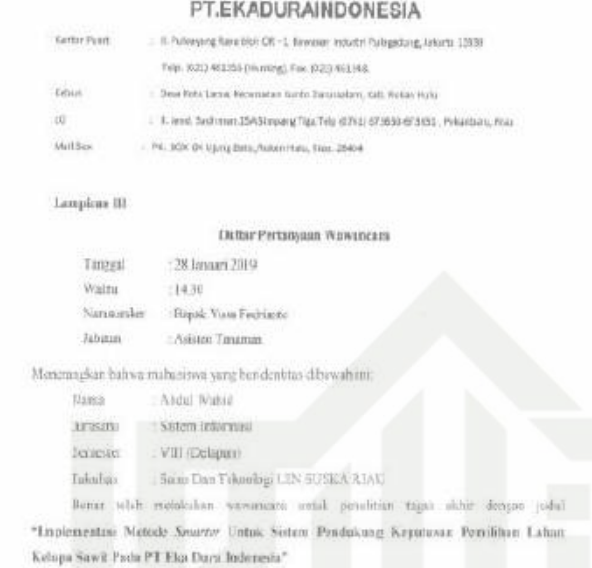

Turnillon small

Gambar A.3. Bukti wawancara narasumber 3

1 Bagaimana proses pembukaan jika ada lahan baru yang ingin di tanami kelapa sawit di PT. Eka Dura Indonesia?

Rokan Hala, 28 Januari 2019

Nacheurthe

Jawaban :

Pembukaan lahan di lakukan dengan awalan menentukan lokasi pembibitan kelapa sawit yang akan di tanami, dengan cara melihat status atau lokasinya secara administrasi dalam pemerintahan yakni masuk dalam wilayah desa, kecamatan, kabupaten dan provinsi. Secara geografis, area calon kebun kelapa sawit harus di ketahui koordinat bujur dan lintangnya, juga harus di ketahui posisi dan jaraknya ibukota kabupaten yang terdekat. kemudian mengukur batasan-batasan area yang di miliki agar nantinya sesuai dengan luas areanya, setelah itu di lakukan pembersihan lahan menggunakan kontraktor untuk lahan yang akan di tanami, agar nantinya pohon yang hidup di la-

penulisan karya ilmiah, penyusunan laporan, penulisan kritik atau tinjauan suatu masalah.

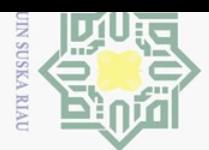

 $\sim$ 

Hak Cipta Dilindungi Undang-Undang

 $\odot$ 

 $\pm$ 

 $\omega$  $\overline{\phantom{1}}$ 

c<sub>1</sub>d<sub>12</sub>

milik UIN

 $\circ$  $\subseteq$  $\omega$ ika

刀  $\overline{\omega}$  $\subset$ 

**State** 

Islamic University of Sultan Syarif Kasim Ria

 $\equiv$ 

ini tanpa mencantumkan dan menyebutkan sumber

 $\omega$ Dilarang mengutip sebagian atau seluruh karya tulis Pengutipan hanya untuk kepentingan pendidikan, penelitian, penulisan karya ilmiah, penyusunan laporan, penulisan kritik atau tinjauan suatu masalah.

han tersebut tidak mengganggu pertumbuhan bibit kelapa sawit, kemudian di lakukan pemancangan untuk menentukan posisi penanaman bibit kelapa sawit setelah itu di lakukan penanaman bibit kelapa sawit ke pemancang yang telah di berikan sebelumnya, kemudian di lakukan penanaman terhadap tumbuhan kacang-kacangan untuk mencegah tumbuhnya tanaman gulma pada area lahan kelapa sawit.

2 Untuk memilih pembukaan lahan apakah sudah memiliki sistem tertentu dalam pemilihan lokasinya ?

Jawaban :

Dalam pembukaan lahan PT. Eka Dura Indonesia masih belum tersistem, mereka fokus pada lahan yang lebar, agar nantinya bibit kelapa sawit dapat di maksimalkan dalam penanamannya.

3 Bagaimanakah menetukan kriteria prioritas dalam proses seleksi pembukaan lahan baru pada PT. Ekadura Indonesia ?

Jawaban :

Pada PT. Eka Dura Indonesia mereka memiliki kriteria prioritas dalam pembukaan lahan yakni yang pertama mereka melihat luas lahan atau area yang mereka miliki sebagai prioritas yang paling di utamakan, setelah itu kriteria pendukung yang di lihat tekstur tanahnya karena ada berbagai jenis tanah di wilayah PT. Eka Dura Indonesia, salah satunya tanah gambut, liat, pasir dan lainnya. Kemudian melihat curah hujannya karena curah hujan setiap tahunnya berubah-ubah. Setelah itu melihat lereng dan topografi yang berada di area wilayah lahan PT Eka Dura Indonesia.

[4] Bagaimana bentuk bobot nilai jika di lakukan perangkingan terhadap kriteria-kriteria di atas?

Jawaban :

Hasil perangkingan terhadap kriteria adalah sebagai berikut :

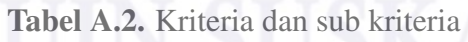

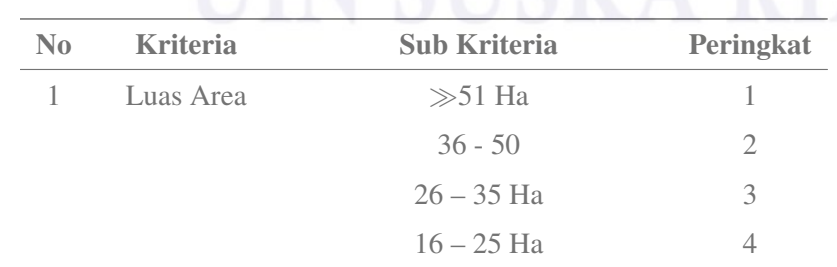

*Bersambung ke halaman selanjutnya*

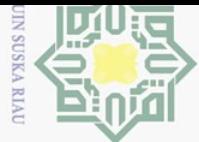

 $\overline{\omega}$ 

- Pengutipan tidak merugikan kepentingan yang wajar UIN Suska Riau.
- 
- -
- Dilarang mengutip sebagian atau seluruh karya tulis ini tanpa mencantumkan dan menyebutkan sumber: Pengutipan hanya untuk kepentingan pendidikan, penelitian, penulisan karya ilmiah, penyusunan laporan, penulisan kritik atau tinjauan suatu masalah.

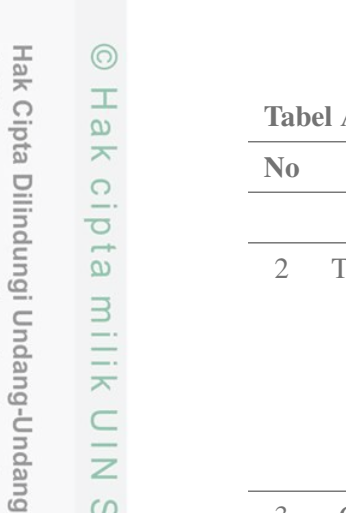

cipta milik UIN S

uska

Ria  $\subseteq$ 

State Islamic University of Sultan Syarif Kasim Riau

| N <sub>0</sub>   | <b>Kriteria</b>      | <b>Sub Kriteria</b>         | Peringkat      |
|------------------|----------------------|-----------------------------|----------------|
|                  |                      | $\ll$ 15 Ha                 | 5              |
| $\overline{2}$   | <b>Tekstur Tanah</b> | Gambut                      | $\mathbf{1}$   |
|                  |                      | Gambut - Liat               | $\mathfrak{2}$ |
|                  |                      | Liat                        | 3              |
|                  |                      | Liat - Pasir                | $\overline{4}$ |
|                  |                      | Pasir                       | 5              |
| Curah Hujan<br>3 | $2000 - 2500$        | $\mathbf{1}$                |                |
|                  |                      | $1800 - 2000$               | $\overline{2}$ |
|                  |                      | $1500 - 1800$               | 3              |
|                  |                      | $\ll$ 1500 atau $\gg$ 2500  | $\overline{4}$ |
|                  |                      | Pasir                       | 5              |
| 4                | Lereng               | $0 - 15$                    | $\mathbf{1}$   |
|                  |                      | $16 - 25$                   | $\mathbf{2}$   |
|                  |                      | $26 - 36$                   | 3              |
|                  | $37 \gg$             | $\overline{4}$              |                |
| 5<br>Topografi   | (DTR) Datar          | 1                           |                |
|                  |                      | (Roll-1) Datar-Bergelombang | $\mathfrak{2}$ |
|                  |                      | (Roll-2) Bergelombang       | 3              |

A.2 Kriteria dan sub kriteria (Tabel lanjutan...)

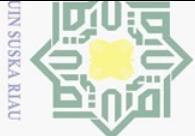

 $\overline{C}$ 

 $\sigma$ 

# LAMPIRAN B DOKUMENTASI

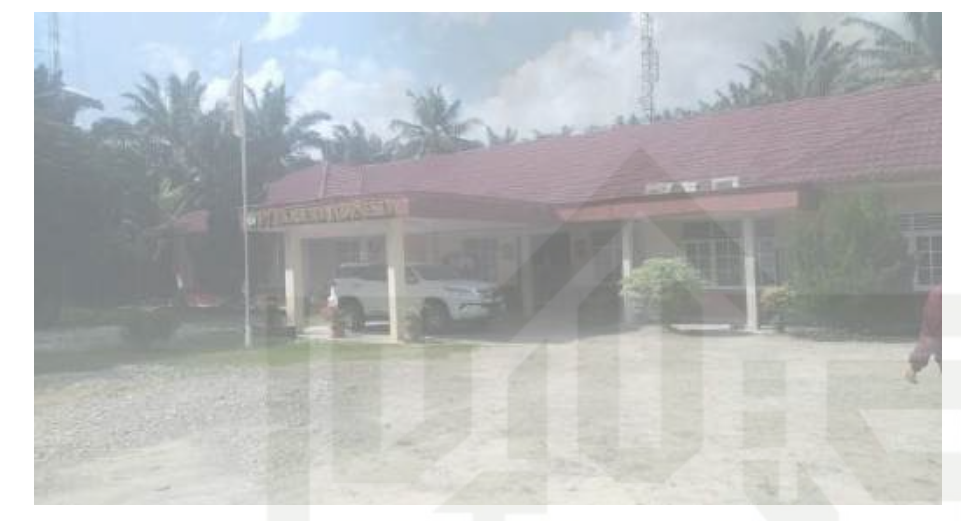

Gambar B.1. Kantor PT. Eka Dura Indonsia.

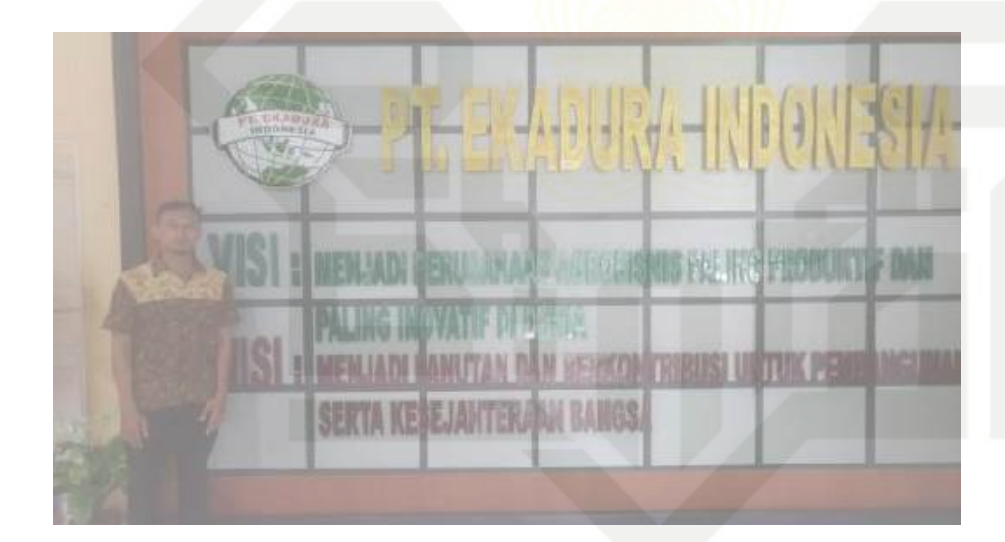

Gambar B.2. Ruang Kantor PT.Eka Dura Indonesia.

# Hak cipta milik UIN S  $\hspace{0.1cm}\sqsubset\hspace{0.1cm}$ **ISKa** Ria  $\subset$

 $\odot$ 

# State Islamic University of Sultan Syarif Kasim Riau

Hak Cipta Dilindungi Undang-Undang

 $\overline{\omega}$ Dilarang mengutip sebagian atau seluruh karya tulis ini tanpa mencantumkan dan menyebutkan sumber: Pengutipan hanya untuk kepentingan pendidikan, penelitian, penulisan karya ilmiah, penyusunan laporan, penulisan kritik atau tinjauan suatu masalah.

Dilarang mengumumkan dan memperbanyak sebagian atau seluruh karya tulis ini dalam bentuk apapun tanpa izin UIN Suska Riau Pengutipan tidak merugikan kepentingan yang wajar UIN Suska Riau.

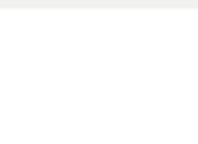

 $\sigma$ 

Pengutipan tidak merugikan kepentingan yang wajar UIN Suska Riau

 $\sum$ 

Dilarang mengumumkan dan memperbanyak sebagian atau seluruh karya tulis ini dalam bentuk apapun tanpa izin UIN Suska Riau

Dilarang mengutip sebagian atau seluruh karya tulis ini tanpa mencantumkan dan menyebutkan sumber:

Pengutipan hanya untuk kepentingan pendidikan, penelitian, penulisan karya ilmiah, penyusunan laporan, penulisan kritik atau tinjauan suatu masalah.

# $\odot$ Hak Cipta Dilindungi Undang-Undang Hak cipta milik UIN  $\circ$ uska  $\overline{\omega}$  $\subseteq$

State Islamic University of Sultan Syarif Kasim Riau

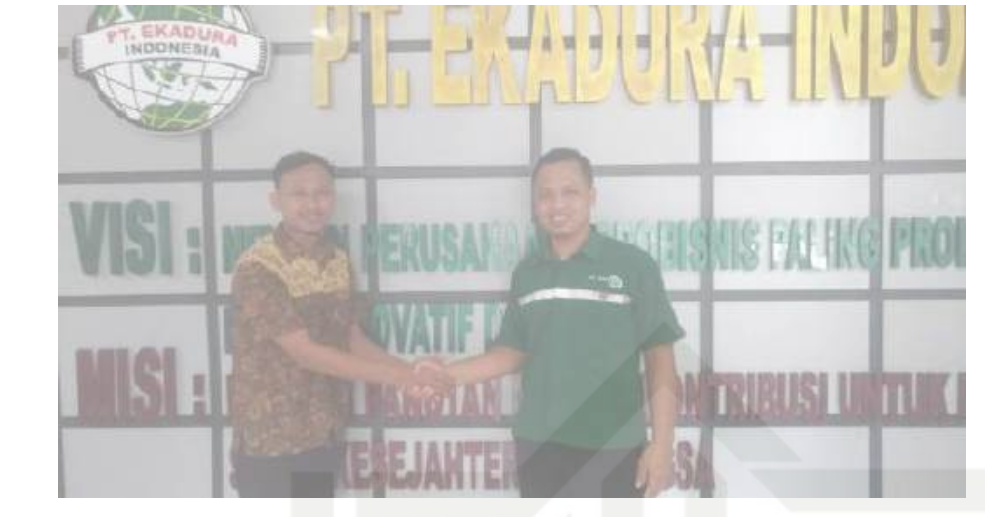

Gambar B.3. Dokumentasi Selesai Wawancara Kepada Pihak PT. Eka Dura In- $\pi$ donesia.

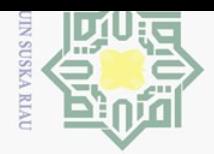

 $\sigma$ 

Pengutipan tidak merugikan kepentingan yang wajar UIN Suska Riau

 $\sim$ 

Dilarang mengumumkan dan memperbanyak sebagian atau seluruh karya tulis ini dalam bentuk apapun tanpa izin UIN Suska Riau

## $\odot$  $\pm$  $\omega$  $\overline{\mathbf{r}}$ cipta milik UIN  $\circ$  $\hskip10mm \square$  $\omega$ ka 刀  $\overline{\omega}$  $\subset$

HECTAR STATEMENT 2019 PT EDI

 $\Lambda$ 

BHC 231<br>BHC 31

**BU 3** 

**BO** H2

TPIO H

TB0 32

T00 31

TENG 195

 $\mathbb{B} \mathbb{C}$  its

THO 13

1940 175

1910 453

BC 37

**B0 35** 

TENO SLA

ES 62

ILE MANGE

**FRON**  $\overline{\mathfrak{M}}$ 

 $\overline{\rm MF}$ 

 $|\mathbb{H}|$ 

SEMESTER 12019

EL Rent  $\frac{1}{2}$ **Inc** 

 $\overline{\mathbf{B}}$ 

E Mai a OH

 $\begin{tabular}{|c|c|c|c|c|c|} \hline $\mathbb{E}$ & [dyn]$ & $\mathbb{E}$ & $\langle 08 \rangle$ \\ \hline $\mathbb{E}$ & [dyn]$ & $\mathbb{E}$ & $\langle 00 \rangle$ \\ \hline \end{tabular}$ 

ED Rym1 14 09

 $\Box$  Legal  $\Box$   $\Box$ 

SITE.

图 kml #

 $\overline{\mathfrak{U}}$ 

 $\begin{array}{|c|} \hline \rule{0.2cm}{.04cm} \rule{0.2cm}{.04cm}$ 

 $\equiv$ 

Hak Cipta Dilindungi Undang-Undang

Dilarang mengutip sebagian atau seluruh karya tulis ini tanpa mencantumkan dan menyebutkan sumber:

Pengutipan hanya untuk kepentingan pendidikan, penelitian, penulisan karya ilmiah, penyusunan laporan, penulisan kritik atau tinjauan suatu masalah.

State Islamic University of Sultan Syarif Kasim Ria

#### Gambar C.1. Data Hectar Statement 2019 TAHUN STATUS TEKSTUR TANAH LAHAN LUAS RAYON AFD BLOK CAMBUT I  $\frac{1}{1 + \tan \theta}$ **TANAN ABEA**

LAMPIRAN C

DATA HASIL WAWANCARA

**LIM BECKMINN DISTINGUI** 

TEM TENI TIMI 200 7165 7855

LIASPANDI (Ha)

 $\pi$ 

**NAVA PEGAT** 

EFE TANKIER BROAD

 $\overline{\text{D}}$ 

**Bay** 

<u>u</u>

in. ia KILIS<br>LIBUN LEKENG

ä

ä

Ü,

 $\hat{v}$ 

 $\frac{17}{24}$ 

坝

Ė

 $\frac{1}{24}$ 

É.

 $1\pm$ 

 $\mathbb{B}$ 

 $\overline{\omega}$ 

ü

ű

ü

Ä

ű

ü

m

 $R22$ 

332 Mile

This

Wilder

 $\overline{152}$ 

 $\Omega\Omega\bar{x}$ 

**Killing** 

ikke

IRks

型脑

图插

**Silbirg** 

**SEATS** 

**BEAU** 

**SOM** 

Ethic

Wildin-1

ROMa-

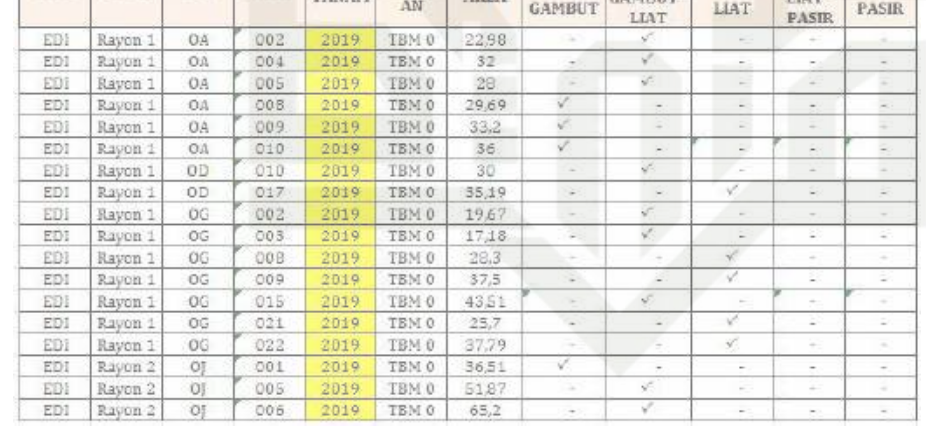

Gambar C.2. Data Tekstur Tanah Pada Lahan 2019

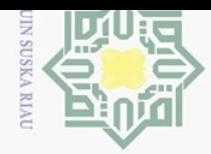

 $\sigma$ 

Pengutipan tidak merugikan kepentingan yang wajar UIN Suska Riau

 $\sum$ 

Dilarang mengumumkan dan memperbanyak sebagian atau seluruh karya tulis ini dalam bentuk apapun tanpa izin UIN Suska Riau

# $\odot$  $\pm$  $\omega$  $\bar{z}$ cipta milik UIN  $\circ$ uska  $\overline{\lambda}$  $\frac{1}{\alpha}$  $\subseteq$

Hak Cipta Dilindungi Undang-Undang

Dilarang mengutip sebagian atau seluruh karya tulis ini tanpa mencantumkan dan menyebutkan sumber:

Pengutipan hanya untuk kepentingan pendidikan, penelitian, penulisan karya ilmiah, penyusunan laporan, penulisan kritik atau tinjauan suatu masalah.

State Islamic University of Sultan Syarif Kasim Riau

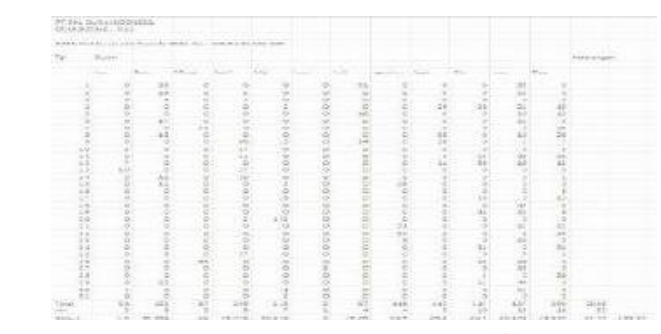

Gambar C.3. Data Curah Hujan Pada Lahan AFD - OA Blok 002

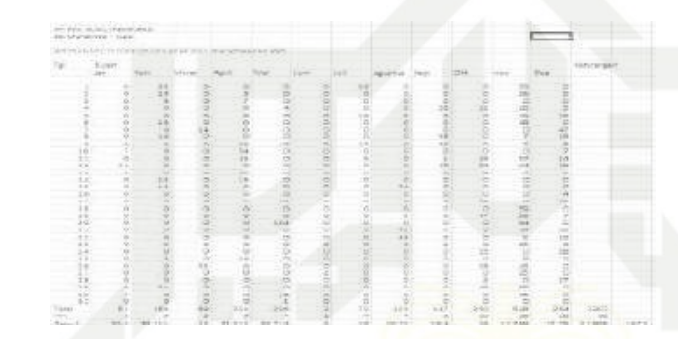

Gambar C.4. Data Curah Hujan Pada Lahan AFD - OA Blok 004

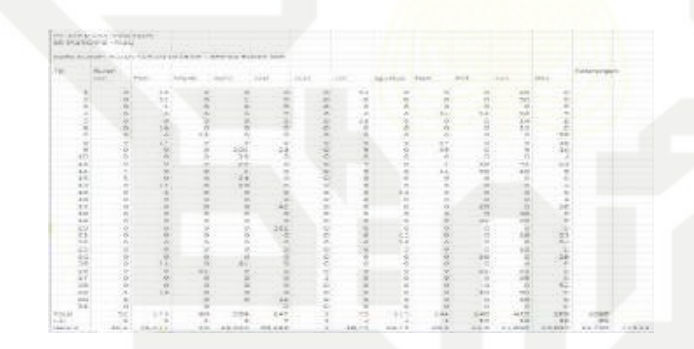

Gambar C.5. Data Curah Hujan Pada Lahan AFD - OA Blok 005

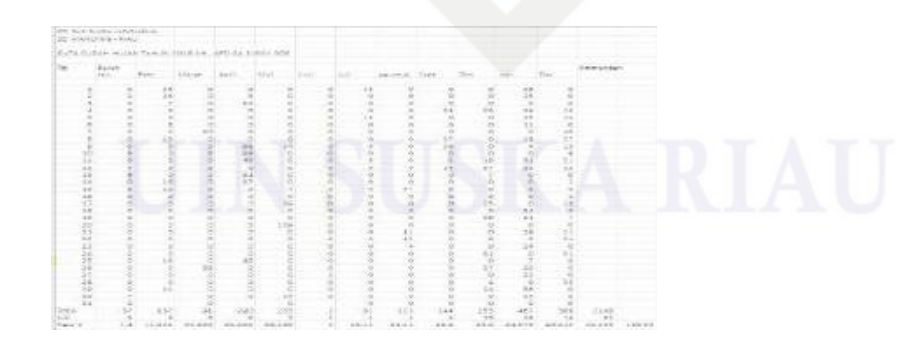

Gambar C.6. Data Curah Hujan Pada Lahan AFD - OA Blok 008

 $C - 2$ 

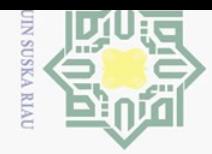

 $\sigma$ 

 $\sum$ 

# $\odot$  $\pm$  $\omega$  $\bar{z}$ cipta milik UIN  $\circ$ uska  $\overline{\lambda}$  $\frac{1}{\alpha}$  $\subseteq$

Hak Cipta Dilindungi Undang-Undang

Dilarang mengutip sebagian atau seluruh karya tulis ini tanpa mencantumkan dan menyebutkan sumber:

State Islamic University of Sultan Syarif Kasim Riau

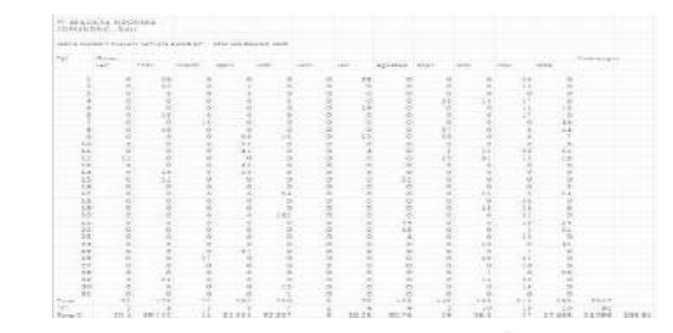

Gambar C.7. Data Curah Hujan Pada Lahan AFD - OA Blok 009

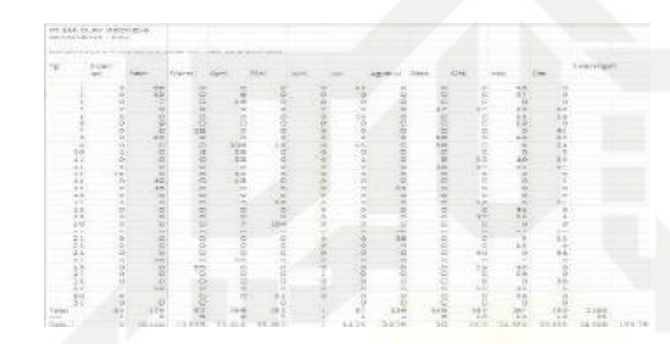

Gambar C.8. Data Curah Hujan Pada Lahan AFD - OA Blok 010

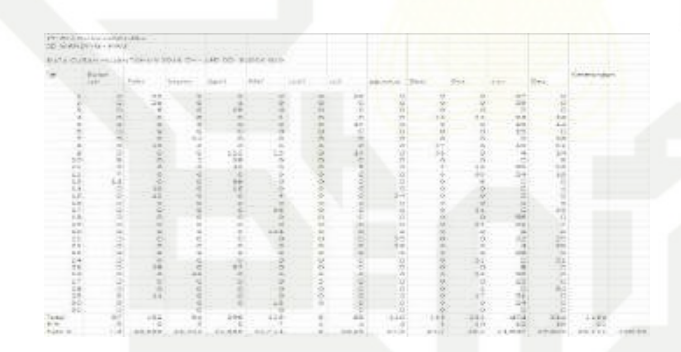

Gambar C.9. Data Curah Hujan Pada Lahan AFD - OD Blok 010

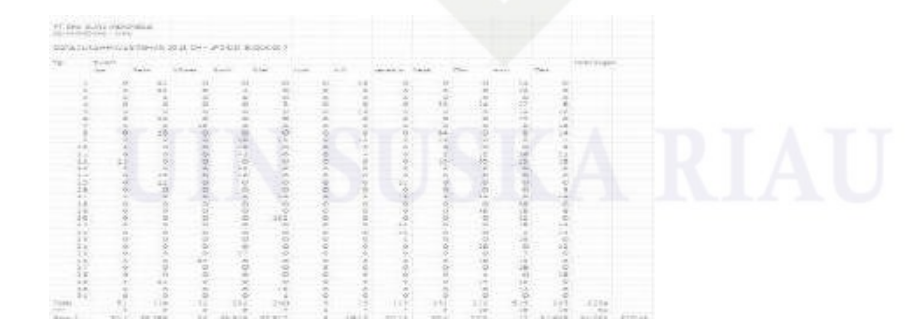

Gambar C.10. Data Curah Hujan Pada Lahan AFD - OD Blok 017
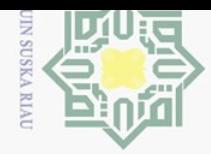

 $\omega$ 

 $\sigma$ 

Pengutipan tidak merugikan kepentingan yang wajar UIN Suska Riau

 $\sim$ 

Dilarang mengumumkan dan memperbanyak sebagian atau seluruh karya tulis ini dalam bentuk apapun tanpa izin UIN Suska Riau

# $\odot$  $\frac{1}{2}$  $\overline{\mathbf{r}}$ cipta milik UIN  $\circ$ uska  $\overline{\lambda}$  $\frac{1}{\alpha}$  $\subseteq$

Hak Cipta Dilindungi Undang-Undang

Dilarang mengutip sebagian atau seluruh karya tulis ini tanpa mencantumkan dan menyebutkan sumber:

Pengutipan hanya untuk kepentingan pendidikan, penelitian, penulisan karya ilmiah, penyusunan laporan, penulisan kritik atau tinjauan suatu masalah.

State Islamic University of Sultan Syarif Kasim Riau

| m.                  | <b>Billian</b>        |                         |                    |                           |             |             |                    |                 |                                            |                       |                          |                      | <b>Controlled</b> |
|---------------------|-----------------------|-------------------------|--------------------|---------------------------|-------------|-------------|--------------------|-----------------|--------------------------------------------|-----------------------|--------------------------|----------------------|-------------------|
|                     | ᄨ                     | State of                | <b>Britannia</b>   |                           | <b>MALL</b> | --          | m                  | marketing Marie |                                            | <b>Hind</b><br>-      |                          | ŧШ!                  |                   |
|                     | ×                     | 14.4<br>$\sim$          | $\sim$<br>$\sim$   | $\sim$<br>$\frac{1}{2}$   | ×<br>$\sim$ | ٠           | <br>a la           | $\sim$          | u<br>$\sim$                                | $\sim$                | 4.4.<br>$= -1$           | ٠                    |                   |
|                     | ٠                     |                         | --<br>$\sim$       | -<br>۰                    | a           | ×<br>÷      |                    | ×<br>×          | $\sim$<br>$\sim$                           | 20<br>m               | Ħ                        | $\sim$               |                   |
|                     | ž.                    | 길<br>÷                  | в<br>s             | ë                         | Ł.          | в<br>s      | ă                  | ë               | $\Box$<br>÷                                | エアリ<br>÷              | $i =$<br>m               | $-13$<br><b>COLL</b> |                   |
|                     | s                     | ā                       | w                  | ë.                        | ÷           |             | ٠                  | s               | ö                                          | a,                    | œ                        |                      |                   |
| <b>STATE</b>        | Q<br>ы                | <b>Wall</b><br>id.      | $\sim 10$<br>ö     | ×<br>×                    | $\sim$<br>ä | $\sim$<br>ь | ۰<br>$\Rightarrow$ | $\sim$<br>ö     | m<br>n.c.                                  | a                     | ÷<br>w                   | $\sim$<br>13         |                   |
|                     |                       | w<br>m                  | 5                  | <b>AUG</b>                | ιS          | Б           | i5                 | 8               | m                                          | s.                    | w                        |                      |                   |
| <br><b>ALL</b>      |                       | 10 <sup>2</sup><br>44.7 | w<br>÷             | <b>Wind</b><br><b>Sat</b> | ×<br>R      | ۰<br>÷      | ×<br>۰             |                 | $\overline{\phantom{a}}$<br>$\overline{a}$ | ۰                     | $\scriptstyle\rm x$<br>运 | <b>STAR</b>          |                   |
| <b>KS</b><br>$\sim$ | o                     | m                       | a<br>s             | $\alpha$                  | a<br>×      | ь           | s<br>s             | š               | ιē                                         | 毖.                    | w                        | <b>SA</b><br>o       |                   |
| 4.4                 | w                     | a,<br>٠                 | w                  | 36<br>$= 0$               | ٠           | b.<br>٠     | u                  | $\overline{a}$  | ×<br>$\sim$                                | s.<br>u               | na<br>٠                  | ٠                    |                   |
| a.V                 | ω<br>ō                | in.                     | s                  | ی                         | iá          | ٠           | à                  | aE.             | ۵                                          | ja.                   | a                        |                      |                   |
| B                   | $\tilde{\phantom{a}}$ | R                       | g                  | g                         |             | R           | ×                  | ß               | g                                          |                       | g,                       | 35                   |                   |
| <br>ü               | ٠                     | $\sim$<br>п             | w<br>w             | ÷<br>ь                    | ×<br>×      | ÷<br>b.     | ×<br>x             | ۰<br>3          | ×<br>×                                     | m<br>W.               | 4.8.1<br>ī8              | ×<br>ö,              |                   |
| R                   | ×                     | ä                       | g                  | ž                         | \$95.       | ż           | š                  | 2               | 8                                          | g,                    | $\frac{1}{2}$            | 3                    |                   |
| <b>Hill</b>         | ۰                     |                         | u                  | ×                         | u<br>×      | ÷           | ۰                  | M.N.            | $\sim$                                     | $\sim$                | ÷                        |                      |                   |
| x3                  |                       | ×                       | ×                  | ×                         | ö           | b           |                    | ×               | ö                                          | ×                     | 18                       | ۰                    |                   |
| 31<br>and .         | B.                    | a<br>$\equiv$           | Ξ                  | 虚                         | š           | B           | ETT E              | $\equiv$<br>2   | ö<br>$\equiv$                              | 183<br>$\overline{a}$ | $\sim$                   | $\pm 1$<br>٠         |                   |
| ÷<br>$+1$           |                       | w                       | <br>$\overline{a}$ | ÷                         | æ<br>ö      | ×<br>٠      | u<br>5             | s<br>s          | s<br>$\bar{c}$                             | <b>GOT</b><br>÷       | Vil)<br>1.41             | ×<br>m               |                   |
| 28                  | ×<br>s                | $\mathbb{R}$<br>m       | $\overline{a}$     | ö<br>٠                    | Ë           | s           | $\overline{z}$     | g               | ö                                          | đī.                   | a                        | 16                   |                   |
| G                   | z<br>-                | 8                       | o                  | ÷<br><br>$\sim$           | $-1$        | ÷<br>u      | ÷<br>۰             | $\sim$          | R<br>$\sim$                                | ×                     | 45.<br>w                 | ×                    |                   |

Gambar C.11. Data Curah Hujan Pada Lahan AFD - OG Blok 002

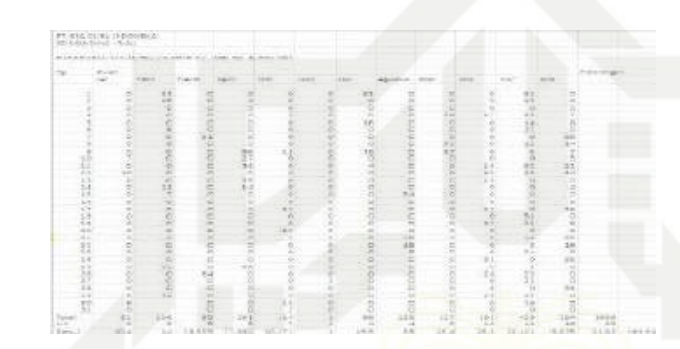

Gambar C.12. Data Curah Hujan Pada Lahan AFD - OG Blok 003

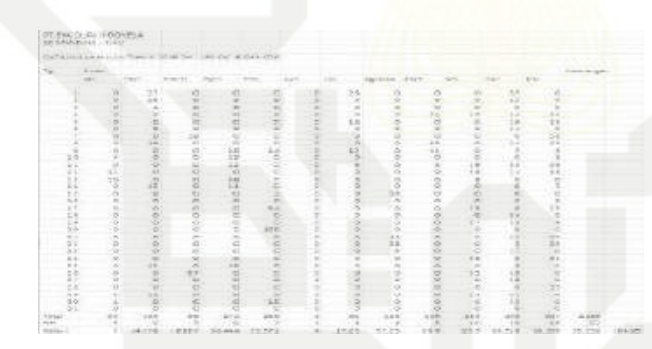

Gambar C.13. Data Curah Hujan Pada Lahan AFD - OG Blok 008

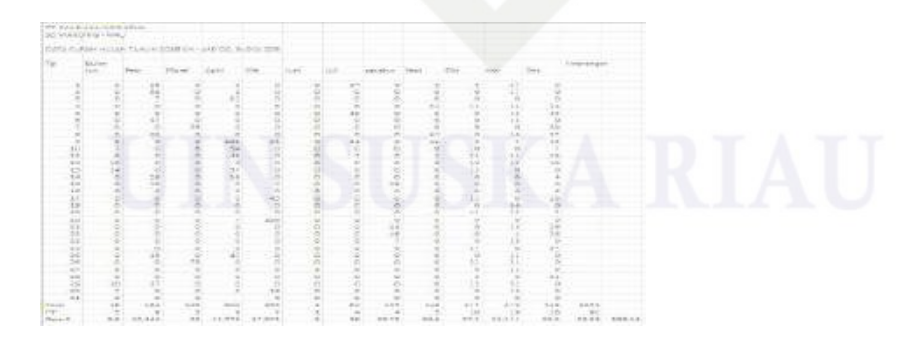

Gambar C.14. Data Curah Hujan Pada Lahan AFD - OG Blok 009

# $C - 4$

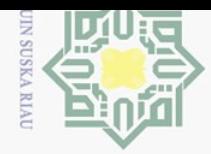

 $\omega$ 

 $\sigma$ 

Pengutipan tidak merugikan kepentingan yang wajar UIN Suska Riau

 $\sum$ 

Dilarang mengumumkan dan memperbanyak sebagian atau seluruh karya tulis ini dalam bentuk apapun tanpa izin UIN Suska Riau

# $\odot$  $\pm$  $\omega$  $\bar{z}$ cipta milik UIN  $\circ$ uska  $\overline{\lambda}$  $\overline{\omega}$  $\subseteq$

Hak Cipta Dilindungi Undang-Undang

Dilarang mengutip sebagian atau seluruh karya tulis ini tanpa mencantumkan dan menyebutkan sumber:

Pengutipan hanya untuk kepentingan pendidikan, penelitian, penulisan karya ilmiah, penyusunan laporan, penulisan kritik atau tinjauan suatu masalah.

State Islamic University of Sultan Syarif Kasim Riau

| h,                  | August.<br><b>Purport</b><br>$\sim$ | <b>STARTS</b>  |             | <b>SLAVING</b>     | A411          | <b>START</b>         | <b>Service</b> | 144 |                                | April 14 (1991)          |                 | Animals. |             | <b>HALL</b>                                                         | <b>ALCOHOL</b> |               | friends temperat<br><b>Kalkingan</b> |         |
|---------------------|-------------------------------------|----------------|-------------|--------------------|---------------|----------------------|----------------|-----|--------------------------------|--------------------------|-----------------|----------|-------------|---------------------------------------------------------------------|----------------|---------------|--------------------------------------|---------|
|                     |                                     |                | 18          | m.                 |               |                      |                |     | 111                            |                          |                 |          | ÷           | $\pm i$                                                             |                |               |                                      |         |
|                     |                                     |                | $-10$<br>o  | w                  |               |                      |                |     |                                | š                        |                 |          | ÷           | $-1$                                                                | 5à             |               |                                      |         |
|                     |                                     |                | s           | 묭                  | ÷.            |                      |                |     | R                              | g                        | v.              |          | 24          | $\overline{a}$                                                      |                | -             |                                      |         |
|                     |                                     |                | $\equiv$    | w                  | ×             | c.                   |                |     | j.                             |                          | ×               |          | ×           | 64                                                                  |                | kz            |                                      |         |
|                     |                                     | 돧              | ig          | u<br>$\rightarrow$ | e             | э<br>a               |                |     | Б                              |                          |                 |          |             |                                                                     | B              | -76<br>28     |                                      |         |
|                     |                                     | ÷              | œ           | w                  |               |                      |                |     | 5                              |                          | -7              |          |             |                                                                     |                | 753.          |                                      |         |
| a                   |                                     | ř              |             | Ś                  | 壓             | 性                    |                |     | ġ                              |                          | X               |          |             |                                                                     | 面              | 173           |                                      |         |
| B                   | 1.7                                 | s              | icos        | 일                  | 쌮             | ÷                    |                |     | t,                             | 30030000                 | ö<br>$\sqrt{2}$ |          | EP<br>(0.1) |                                                                     | 慧              | $\Rightarrow$ |                                      |         |
| ш                   |                                     |                | ×           | ×                  | act:          | B                    |                |     |                                | ×                        | $\lambda$       |          |             |                                                                     | $\sim$         | 饺             |                                      |         |
| 믑                   |                                     |                |             |                    |               | ŧ                    |                |     |                                |                          | c<br>ε          |          |             |                                                                     | ٠<br>÷         |               |                                      |         |
| æ                   |                                     | \$             | ţ           | 930                | <b>Pool</b>   | ÷                    |                |     | onne:                          | š                        | ÷               |          |             |                                                                     | ۰              | HOSE          |                                      |         |
| $-1.14$<br>$^{14}$  |                                     | $\sim$<br>ö    | $\sim$<br>ö | ×<br>z             | ε             | $-11.7$<br>a         | ۰              |     | ŝ                              | $\sim$                   | ź,              |          | 1.1<br>÷    |                                                                     | $\sim$         | $-$<br>e      |                                      |         |
| ш                   |                                     | z              | ŝ           | œ                  | ī             | æ                    |                |     | s                              | \$                       | z               |          | w           | 럂                                                                   |                | 慘             |                                      |         |
| $-1$<br>$\sim$      |                                     | ٠<br>٠         | $\sim$      | $\equiv$           | -             | mi                   |                |     | $\overline{\phantom{a}}$<br>×. | u                        |                 |          | ٠<br>٠      |                                                                     | ×              | m             |                                      |         |
| 品                   |                                     | g              | Ξ           | š                  | g             | Ė                    |                |     | Ξ                              | ë                        | š               |          | Ð           |                                                                     | 3              | 社             |                                      |         |
| 24                  |                                     | ÷              | k           | ü                  | ü             | ÷                    |                |     | ×                              | $\overline{\phantom{a}}$ | ÷               |          | <b>E L</b>  |                                                                     |                | $\sim$        |                                      |         |
| $-1$                |                                     | ÷              |             |                    | 15            |                      |                |     |                                |                          | ÷               |          | ٠           |                                                                     | z              | $\sim$        |                                      |         |
| Ħ                   |                                     | g              | Ŧ,          | ă                  | в             | š                    |                |     | 00010                          | 1000                     | ë               |          | 됄           | 뀸                                                                   |                | s<br>з        |                                      |         |
| 18                  |                                     | ã              | 8           | ۰                  | R             | E                    |                |     |                                |                          |                 |          |             |                                                                     | ×              | $-1$          |                                      |         |
| 48.1                |                                     |                | 들           |                    | w.<br>÷       | m.                   |                |     | ۰                              | $\sim$                   |                 |          | $\sim$      | $\frac{1}{2} \left( \frac{1}{2} \right) \left( \frac{1}{2} \right)$ |                |               |                                      |         |
| 35                  |                                     | Ì              |             | 8                  |               | 悱                    |                |     | 3                              | š                        | Ś               |          |             |                                                                     | 经              |               |                                      |         |
| <b>TOTAL</b><br>315 |                                     | 竺              | 192         | Ħ                  | $-44$         | ÷                    |                |     | ×                              | 啦                        | 15.47<br>۰      |          | m<br>$-0.1$ | <b>SOFT</b><br>Ŧ.                                                   |                | 86<br>$\sim$  | <b>Carrie</b><br>28.6                |         |
| Literature          |                                     | $\blacksquare$ | 12779       | <b>Gall</b>        | <b>LEURIE</b> | 789<br>$\rightarrow$ |                |     | 1.1.14                         | 14                       | $0.6 - 0.1$     |          | $+4.4$      | $17 - 11$                                                           |                | 11.044        | <b>HONE</b>                          | 1999-94 |

Gambar C.15. Data Curah Hujan Pada Lahan AFD - OG Blok 015

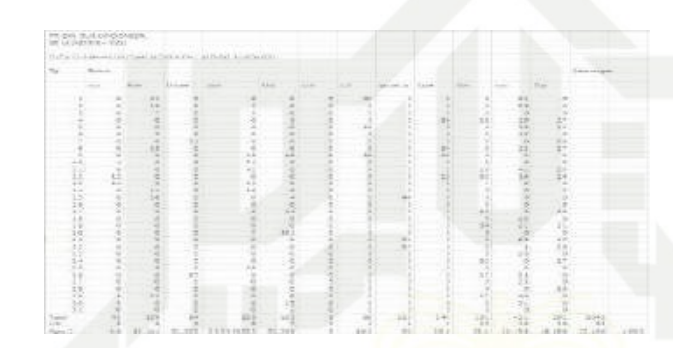

Gambar C.16. Data Curah Hujan Pada Lahan AFD - OG Blok 021

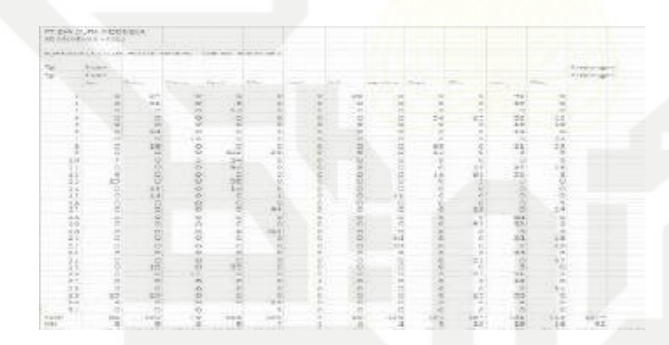

Gambar C.17. Data Curah Hujan Pada Lahan AFD - OG Blok 022

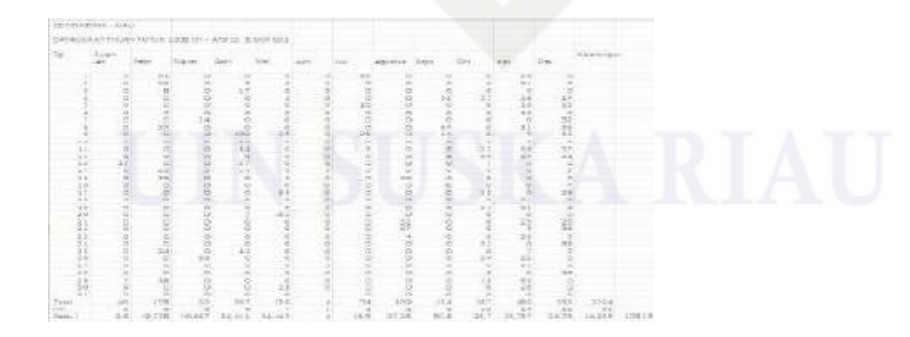

Gambar C.18. Data Curah Hujan Pada Lahan AFD - OJ Blok 001

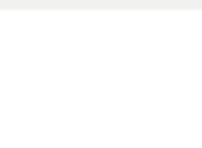

 $\sum$ 

# $\odot$ Hak cipta milik UIN  $\circ$ uska Ria  $\subseteq$

# State Islamic University of Sultan Syarif Kasim Riau

Ş niir

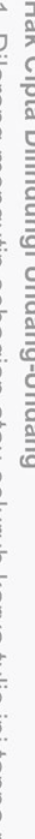

- Dilarang mengutip sebagian atau seluruh karya tulis ini tanpa mencantumkan dan menyebutkan sumber:
- Pengutipan hanya untuk kepentingan pendidikan, penelitian, penulisan karya ilmiah, penyusunan laporan, penulisan kritik atau tinjauan suatu masalah.
- $\omega$  $\sigma$

Dilarang mengumumkan dan memperbanyak sebagian atau seluruh karya tulis ini dalam bentuk apapun tanpa izin UIN Suska Riau

Pengutipan tidak merugikan kepentingan yang wajar UIN Suska Riau

POINT SURE 2.25 12:27 12 개 3.27 이번 20 개의 선생님께서 2013년 10월 10일 at Robert all in encourage Ann ED Month's Although and the War on En EN En **地方的过去式和过去分词 医无线性 医心包炎 医心包炎 医心包炎 医心包炎 医心包炎**  $11 - 4$ ś

Gambar C.19. Data Curah Hujan Pada Lahan AFD - OJ Blok 005

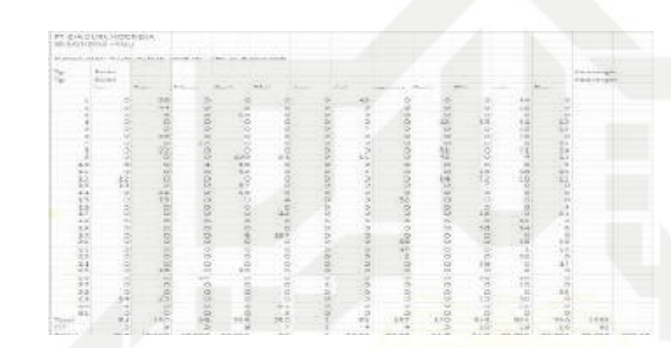

Gambar C.20. Data Curah Hujan Pada Lahan AFD - OJ Blok 006

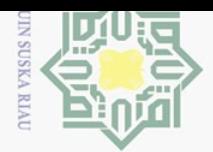

 $\omega$ 

# LAMPIRAN D HASIL UJI UAT

- 1. Judul Penelitian : IMPLEMENTASI METODE *SMARTER* UNTUK SISTEM PENDUKUNG KEPUTUSAN PEMILIHAN LAHAN KELAPA SAWIT PADA PT EKA DURA INDONESIA
- 2. Peneliti : Abdul Wahid
- 3. Responden : 07 Orang
- 4. Hari Tanggal : Senin 09 Desember 2019
- 5. Tempat : Kantor PT Eka Dura Indonesia, Rokan Hulu, Riau Pilihan Jawaban UAT dapat dilihat pada Tabel D.1

## Tabel D.1. Pilihan Jawaban UAT

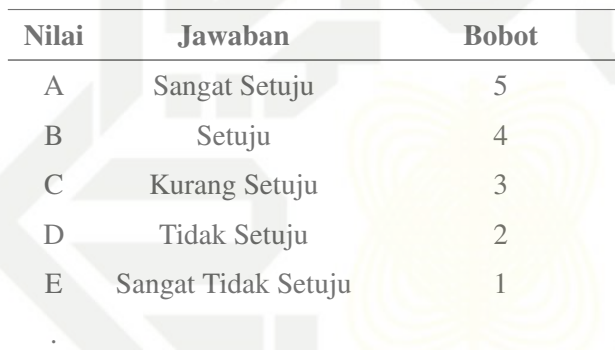

Rekapan Hasil UAT dapat dilihat pada Tabel D.2

# Tabel D.2. Rekapan Hasil UAT

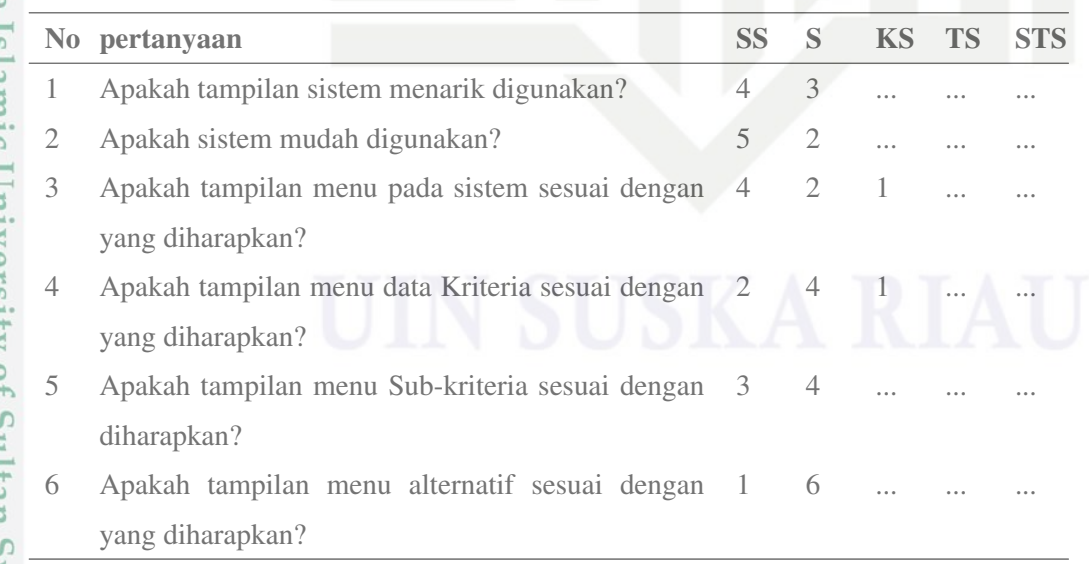

*Bersambung ke halaman selanjutnya*

 $\odot$ 

 $\pm$ 

 $\omega$  $\overline{\mathbf{r}}$ 

c<sub>1</sub>d<sub>12</sub>

milik U

 $\overline{z}$  $\circ$  $\subseteq$  $\omega$ ka.

刀  $\overline{\omega}$  $\subseteq$ 

**State Islamic** University of Sultan Syarif Kasim Riau